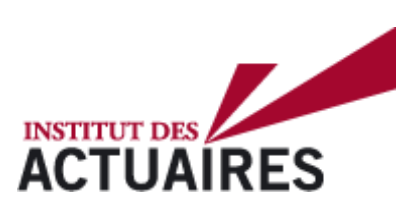

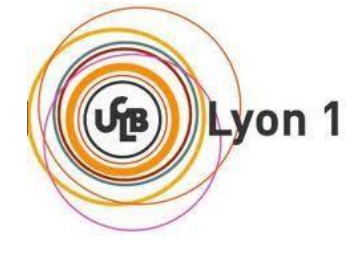

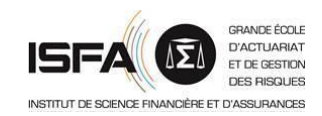

### **Mémoire présenté le : 08/06/2021**

### **pour l'obtention du Diplôme Universitaire d'actuariat de l'ISFA et l'admission à l'Institut des Actuaires**

Par : Youssef MEDHOUN 

Titre Allocation d'actifs optimale dans un contexte Solvabilité II

Confidentialité :  $\Box$  NON  $\Box$  OUI(Durée :  $\Box$  1 an  $\Box$  2 ans)

*Les signataires s'engagent à respecter la confidentialité indiquée ci-dessus Membre présents du jury de l'Institut des Actuaires* signature *Entreprise :*

M. Christian FETTIG *Signature :*

Mme. Diana DOROBANTU *Signature :*

Nom : La France Mutualiste M. Pierre-Alain PATARD *Directeur de mémoire en entreprise :* M. Jérôme VUARIER *Nom : Simon LE DILY Signature : Membres présents du jury de l'ISFA Invité :* M. Stéphane LOISEL *Nom : Autorisation de publication et de mise en ligne sur un site de diffusion de documents actuariels (après expiration de l'éventuel délai de confidentialité)* Signature du responsable entreprise

Signature du candidat

## Résumé

La détermination d'une allocation d'actifs optimale demeure un enjeu majeur pour les compagnies d'assurance vie. L'utilisation d'un outil d'aide à la décision dans le choix des allocations optimales est recommandée à cause de la complexité du sujet dans un contexte Solvabilité II. Cet outil devra tenir en compte de l'appétence aux risques des décideurs, des hypothèses financières et actuarielles et du contexte économique.

Ce mémoire s'intéresse à ce sujet en proposant un outil composé d'un moteur de projection actifpassif dans un univers monde réel qui peut s'appuyer sur des scénarios économiques déterministes ou stochastiques. La détermination des allocations optimales se fait à travers une méthode sophistiquée qui est l'algorithme génétique.

La première partie du mémoire est consacrée à la conception d'un modèle de projection actifpassif dans un univers monde réel. Les différents modules qui composent ce modèle ont été détaillés et testés (la projection des classes d'actifs, la réallocation et le rebalancement, le calcul de la participation aux bénéfices, la déformation du flux de passif et des provisions mathématiques et le calcul de quelques indicateurs). Une validation à travers la réconciliation avec une projection ORSA (Own Risk and Solvency Assessment) a été aussi fournie.

La deuxième partie du mémoire présente un exemple d'application du moteur de projection actifpassif. Les paramètres et hypothèses sont exposés ainsi que la présentation et l'interprétation des résultats.

La troisième partie présente la méthode d'optimisation qui a été utilisée pour déterminer la frontière efficiente composée des allocations d'actifs optimales. Les différentes étapes d'un algorithme génétique ont été expliquées et un exemple de validation sur des fonctions usuelles a été donné.

La quatrième partie est consacrée à un cas concret d'application de l'outil conçu sur un portefeuille réel d'une compagnie d'assurance vie. Une analyse de la composition de la frontière efficiente a été faite en fonction de l'appétence aux risques des décideurs. Les études ont été réalisées avec deux et trois critères d'optimisation. De plus, une étude de sensibilité aux changements d'hypothèses économiques est menée afin de tester la robustesse de la frontière efficiente.

La dernière partie est une application de la détermination des allocations optimales en se fondant sur plusieurs scénarios économiques dans le but d'avoir des mesures de risques plus affinées. Un générateur de scénarios économiques monde réel a été présenté (version étendue du modèle d'Ahlgrim). Les résultats de l'optimisation en deux dimensions ont été fournis.

Mots clés : Allocation d'actifs; Solvabilité II; Gestion actif-passif; Algorithme génétique; Frontière efficiente; Générateur de scénarios économiques.

## Abstract

To achieve optimal allocation of assets is a major challenge for life insurance companies. Using a well-designed tool to reach this goal is highly advised because of the topic's complexity especially in a Solvency II context. Such a tool should take into account the company risk appetite as well as the financial, economic and actuarial assumptions. The goal of this thesis is to design such a tool and to use it to build an optimal allocation. First the assets and liabilities projection part of the tool - in a real-world universe which can be based on deterministic or stochastic economic scenarios - then, the optimization part, using a genetic algorithm.

The first part of the thesis is devoted to the design of an assets and liabilities projection model in a real-world universe. The various modules that make up this model are detailed and tested (the assets projection module, the reallocation and rebalancing module, the profit-sharing calculation module, the liabilities' cash-flows and technical reserves flexing module, and the indicators' computation module). A validation through reconciliation with an ORSA projection (Own Risk and Solvency Assessment) is also provided.

In the second part, an application of the projection model is detailed. The input parameters and assumptions are presented and the projections results are provided and examined.

The third part presents the optimization method which is used to determine the efficient frontier made of the optimal asset allocations. The steps of a genetic algorithm are explained and an example of validation using usual functions is given.

The fourth part is devoted to a concrete application on a real portfolio belonging to a life insurance company. An analysis of the efficient frontier is made depending on the company's risk appetite. The studies are carried out with two or three optimization criteria. In addition, a study on the optimal allocations' sensitivity to changes in economic assumptions is performed.

Finally, an application of the efficient frontier based on stochastic economic scenarios is detailed in the final part. This is carried out in order to have a more sophisticated risk measurement. To do so, a real-world economic scenario generator which is an extended version of the Ahlgrim model is designed. The results of the two-dimensional optimization is provided.

Key words : Asset allocation; Solvency II; Asset and liability management; Genetic algorithm; Efficient frontier; Economic Scenario Generator.

## Remerciements

J'adresse les plus sincères remerciements à tous ceux qui ont contribué, de prés ou de loin, au bon déroulement de ce mémoire.

Je tiens à remercier tous les membres de la direction technique de de La France Mutualiste pour leur accueil et leur aide durant toute la durée de mon alternance. J'exprime, particulièrement, ma gratitude envers mon tuteur en entreprise Simon LE DILY, pour sa patience et ses conseils précieux, qui m'ont guidé tout au long de mon travail. Je remercie également Catherine VASSÉ pour sa contribution dans l'élaboration de ce mémoire.

Je souhaite également remercier l'ensemble du corps professoral de l'ISFA, et plus spécialement mon tuteur universitaire Denys POMMERET pour ses précieux conseils.

# Table des matières

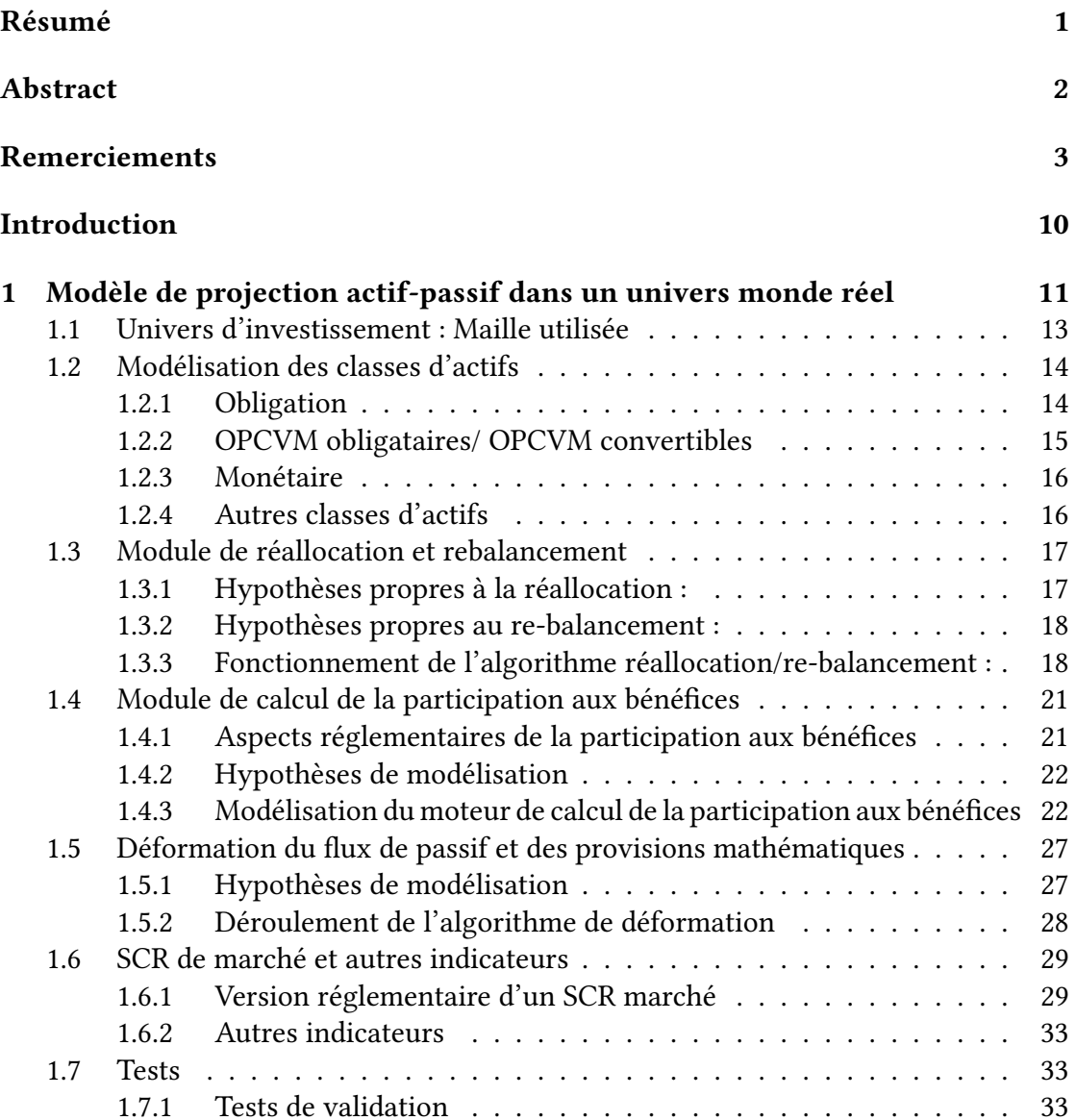

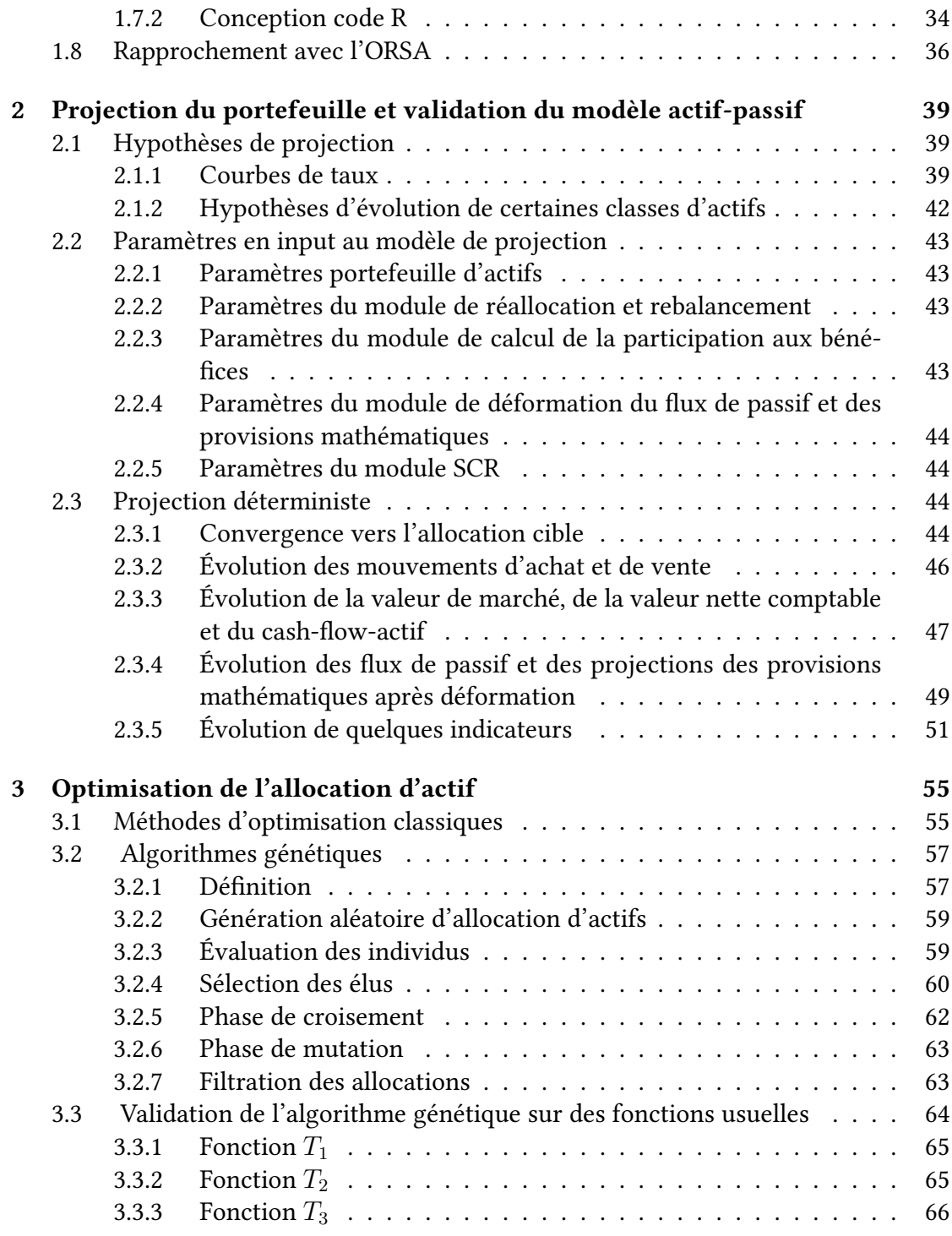

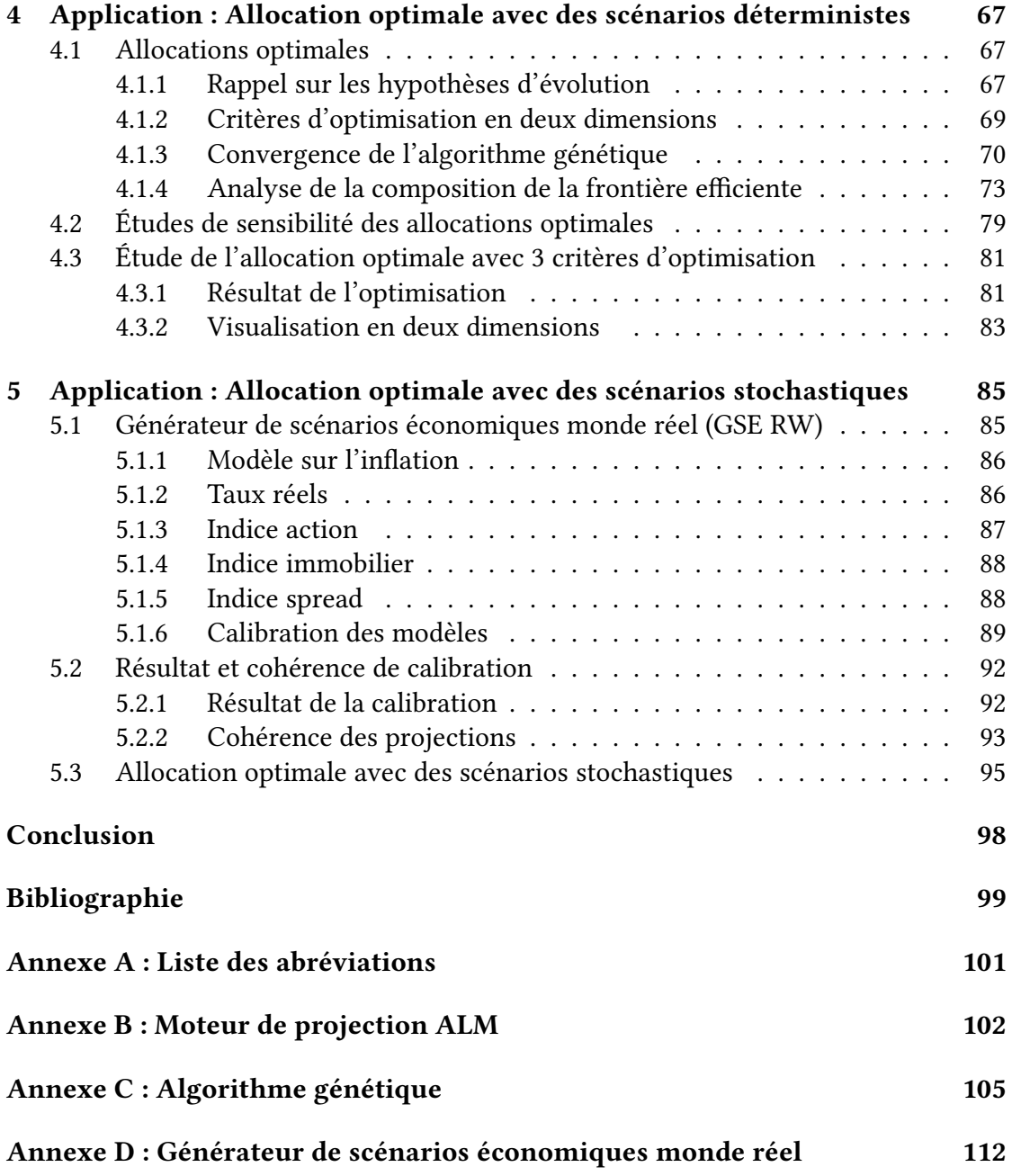

# Table des figures

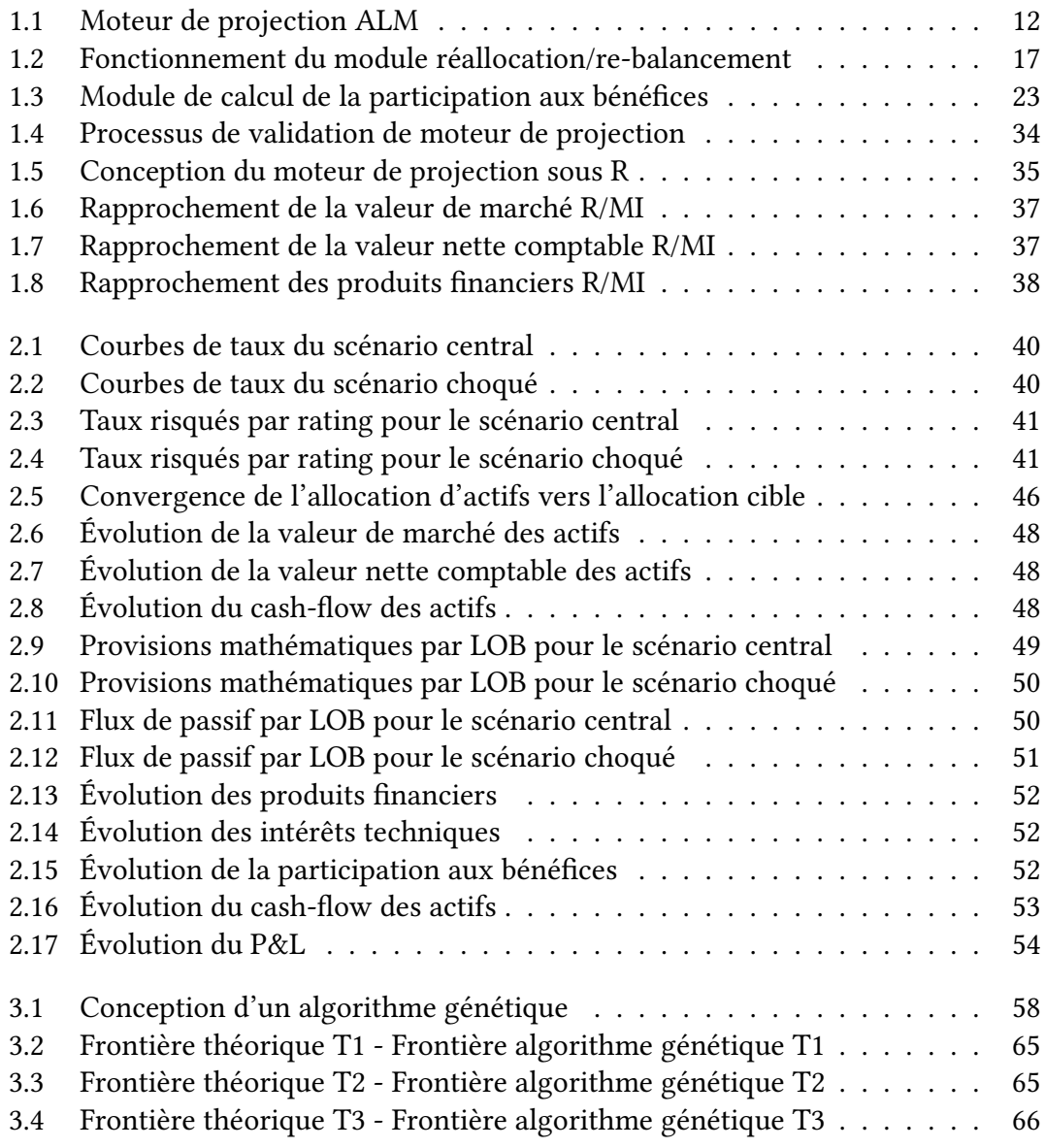

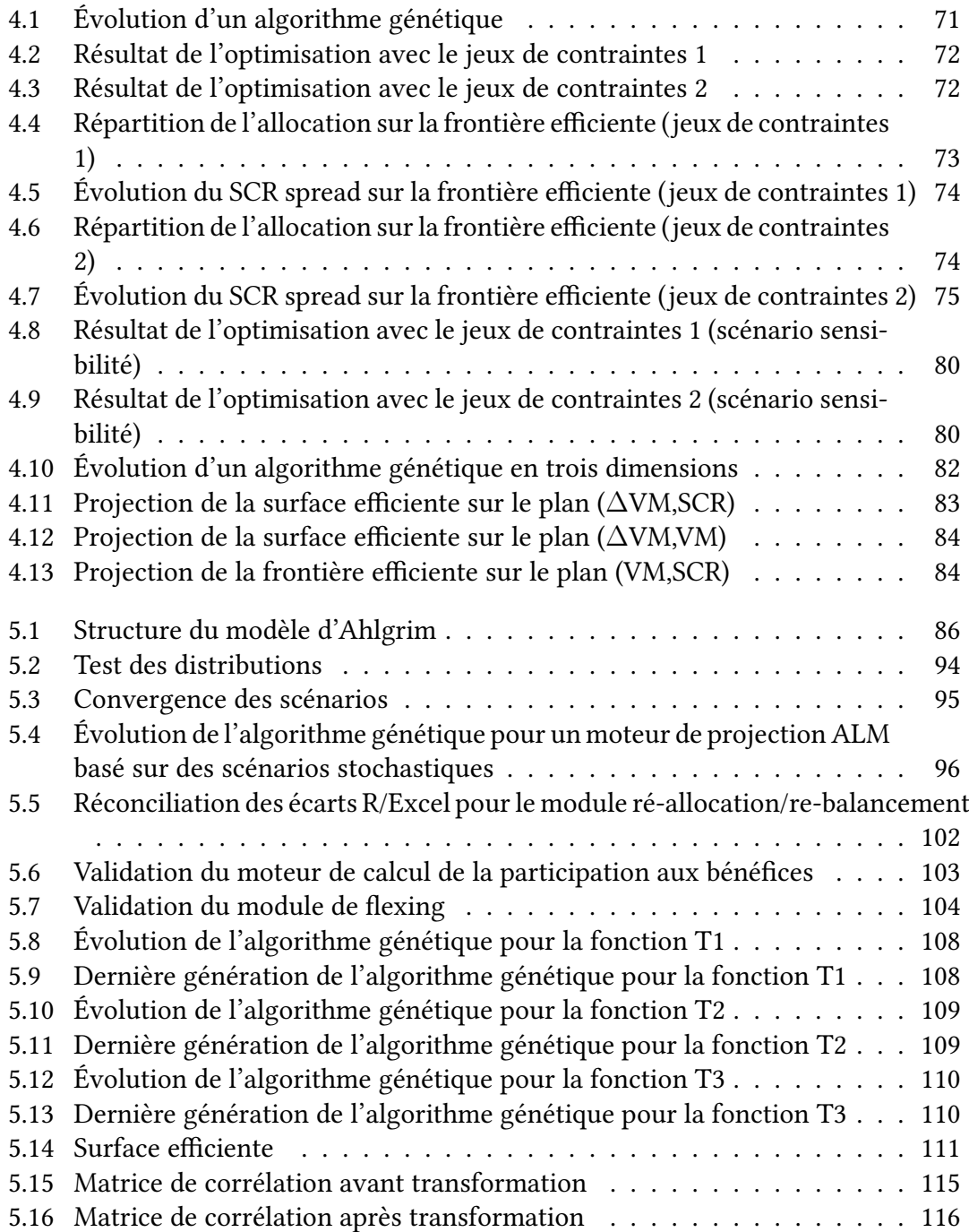

# Liste des tableaux

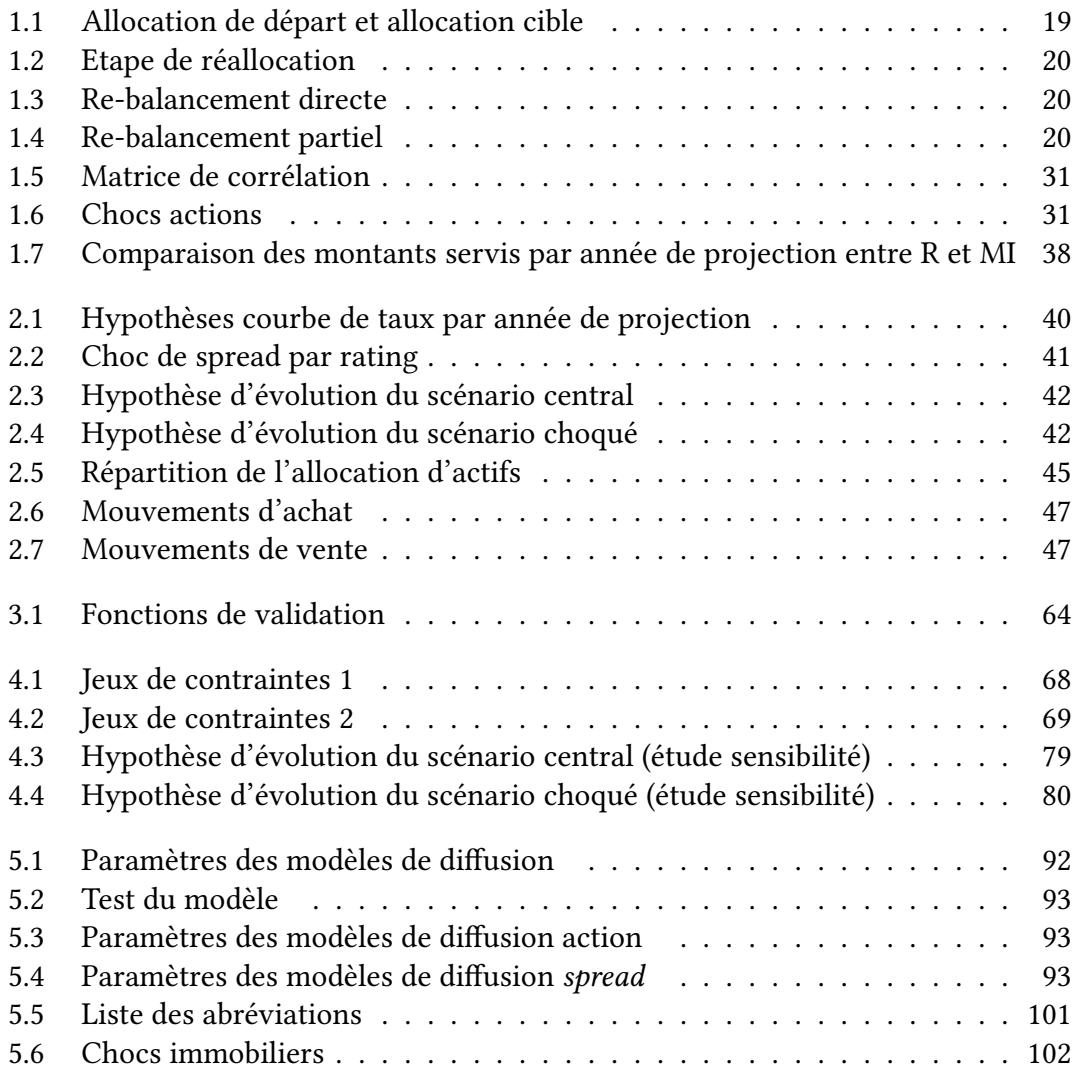

## Introduction

Les sociétés d'assurance vie sont exposées à divers risques financiers liés aux investissements dans les diérentes classes d'actifs qui composent leur portefeuille. La gestion actif/passif (Asset Liabilities Management-ALM) joue un rôle primordial dans la prise de décision concernant les allocations stratégiques dans une compagnie d'assurance vie. L'équipe ALM devra définir un cadre stratégique pour les décisions d'investissement dans les différentes classes d'actifs afin d'améliorer la solvabilité de l'entreprise tout en gardant une rentabilité financière adéquate. Ainsi, l'équipe ALM devra fournir un outil d'aide à la décision pour réaliser des investissements selon l'appétence aux risques de la compagnie d'assurance.

Il est important d'avoir un outil de projection actif-passif adapté au sujet de recherche d'une allocation d'actifs optimale. L'enjeu à relever par cet outil réside dans l'élaboration des projections précises dans un temps raisonnable. Il sera ensuite utilisé pour tester plusieurs allocations d'actifs qui seront susceptibles de construire une frontière efficiente composée par des allocations optimales. L'utilisation de cet outil devra être bien étudiée. Il faut choisir les hypothèses nancières et actuarielles d'une façon méticuleuse. Ceci pourra impacter les interprétations des résultats obtenus suite à l'utilisation de cet outil dans la détermination d'une allocation d'actifs optimale.

Durant ce mémoire, une attention particulière a été accordée aux choix des hypothèses de modélisation et des hypothèses financières. Les choix sont généralement justifiés par le contexte économique durant lequel nous avons réalisé les études menées dans ce mémoire et par l'appétence aux risques de la compagnie d'assurance. L'élaboration de l'outil de détermination des allocations optimales prend en compte les enjeux stratégiques fixés par la gouvernance de la compagnie d'assurance et l'enjeu économique durant lequel pourra se réaliser des études sur le sujet. La conception de l'outil de détermination de l'allocation optimale permet la rectification de certaines hypothèses afin de garantir des résultats fiables durant toutes les circonstances.

Par ailleurs, ce mémoire sera consacré à la construction d'un outil de recherche d'allocation d'actifs optimale. Ainsi, nous développons un modèle de projection actif/passif monde réel qui converge vers une allocation d'actifs cible (dénie dans les paramètres du modèle) sur un horizon de temps donné. Ensuite, nous essayons de déterminer la frontière efficiente composée d'allocations d'actifs optimales à l'aide d'un algorithme génétique. Durant les diérentes étapes de modélisation, nous avons réalisé des tests de validation et des études techniques sur les résultats fournis. Des interprétations ont été fournies tout au long de ce mémoire en lien avec les hypothèses et le contexte de la modélisation.

## Chapitre 1

# Modèle de projection actif-passif dans un univers monde réel

L'équipe gestion actif-passif (Asset and Liability Management-ALM) de La France Mutualiste utilise un logiciel spécifique pour les calculs réglementaires qui n'est que difficilement utilisable dans le cadre d'une étude d'allocation optimale. L'adaptation de ce logiciel à des études ad hoc ou à la problématique de la détermination d'une allocation d'actifs optimale, serait complexe. Ceci pourrait demander beaucoup de modications sur le logiciel en question afin de répondre aux objectifs souhaités. C'est dans le cadre de la détermination d'une allocation d'actifs optimale que nous avons développé un modèle de projection ALM. L'objectif principal de ce modèle est la réalisation des projections du portefeuille de la compagnie d'une manière raffinée et dans un temps raisonnable. Ce chapitre sera consacré à la modélisation des diérents modules qui composent le moteur de projection ALM que nous avons créé. Nous listons ci-dessous les différents modules qui composent notre outil de projections et qui seront détaillés dans les prochaines sections :

- module de modélisation des classes d'actifs ;
- module de réallocation et re-balancement ;
- module de calcul de la participation aux bénéfices;
- module de déformation (flexing) des flux de passif et des provisions mathématiques ;
- module de calcul du SCR marché ;
- module d'indicateurs portefeuilles.

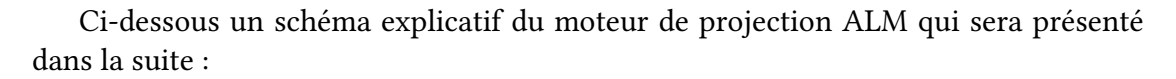

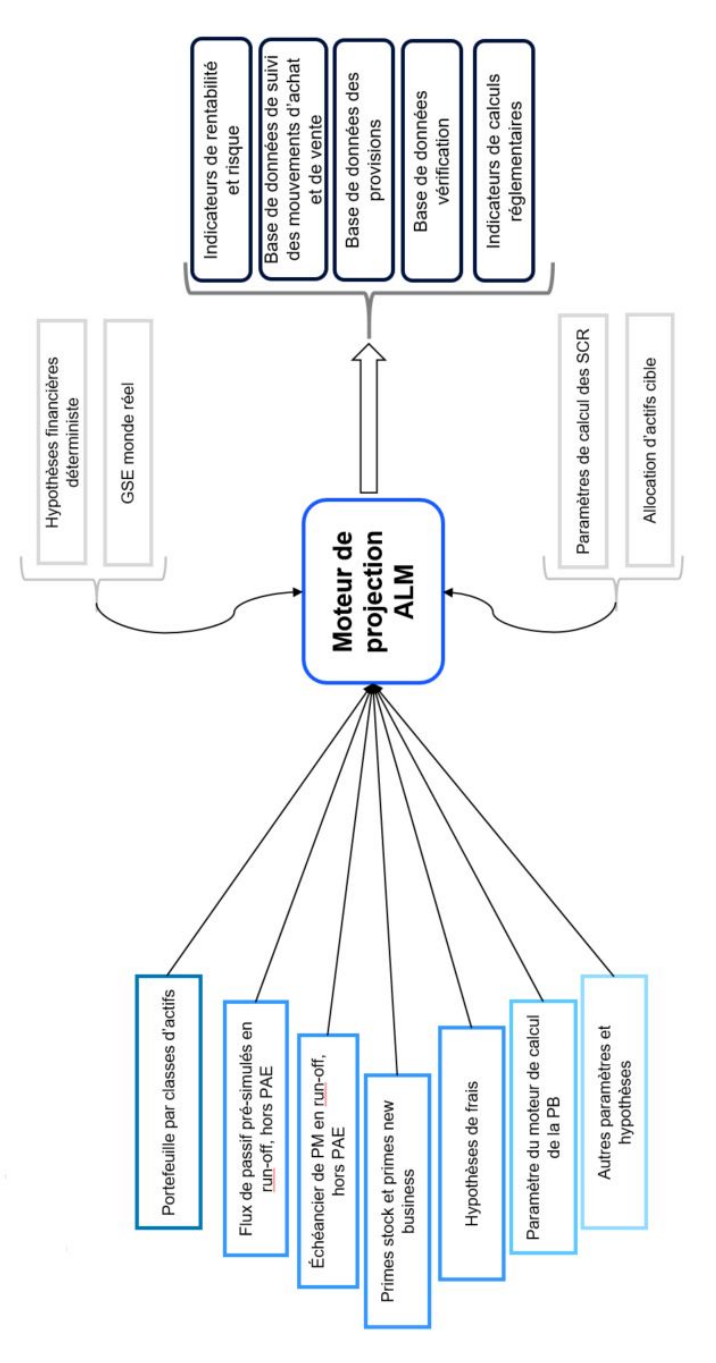

Figure 1.1 – Moteur de projection ALM

### 1.1 Univers d'investissement : Maille utilisée

L'objectif est d'avoir une description fine des allocations optimales en s'intéressant à plusieurs classes d'actifs. Pour cela, nous avons opté pour 22 classes d'actifs. Ce choix a été fait afin de, entre autre, prendre en compte les différents niveaux de chargement en capital pour les diérentes classes d'actifs qui composent notre portefeuille. Les diérentes classes d'actifs sont :

- Les obligations d'état par rating : distinction des émetteurs par rating : AAA/  $AA/$  BBB/ BB/ B;
- Les obligations de sociétés par rating : distinction par rating au sein de cette classe : AAA/ AA/ A/ BBB/ BB/ B/ Unrated;
- Les actions : une répartition sur tois classes a été faite afin d'intégrer les différents niveaux de risque du marché action :
	- *?* Actions globales
	- *?* Actions participatives
	- *?* Autres actions
- Private equity : Il s'agit des actions non cotées. Celles-ci sont non liquides. Nous ferons la distinction entre le private equity et le private equity de type infrastructure afin d'intégrer la différence dans le coût en capital entre les deux classes (49 % contre 30 %, hors dampener<sup>1</sup>):
- Immobilier physique/Immobilier papier : en prenant en compte l'exposition totale en cas d'effet de levier;
- OPCVM convertible/ OPCVM obligataire : distinction entre les OPCVM investis dans des obligations émises par l'état ou les entreprises privées et ceux investis en obligations convertibles ;
- Dette privée senior/ junior/ infra : trois classes de dettes afin de prendre en compte la différence entre les niveaux de risque dans ces dettes :
	- *?* la dette privée senior se caractérise par une priorité de paiement et des garanties spécifiques par rapport aux autres dettes;
	- *?* la dette privée junior (ou mezzanine) sera remboursée après la dette senior. Elle est plus risquée et par conséquence, elle offre un meilleur rendement moyen ;
	- *?* la dette privée infrastructure qui bénécie d'un traitement favorable de la part du régulateur en terme d'exigences en capital dans solvabilité II.
- Monétaire : cette classe représente la trésorerie de la compagnie (OPCVM monétaires, liquidités et banques,*. . .*).

<sup>1.</sup> mécanisme d'ajustement symétrique des chocs afin d'éviter les comportements pro-cycliques.

## 1.2 Modélisation des classes d'actifs

#### 1.2.1 Obligation

#### Évolution de la valeur de marché :

En s'appuyant sur un générateur de scénarios économiques stochastique ou bien des scénarios déterministes, nous faisons évoluer la valeur de marché des diérentes obligations. En connaissant les courbes de spread (par rating) issues des scénarios économiques, nous calculons la valeur de marché des obligations. Ainsi, la valeur de marché à l'instant n d'une obligation de maturité T sera donnée par :

$$
\mathbf{VM}_n = \sum_{i=1}^{T-n} \frac{CF_i}{(1 + r_{n,i} + SP_0^{Rating} + \Delta SP_{n,T-n}^{Rating})^i}
$$

Avec  $\cdot$ 

— T : la maturité de l'obligation en année ;

- *rn,i* : le taux sans risque de maturité i à l'instant n ;
- $\,\, SP^{Rating}_{n,T-n}$  : le spread par rating de maturité T-n à l'instant n (∆*SP* est la variation du spread entre le début de la projection et l'instant n) ;
- $CF_i$  : le cash-flow de l'obligation dans la i-ème année.

Calcul du spread en 0 : Nous procéderons au calcul du spread à t=0 en utilisant la valeur de marché de l'obligation en t=0 . Nous serons amenés à résoudre l'équation ci-dessous moyennant l'application de la fonction "uniroot" du package "stats" de  $\bf{R}$  :

$$
\mathbf{VM}_0 - \sum_{i=1}^T \frac{CF_i}{(1 + r_i + SP_0)^i} = 0
$$

Calcul du cash-flow des obligations : Pendant l'année de projection n, le calcul du cash-flow en provenance d'une obligation sera déterminé comme ci-dessous :

 $CF_n = Coupon \times Nominal + Nominal \times 1_{\{T=n\}}$ 

#### Caractéristiques de l'investissement ou de la cession dans les obligations à taux fixe:

Tout au long des années de projection, nous effectuerons des mouvements d'achat et de vente dans certaines classes d'actifs des obligations. Ainsi, nous instaurons certaines règles que nous devrons respecter lorsque nous ré-allouons ou bien re-balançons notre portefeuille d'actifs.

#### 1) Caractéristiques propres à l'investissement :

- La maturité de l'obligation sera introduite en paramètre ou bien en variable d'optimisation. En effet, nous cherchons la maturité qui va nous servir à adosser nos flux d'actifs à ceux du passifs. De ce fait, si nous constatons l'existence d'un gap de duration entre l'actif et le passif, nous sélectionnons une maturité qui remplira ce gap ;
- Nous supposons que nous achèterons les obligations au pair. Ainsi, la valeur du coupon est égale au taux sans risque + spread de l'année d'investissement ;
- Le taux actuariel sera égal au taux de coupon ;
- La valeur nette comptable et la valeur de marché correspondent au montant investi dans l'obligation.

#### 2) Caractéristiques propres à la cession :

— La cession se fera au prorata des poids de la valeur de marché de chaque obligation dans sa classe de rating. Ce proxy permettra de garder une duration inchangée pour simplifier la complexité de l'algorithme.

#### Exemple :

Supposons que le module de réallocation/re-balancement exige une cession d'un montant de 20 millions d'euros sur la classe d'actifs des obligations AAA et que nous détenons deux obligations de valeurs de marché respectives 80 millions d'euros et 20 millions d'euros. Alors nous cédons respectivement 16  $(80/(20+80) \times 20)$  millions d'euros sur la première obligation et 4 millions d'euros sur la deuxième obligation.

- La VNC diminuera au prorata du montant de la vente par rapport à la valeur de marché de l'obligation en question à l'année précédente.
- Les plus-values réalisées peuvent être déduites en faisant la diérence entre la valeur de marché et la VNC juste avant la vente multipliée par la proportion vendue.

#### 1.2.2 OPCVM obligataires/ OPCVM convertibles

Un OPCVM obligataire ou convertible est modélisé à l'aide d'une obligation zérocoupon synthétique d'une certaine durée T, la valeur de l'OPCVM variant année après année comme ce zéro coupon synthétique. La durée T correspond à la duration de l'OPCVM. La valeur nette comptable d'un OPCVM obligataire correspond à sa valeur d'achat.

L'évolution de la valeur de marché de l'OPCVM est traduite par un coefficient de revalorisation qui est donné par :

$$
\frac{P(t, t+T)}{P(t-1, (t-1)+T)}
$$
\n(1.1)

P correspond au prix d'une obligation zéro coupon synthétique. Les paramètres qui seront renseignés au moteur de projection ALM en input sont :

- le rating des OPCVM ;
- la duration moyenne de l'OPCVM.

#### 1.2.3 Monétaire

La classe d'actif "Monétaire" fait référence au montant détenu en trésorerie par la compagnie qui pourra être positif ou négatif (à travers des emprunts). Nous ferons l'hypothèse que le monétaire sera capitalisé en fin d'année de projection au taux sans risque 1 an.

Ainsi, la valeur de marché du monétaire évolue pendant l'année de projection, selon la formule suivante :

$$
\mathbf{VM}_n = \mathbf{VM}_{n-1} \times (1 + r_{n,1})
$$

Avec *rn,*<sup>1</sup> : Le taux sans risque 1 an à l'année de projection n.

La valeur nette comptable du monétaire coïncide avec sa valeur de marché à chaque début d'année de projection.

#### 1.2.4 Autres classes d'actifs

L'évolution des valeurs de marché des autres classes d'actifs se fera en fonction des scénarios déterministes ou stochastiques. Le fonctionnement des mouvements d'achat ou de vente sera détaillé ci-dessous.

En cas de cession dans une classe d'actifs, la VNC diminuera au prorata du montant de vente par rapport à la VM juste avant la réalisation de la cession. En cas d'investissement, la VNC sera augmentée du montant d'achat.

Exemple : Supposons que nous sommes au cours de l'année n de projection et que nous procédons à la cession de X montant en euros. De ce fait, les nouvelles valeurs de VM et de VNC sont données par :

$$
VM = VM^{-} - X
$$

$$
VNC = VNC^{-} \times (1 - \frac{X}{VM^{-}})
$$

Où *V M*<sup>−</sup> et *V NC*<sup>−</sup> sont respectivement la valeur de marché et la valeur nette comptable avant la cession.

## 1.3 Module de réallocation et rebalancement

Nous définissons en input une allocation cible à atteindre tout au long des années de projection. Dans ce module, nous proposons un algorithme qui va nous servir à converger vers l'allocation cible en déclenchant des mouvements d'achat et de vente dans certaines classes d'actifs. Nous tenons à préciser que la convergence se fera en terme de valeur de marché de notre portefeuille d'actifs et dans des circonstances bien dénies à l'avance.

Ce module est divisé en deux étapes :

— une première étape de réallocation dans le but de couvrir nos engagements ou bien d'investir le surplus de cash ;

— une deuxième étape de re-balancement afin d'atteindre notre allocation cible. SCHÉMA EXPLICATIF :

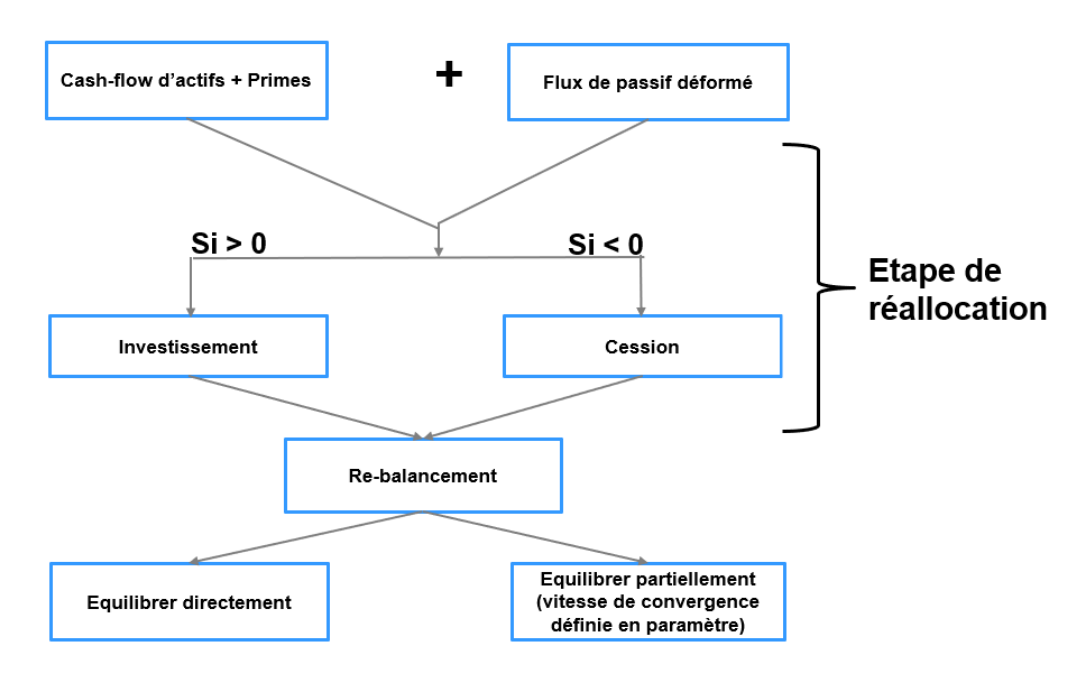

Figure 1.2 – Fonctionnement du module réallocation/re-balancement

Nous listons certaines hypothèses qui devront être respectées lorsque nous effectuons la réallocation ou le re-balancement.

#### 1.3.1 Hypothèses propres à la réallocation :

— La cession ou l'acquisition d'actifs se déclenchera en fin d'année de projection.

— Si le flux de prestation + cash-flow d'actifs est négatif, alors on privilégiera la vente dans certaines classes d'actifs. Dans le cas contraire, on privilégiera l'achat.

#### 1.3.2 Hypothèses propres au re-balancement :

Après avoir couvert tous nos engagements, nous aurons le choix de rééquilibrer notre allocation d'actifs afin d'atteindre l'allocation cible, soit d'une façon directe, soit avec une vitesse de convergence définie en paramètre.

#### 1.3.3 Fonctionnement de l'algorithme réallocation/re-balancement :

Cet algorithme sera exécuté en fin d'année de projection. Une fois que les calculs du cash-flow des actifs et des flux de passif sont déterminés, nous effectuons une réal $location$  en fonction de la valeur du cash-flow total  $\cdot$ 

- Si le cash-flow total est négatif alors nous entamerons une procédure de cession dans les classes d'actifs présentant un écart négatif par rapport à l'allocation cible. En effet, nous calculons le montant total de notre portefeuille en terme de valeur de marché en tenant compte de la valeur du cash-flow. Ensuite, nous faisons l'écart entre ce montant multiplié par l'allocation cible et la valeur de marché de chaque classe d'actifs. Ainsi, la cession aura lieu sur les classes d'actifs avec des écarts négatifs. Nous précisons que le montant de cession dans chaque classe d'actifs se calculera au prorata des écarts négatifs multipliés par le montant à couvrir.
- Si le cash-flow total est positif, nous calculons des mouvements d'achat dans les classes d'actifs présentant un écart positif par rapport à l'allocation cible. Les montants d'investissement dans ces classes d'actifs se calculeront de la même façon que dans la cession en sélectionnant les écarts positifs.
- $-$  Après avoir couvert nos engagements, nous effectuerons un re-balancement afin d'atteindre notre allocation cible directement ou bien d'une façon partielle. Si nous choisissons d'équilibrer notre allocation d'actifs partiellement alors nous définissons un paramètre V reflétant la vitesse de convergence. Le re-balancement entraînera simultanément des mouvements d'achats et de ventes. Ainsi, la somme des quantités vendues et achetées est égale à zéro.

exemple sur la réallocation et le re-balancement :

Le tableau ci-dessous fournit un exemple de la composition d'un portefeuille de départ :

|                      | Valeur de marché   Allocation |       | ini-   Allocation cible |
|----------------------|-------------------------------|-------|-------------------------|
|                      |                               | tiale |                         |
| Obligation AAA       | 70 000 000                    | 70%   | 60%                     |
| <b>Obligation AA</b> | 20 000 000                    | 20%   | 15%                     |
| Actions              | 10 000 000                    | 10%   | 25%                     |
| Total                | 100 000 000                   | 100%  | 100%                    |

Table 1.1 – Allocation de départ et allocation cible

Le tableau ci-dessus fournit un exemple simplié d'une composition d'un portefeuille d'assurance (montant en euros) avec une allocation cible que nous voulons atteindre à chaque année de projection. Nous supposons que le flux de passif et cash-flow provenant des actifs pour l'année de projection en question est de -2 000 000 euros. Ainsi, il faut effectuer une Cession sur les lignes d'actifs présentant un écart négatif par rapport à l'allocation cible. L'écart par rapport à l'allocation cible est calculé de la manière suivante :

$$
\hat{E}cart_j = (VM_{tot} + flux\_passif + CF_{actifs} \times (1 + r_{i,1})^{\frac{1}{2}}) \times allocation\_cible_j - VM_j
$$
\n(1.2)

Avec :

- $VM_{tot}$  : valeur de marché totale des actifs ;
- $flux\_passif :$  cash flow de passif pré-simulé correspondant aux engagements de prestations à verser pour une année de projection ;
- $CF_{actifs}$  : cash-flow de l'actif en provenance des coupons, des dividendes, des loyers et des primes ;
- *ri,*<sup>1</sup> : taux sans risque 1 an pour l'année de projection i ;
- *allocation*\_*cible<sup>j</sup>* : allocation cible dénie en input pour la classe d'actifs j ;
- *V M<sup>j</sup>* : valeur de marché de la j-ème classe d'actifs.

Afin de couvrir nos engagements, les montants des ventes dans chaque classe d'actifs sont donnés par :

$$
\frac{(flux\_passif + CF_{actifs}) \times \mathbf{\hat{E}}cart_j \times \mathbf{1}_{\{\mathbf{\hat{E}}cart_j < 0\}}}{\sum_{i=1}^n (\mathbf{\hat{E}}cart_i \times \mathbf{1}_{\{\mathbf{\hat{E}}cart_i < 0\}})}\tag{1.3}
$$

Le tableau ci-dessous résume l'allocation cible en montant après l'incorporation du flux de passif et du cash-flow d'actifs, l'écart par rapport à l'allocation cible dans chaque classe d'actif, le montant de vente dans les lignes d'actifs concernées et la nouvelle valeur de marché après l'étape de réallocation :

|                       | Allocation<br>cible<br>en<br>montant | Écart       | Vente        | Nouvelle VM   |
|-----------------------|--------------------------------------|-------------|--------------|---------------|
| <b>Obligation AAA</b> | 58 800 000                           | $-11200000$ | $-1357575,8$ | 68 642 424,24 |
| <b>Obligation AA</b>  | 14 700 000                           | $-5300000$  | $-64242424$  | 19 357 575,76 |
| Actions               | 24 500 000                           | 14 500 000  |              | 10 000 000    |

Table 1.2 – Etape de réallocation

La prochaine étape est le re-balancement : Nous avons le choix entre effectuer un rebalancement dans le but d'atteindre directement ou partiellement l'allocation cible. Si nous voulons atteindre l'allocation cible directement, le tableau ci-dessous donne les montants nécessaires d'achats et de ventes dans les diérentes classes d'actifs :

|                       | Montant    | Montant<br>vente/ | Allocation  |
|-----------------------|------------|-------------------|-------------|
|                       | cible<br>à | Achat             | finale en % |
|                       | atteindre  |                   |             |
| <b>Obligation AAA</b> | 58 800 000 | -9 842 424,24     | 60%         |
| <b>Obligation AA</b>  | 14 700 000 | $-4657575,76$     | 15%         |
| Actions               | 24 500 000 | 14 500 000        | 25%         |

Table 1.3 – Re-balancement directe

En cas de re-balancement partiel, nous supposons que la vitesse de convergence vers l'allocation cible est de V=3 (nous souhaitons atteindre l'allocation cible sur 3 ans). Ainsi, le montant cible à atteindre avec une vitesse de 3 est donné par :

$$
(V-1) \times VM\_apres\_reallocation + montant\_cible_a\_atteindre
$$
 (1.4)

*V*

(1.4)

|                       | Montant cible à Montant vente/<br>avec<br>atteindre<br>$V=3$ | Achat           | Allocation finale<br>en $%$ |
|-----------------------|--------------------------------------------------------------|-----------------|-----------------------------|
| <b>Obligation AAA</b> | 65 361 616,16                                                | $-3280808,08$   | 66,7%                       |
| <b>Obligation AA</b>  | 17 805 050,51                                                | $-1$ 552 525,25 | 18,17%                      |
| Actions               | 14 833 333,33                                                | 4 833 333,33    | 15,14%                      |

TABLE 1.4 – Re-balancement partiel

La deuxième approche de re-balancement sera retenue dans les études réalisées dans la suite. Ceci se justifie par le fait que dans la vrai vie, le changement de l'allocation d'actifs n'est pas brusque mais il se réalise plutôt au cours du temps d'une façon plus lisse et fluide.

## 1.4 Module de calcul de la participation aux bénéfices

#### 1.4.1 Aspects réglementaires de la participation aux bénéfices

Le code de la mutualité impose aux entreprises d'assurance vie ou de capitalisation de distribuer les résultats techniques et financiers qu'elles réalisent. Ainsi, l'assuré aura droit au versement des intérêts techniques garantis par un taux technique et une partie des bénéfices dégagés par l'assureur.

#### Le taux technique :

C'est le taux minimal garanti par le contrat d'assurance. Ce taux ne devra pas dépasser les seuils ci-dessous (fixés dans l'article A222-1 du code de la mutualité) :

- 3,5% par an ou 60 % du taux moyen des emprunts d'Etat (TME) au delà de huit ans.
- 3,5% par an ou 75% du TME pour les contrats qui ne dépassent pas les huit ans.

Remarqe : L'assureur a la possibilité de garantir contractuellement, sur des durées limitées, un montant total de revenus composé d'intérêts techniques et de participations aux bénéfices.

Le taux global servi au client (intérêts techniques + participation) peut en outre faire l'objet d'une garantie contractuelle : on parle alors de taux minimum garanti ou TMG.

#### Participation aux bénéfices (PB) :

Les assureurs sont dans l'obligation de redistribuer aux assurés les bénéfices qu'ils ont réalisés au cours de l'année. Les seuils minimaux à respecter sont :

- 85 % des bénéfices de produits financiers;
- 90 % des bénéfices techniques.

Par ailleurs, il existe une participation aux bénéfices contractuelle qui est fixée à un seuil de 90% des produits financiers chez La France Mutualiste.

L'assureur aura le choix de ne pas distribuer la totalité de la participation aux béné fices. A cet effet, il affectera une partie de ses bénéfices au compte des provisions pour participation aux excédents (PPE). Ainsi, l'assureur pourra choisir de distribuer par exemple 70 % de ses bénéfices et le reliquat sera attribué à la PPE, qui doit être distribuée sous huit ans. Ceci permettra à l'assureur de lisser les performances dans le temps en fonction du contexte économique et de la compétitivité avec les autres assureurs.

#### 1.4.2 Hypothèses de modélisation

Nous rappelons que notre objectif est le calcul du montant global de la participation aux bénéfices que l'assureur devra servir à ses assurés en fonction des contraintes contractuelles et réglementaires et des produits financiers réalisés au cours de l'année. Nous précisons que les calculs réglementaires solvabilité II sont effectués avec un outil de projection dédié. Dans cet outil, les stocks de passif sont renseignés par Model Points (MP). Nous retrouvons approximativement 800 Model Points pour le portefeuille de La France Mutualiste. Les besoins en temps de calcul avec 800 Model Points sont importants. Le temps de calcul d'un SCR avec 800 lignes de Model Points est d'environ 40 min, ce qui est trop important dans le cadre d'une étude recherchant une allocation optimale. Il est à noter que même avec l'outil que nous avons développé, les besoins en temps de calcul resteraient trop importants avec autant de model points. Pour cela, nous avons opté pour une agrégation des données par ligne de business (Line Of Business-LOB) moins raffinée qui convient à notre conception du moteur de calcul de la participation aux bénéfices. Nous distinguons ainsi 9 LOB :

- *lob*<sup>0</sup> : RMC (contrats de Retraite Mutualiste du Combattant) hors capitaux réservés avec taux tarif <2,01% R4 ;
- *lob*<sup>1</sup> : RMC hors capitaux réservés avec taux tarif <2,80% ;
- *lob*<sup>2</sup> : RMC hors capitaux réservés avec taux tarif ≥2,01% R4 ;
- *lob*<sup>3</sup> : RMC hors capitaux réservés avec taux tarif ≥2,80% ;
- *lob*<sup>4</sup> : Imme (contrats de rente immédiate) avec taux tarif <2,01% ;
- $\log_5$ : Imme avec taux tarif > 2,01%;
- *lob*<sup>6</sup> : RMC capitaux réservés ;
- $-$  *lob*<sub>7</sub> : Épargne > 2,01%;
- $-$  *lob*<sub>8</sub> : Épargne <2,01%;
- *lob*<sup>9</sup> : PSAP (Provision Pour Sinistres à Payer)

REMARQUE : La distinction par LOB a été faite pour accélérer les temps de calculs mais aussi pour différencier les produits d'épargne et les produits de rentes (RMC "Retraite mutualiste du combattant", rente immédiate et capitaux réservés). La formule de calcul de la participation aux bénéfices est différente de celle utilisée pour l'épargne vu qu'elle tient compte du taux tarifaire qui est spécifique aux produits de rente.

### 1.4.3 Modélisation du moteur de calcul de la participation aux bénéces

Ci-dessous un schéma qui montre la conception choisie pour modéliser ce module :

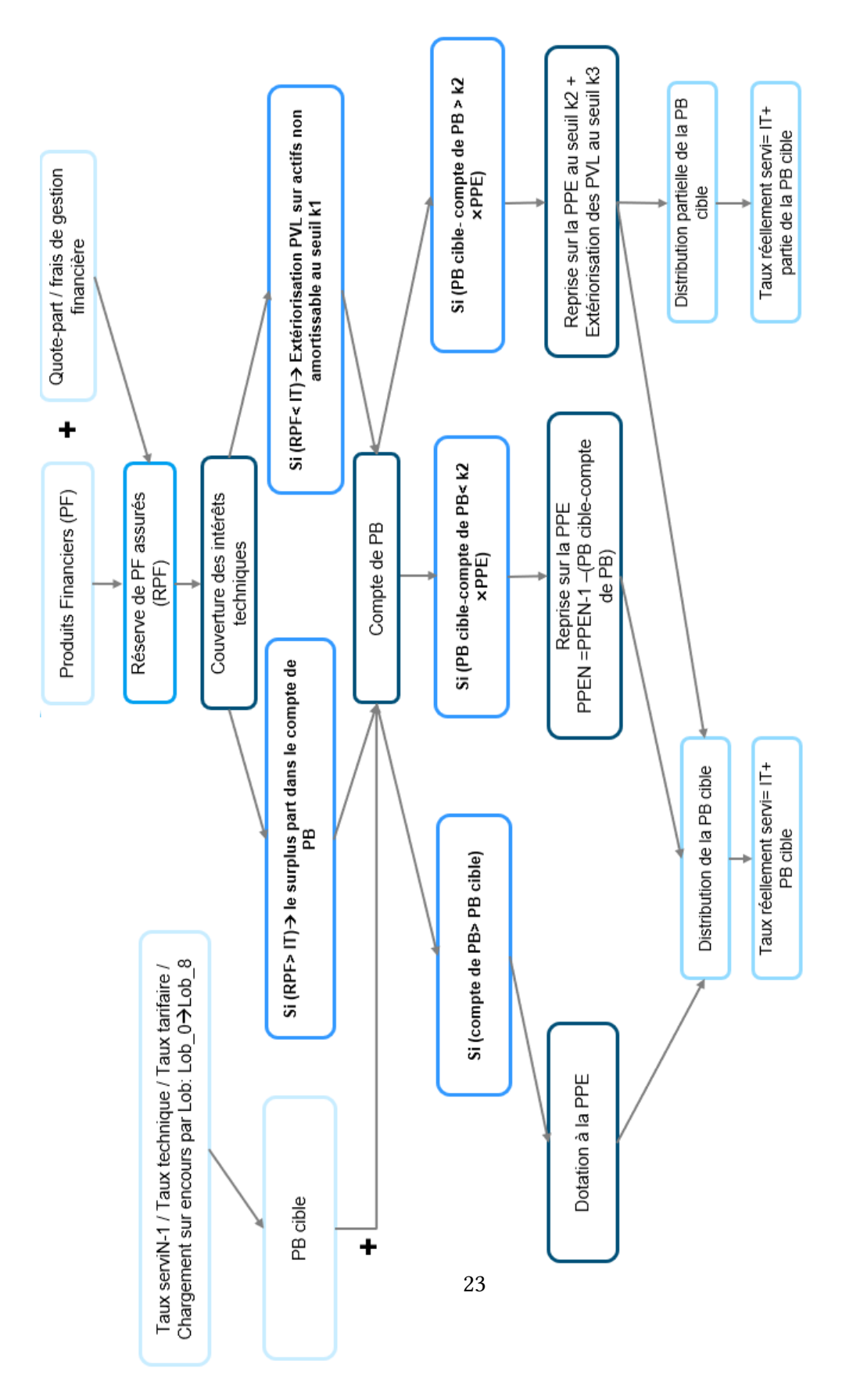

FIGURE 1.3 - Module de calcul de la participation aux bénéfices

Ainsi, nous serons amenés à passer par les étapes ci-dessous pour notre modélisation :

- calcul des taux de participation aux bénéfices cibles sur chaque catégorie en s'appuyant sur des formules fermées ;
- calcul des produits financiers réalisés au cours de l'année;
- la détermination de l'assiette des réserves des produits financiers qui revient aux assurés ;
- nous nous assurons de la couverture des taux techniques en utilisant les réserves des produits financiers des assurés et l'extériorisation de plus-values (plus value latente PVL, en cas d'insuffisance des produits financiers) sur actifs non amortissables (généralement sur des actions) ;
- nous établissons le compte de PB et nous procédons au calcul effectif du taux réellement servi en fonction du montant de PB cible, des intérêts techniques et des dotations/reprises de PPE.

#### Étape 1 : Calcul des taux de participation aux bénéfices cibles :

Les taux de PB cibles seront calculés par LOB. Nous utilisons la formule ci-dessous pour la catégorie épargne :

 $\text{Taux\_PB\_CIBLE}_{N} = \max\{0, T_{10} - TMG - Tx\_chargement, Tx\_serv_{N-1} - TMG - lissage\_taux\}$ 

Avec :

- $T_{10}$ : le taux sans risque 10 ans;
- TMG : le taux minimal garanti ;
- Tx\_chargement : il s'agit des chargements sur encours ;
- *T x*\_*serviN*−<sup>1</sup> : le taux réellement servi l'année précédente ;
- *lissage\_taux* : paramètre de lissage afin de lisser les taux servis dans le temps

Pour les produits de rente et capitaux réservés, le taux de PB cible est donné par :

TAUX\_PB\_CIBLE $_N =$ 

$$
\max\{0, Tx\_serv_{N-1} - Tx\_tarifique - lissage\_taux, \\T_{10} - Tx\_chargement - TMG\}
$$

Avec :

— Tx\_tarifaire : le taux tarifaire.

#### Étape 2 : Détermination de l'assiette des réserves financiers propre aux assurés

Nous définissons d'abord les produits financiers récoltés à partir de notre portefeuille d'actifs :

 $PF = Dividendes + Loyers + CD + SD - CC + PMVR + PMVR\_oblig + \Delta RK$ 

Avec :

- Dividendes : les dividendes en provenance des actions ;
- Loyers : les loyers en provenance de l'immobilier ;
- CD : somme des coupons détachés des obligations ;
- SD : somme sur la variation de Surcote/Décote de chaque obligation ;
- CC : somme sur les variations de coupons courus des obligations ;
- PMVR : les plus ou moins values réalisées sur les actifs non amortissables (hors obligations) ;
- *PMV R*\_*oblig* : les plus ou moins values réalisées sur les obligations ;
- ∆*RK* : variation de la réserve de capitalisation.

La quote-part des produits financiers qui revient aux assurés, à l'année n de projection, est donnée par :

$$
QP = Part\_prod\_finncier \times \frac{(PM_{n-1} + PPE_{n-1} + RK_{n-1})}{VNC_{n-1}}
$$

Avec :

- *PMn*−<sup>1</sup> : provision mathématique à l'ouverture ;
- *P P En*−<sup>1</sup> : provisions pour participation aux excédents à l'ouverture ;
- *RKn*−<sup>1</sup> : la réserve de capitalisation à l'ouverture ;
- *V NCn*−<sup>1</sup> : la valeur nette comptable à l'ouverture ;
- Part\_prod\_financier : part de produit financier choisie par l'assureur minorée par un seuil réglementaire de 85%. Dans notre cas, nous la fixons à 90% tout au long des années de projection.

Le montant des réserves financières propres aux assurés se déduit de la façon suivante :

$$
Reserves\_PF\_assures = QP \times max(0, PF - frais\_gestion\_financiere)
$$

#### Étape 3 : Couverture du taux minimum garanti (TMG)

Dans cette étape, nous nous assurons de servir le taux minimum garanti aux assurés. Pour cela, nous distinguons deux cas de figures :

- $-$  Les réserves des produits financiers sont supérieures ou égales aux intérêts techniques (IT) : nous servons les IT et le reliquat sera dévolu au compte de la participation aux bénéfices;
- Les réserves des produits financiers sont strictement inférieures aux intérêts techniques (IT) : nous vidons les réserves des produits financiers afin de servir une partie des IT et nous essayerons de couvrir le reste en réalisant des extériorisations de PVL sur des actifs non amortissables à un seuil donné (nous fixons ce seuil en paramètre au début des projections). Si nous n'arrivons toujours pas à encore couvrir l'écart, nous impactons notre P&L (profit and Loss) par le montant restant à servir. Dans ce cas, le compte de PB sera égal à 0.

REMARQUE :

- Si les produits financiers intérêts techniques  $>$  chargements sur encours : nous prenons la totalité des chargements sur encours ;
- $-$  Si 0 < les produits financiers intérêts techniques < chargements sur encours : nous prenons la partie de nos chargements sur encours qui correspond aux produits financiers diminués des intérêts techniques.

#### Étape 4 : Calcul du taux réellement servi

Le calcul du taux réellement servi se fera en fonction :

- du montant de la participation aux bénéfices cible calculé dans l'étape 1;
- du compte de la participation aux bénéfices;
- de la provision pour participation aux excédents (PPE) ;
- de l'extériorisation des PVL.

D'abord, nous vérifions si le solde du compte de la participation aux bénéfices est supérieur au montant de la participation aux bénéfices cible. Dans ce cas, le reliquat sera doté à la PPE. Dans le cas contraire, nous aurons deux cas de figures :

- soit nous piochons dans la PPE à un seuil donné à l'avance pour servir la participation aux bénéfices cible.
- soit nous piochons dans la PPE jusqu'à l'atteinte du seuil instauré initialement et nous réalisons une extériorisation des PVL à un autre seuil fixé à l'avance.

## 1.5 Déformation du flux de passif et des provisions mathématiques

Nous avons choisi de déformer un flux de passif pré-simulé à l'aide du modèle servant aux calculs réglementaires. Il s'agit d'un échéancier de flux de passif pré-simulé sans prime, sans participation aux bénéfices et sans rachat dynamique dans lesquels nous incorporons uniquement les intérêts techniques. Nous répartissons les flux de passif en 10 Line Of Business comme nous l'avons déjà mentionné précédemment dans le moteur de calcul de la participation aux bénéfices. Aussi, nous considérons des échéanciers de provisions mathématiques répartis en Line Of Business.

Nous tenons à préciser que nous avons utilisé la technique de déformation des flux de passif afin d'accélérer le temps de calcul compte tenu du fait que nous devrons lancer plusieurs simulations provenant d'un générateurs de scénarios économiques tout en gardant une modélisation juste de ce flux.

#### 1.5.1 Hypothèses de modélisation

La déformation du flux de passif ainsi que des échéanciers des PM se feront en fonction :

- du montant de la participation aux bénéfices réellement servi;
- de la production future sur les contrats en stock : nous considérons une chronique de primes relative aux anciens assurés ;
- de la nouvelle production sur les nouveaux contrats : nous tenons compte des primes des nouveaux entrants dans notre portefeuille ;
- des frais, des chargements sur encours pour les nouveaux entrants.

Notamment, nous posons certaines hypothèses :

- production future sur les contrats en stock : le montant des primes futures de l'année (n) sera incorporé aux provisions mathématiques de l'année (n) et nous réaliserons une déformation (scaling) sur le flux de passif à partir de l'année n et une déformation sur l'échéancier de PM après l'année (n). Le coefficient de déformation traduit l'évolution des provisions mathématiques suite à l'incorporation des primes futures ;
- nouvelle production sur les nouveaux contrats : les nouveaux contrats auront la même cadence de sortie des prestations que les assurés entrés à t=0. L'incorporation des primes relatives aux nouveaux contrats entraînera l'augmentation de la valeur des provisions mathématiques et des prestations de l'année de projection.

#### 1.5.2 Déroulement de l'algorithme de déformation

L'exécution de l'algorithme de déformation se fera après avoir calculé le montant de participation aux bénéfices réellement servi. Nous procédons d'abord à la déformation de l'échéancier de PM.

 $-$  A la fin de l'année de projection (n-1), nous incorporons le montant de la PB et le montant des primes stock (les primes des contrats déjà présents dans le portefeuille avant le début de la projection) dans les provisions mathématiques, nous multiplions l'échéancier de PM après l'année (n) par le coefficient de scaling donné par (n varie de 2 à 6 pour cinq années de projection) :

$$
CS_{stock,n-1} = \frac{PM_{n,apres\_inc}}{PM_{n,avant\_inc}}
$$

*CS*<sub>*n*−1</sub> représente le coefficient de déformation (ou le coefficient de scaling) de l'année de projection n-1 en cas d'incorporation de la participation aux bénéfices ou des primes sur les anciens contrats. Ainsi, pour i=n :

$$
PM_{n,apres\_inc} = PM_{n,avant\_inc} + montant\_a\_incorporer
$$

Où le *montant*\_*a*\_*incorporer* peut représenter le montant de la participation aux bénéfices ou le montant des primes sotck. Et ∀ i>n, nous aurons :

$$
PM_{i,apres\_inc} = PM_{i,avant\_inc} \times CS_{stock,n-1}
$$

— Nous procédons au même scaling pour les flux du passif pour incorporer le montant de PB et les primes stock. Ainsi, nous multiplions les flux de passif à partir de l'année n par le coefficient de *scaling CS*<sub>*stock,n*−1</sub>. Pour tout i ≥ n, nous aurons :

$$
flux\_passif_{i,après\_inc} = flux\_passif_{i, avant\_inc} \times CS_{stock,n-1}
$$

— Pour l'incorporation des primes sur les nouvelles productions (New Business) au niveau de l'année n, nous rajoutons le montant des primes à la PM de l'année n :

$$
PM_{n,apres\_inc} = PM_{n,avant\_inc} + montant\_a\_incorporer
$$

Où le *montant*\_*a*\_*incorporer* représente le montant des primes New Business.

— Pour les années suivantes, il y aura des changements par rapport à l'incorporation de PB ou les primes sur sotck. Ainsi ∀ i>n, nous aurons :

$$
PM_{i,apres\_inc} = PM_i + montant_a\_incorporer \times CS_{n-1,i}^{NB}
$$

Avec :

$$
CS_{n-1,i}^{NB} = \frac{PM_{i-n+1,avant\_inc}}{PM_{1,avant\_inc}}
$$

Le coefficient  $CS_{n-1,i}^{NB}$  traduit la proportion de PM restante entre l'année i-n+1 et l'année 1.

L'incorporation des primes sur le new business impactera les flux de passif de la façon suivante :  $\forall$  i > n, nous aurons :

$$
flux\_passif_{i,après\_inc} = flux\_passif_{i, avant\_inc} + montant\_primes\_nb_i \times \frac{flux\_passif_{i-n+1,avant\_inc}}{PM_{i-n+1,avant\_inc}}
$$

Avec :

— Pour i=n, *montant*\_*primes*\_*nb<sup>i</sup>* est le montant de la prime initialement prévu pour l'année n

 $- \forall i > n$ :

 $\text{moment\_primes\_nb_i = \text{moment\_primes\_nb_{i-1}} \times (1 + \frac{\text{flux\_pass} if_{i-n+1,avant\_inc}}{\text{DM}})$ *PMi*−*n*+1*,avant*\_*inc* )

## 1.6 SCR de marché et autres indicateurs

Dans cette section, nous rappelons la méthodologie de calcul d'un SCR marché telle qu'elle a été dénie dans le réglement délégué (UE) 2015/35 de la commission du 10 octobre 2014. Nous excluons le SCR de concentration et de change de nos calculs du SCR marché pour des raisons de simplicité et de non matérialité. Nous explicitions aussi d'autres indicateurs qui seront utilisés dans la recherche des allocations optimales.

#### 1.6.1 Version réglementaire d'un SCR marché

La directive Solvabilité II propose une formule standard pour calculer le SCR. Cette approche est fondée sur la décomposition des risques encourus par l'assureur en modules de risque : risque de marché, de souscription en santé, de contrepartie, de souscription en vie, de souscription en non-vie, risque pour les actifs incorporels et le risque opérationnel. Chacun de ces modules de risque est réparti en plusieurs sous-modules. Dans ce propos, nous nous intéressons dans notre étude au calcul du SCR de marché hors SCR de concentration et SCR de change. En conséquence, l'étude ne peut pas porter sur des actifs intégrant du risque de change. La mesure du SCR marché sera utilisée ultérieurement comme critère d'optimisation pour la recherche de l'allocation d'actifs optimale.

Le paragraphe 5 de l'article 105 de la directive 2009/138/CE définit le risque de marché comme étant le risque lié au niveau ou à la volatilité de la valeur de marché des

instruments financiers ayant un impact sur la valeur des actifs et des passifs de l'entreprise concernée. Il doit refléter l'impact du mouvement des marchés financiers sur l'actif et le passif de la compagnie d'assurance.

Remarque : les articles qui font référence au SCR marché dans les textes réglementaires sont :

- paragraphe 5 de l'article 105 « Calcul du capital de solvabilité requis de base » apparu dans la DIRECTIVE 2009/138/CE ;
- la section 5 « Module risque de marché » apparu dans RÈGLEMENT DÉLÉGUÉ (UE) 2015/35 DE LA COMMISSION du 10 octobre 2014 ;
- autres articles qui sont cités à l'intérieur des deux sources citées ci-dessus.

Le module de risque de marché est composé de 6 sous-modules :

- Taux d'intérêt : il s'agit de la prise en compte d'un choc dans les deux sens (à la hausse ou à la baisse) sur la courbe de taux et son impact sur l'actif, le passif et les autres instruments financiers :
- Actions : il s'agit de la prise en compte de la baisse de marché action à la suite d'un choc sur le niveau de la valeur de marché des actions ;
- Actifs immobiliers : il s'agit de la sensibilité de la valeur des actifs, des passifs et des instruments financiers par rapport à un choc sur le niveau de la valeur de marché des actifs immobiliers ;
- Spread : il s'agit de la sensibilité de la valeur des actifs, des passifs et des instruments financiers suite à un choc sur le niveau des spreads de crédit par rapport à la courbe des taux d'intérêts sans risque ;
- Les modules de SCR change et SCR concentration du risque de marché ne seront pas abordés.

Formule standard du SCR marché : la formule standard permet de déterminer un SCR de marché en agrégeant les différents sous-modules qui le composent. Cette formule est donnée par :

$$
SCR_{marché} = \sqrt{\sum_{i,j} Corr_{(i,j)}.SCR_i.SCR_j}
$$

Avec : *SCR<sup>i</sup>* et *SCR<sup>j</sup>* représentent respectivement l'exigence de capitale pour les sousmodules i et j.

Le tableau ci-dessous définit les coefficients de corrélation entre les différents modules qui composent le SCR marché :

|                    | Taux      | Actions  | Actifs   | Marge    | Concent- | Devise |
|--------------------|-----------|----------|----------|----------|----------|--------|
|                    | d'intérêt |          | immobi-  |          | ration   |        |
|                    |           |          | liers    |          |          |        |
| Taux d'intérêt     |           | A        | A        | A        | 0        | 0,25   |
| Actions            | А         |          | 0,75     | 0,75     | $\theta$ | 0,25   |
| Actifs immobiliers | A         | 0,75     |          | 0,5      | 0        | 0,25   |
| Marge              | A         | 0,75     | 0,5      |          | 0        | 0,25   |
| Concentration      | $\theta$  | $\Omega$ | $\theta$ | $\Omega$ |          |        |
| Devise             | 0,25      | 0,25     | 0,25     | 0,25     | 0        |        |

Table 1.5 – Matrice de corrélation

Avec :

- A=0 en cas d'augmentation de la courbe des taux d'intérêt ;
- A=0,5 en cas de baisse de la courbe des taux d'intérêt.

Sous-module taux d'intérêt : L'exigence en capital pour le SCR taux est le maximum entre :

- La somme pour les exigences de capital pour le risque d'augmentation de la courbe des taux d'intérêt : il s'agit d'une perte de fonds propres suite à l'application des chocs sur la courbe des taux d'intérêt à la hausse donnée par le tableau défini dans l'article 166 du règlement délégué (voir bibliographie);
- La somme pour les exigences de capital pour le risque de diminution de la courbe des taux d'intérêt : il s'agit d'une perte de fonds propres suite à l'application des chocs à la baisse sur la courbe des taux d'intérêt donnée par le tableau défini dans l'article 167 du règlement délégué (voir bibliographie).

Sous-module actions : Suivant les actes délégués, les actions sont réparties en :

- actions de type 1 ;
- actions de type 2.

Il faut consulter les actes délégués (P. 108) pour avoir la définition des classifications des types actions. Les chocs déterministes appliqués sur les actions sont définis dans le tableau ci-dessous :

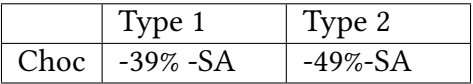

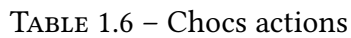

Où : SA est l'ajustement symétrique (Symmetrical Adjustment ou Dampener) qui est disponible périodiquement sur le site de l'EIOPA. Il est toujours compris entre -10% et +10% et il est défini par :  $\frac{1}{2}(\frac{CI-AI}{CI} - 8\%)$ , où :

- CI représente le niveau de l'indice actions à date ;
- AI représente la moyenne pondérée sur l'indice action au cours des 36 derniers mois d'une façon quotidienne.

La formule de calcul du SCR actions est donnée par :

$$
SCR_{action} = \sqrt{SCR_{type1}^2 + 2 \times 0,75 \times SCR_{type1} \times SCR_{type2} + SCR_{type2}^2}
$$

Où *SCRtype*<sup>1</sup> et *SCRtype*<sup>2</sup> font respectivement référence à l'exigence de capital pour les actions de type 1 et les actions de type 2.

Remarque : le choc sur les participations stratégiques est de 22% à la baisse.

Sous-module actifs immobiliers : Les assureurs doivent appliquer un choc de 25% sur leurs actifs immobiliers. Cependant la diversité des actifs immobiliers rend difficile la justification d'un même choc pour tous les actifs.

Les sociétés d'assurance peuvent investir dans l'immobilier d'une façon indirecte. On parle de « l'immobilier papier » où les assureurs peuvent investir dans des fonds dédiés à l'immobilier, des sociétés de gestion de bien immobilier, etc. Un tableau qui résume les chocs appliqués sur ces classes d'investissement est disponible dans l'annexe.

Sous-module marge : L'exigence de capital pour le risque de spread est défini par :

$$
SCR_{spread} = SCR_{bonds} + SCR_{securitisation} + SCR_{cd}
$$

Avec :

- *SCRbonds* : l'exigence de capital pour le risque de spread (obligations et dettes) ;
- *SCRsecuritisation* : l'exigence en capital pour le risque de spread sur les position de titrisation ;
- *SCRcd* l'exigence de capital pour le risque de spread sur les dérivés de crédit.

Dans notre modélisation, nous nous intéressons uniquement au calcul du *SCRbonds* pour les obligations, les dettes privées et les OPCVM obligataires. Le facteur de stress appliqué à la valeur de marché de l'obligation ou du prêt est en fonction de la duration et du rating. Le tableau qui résume les facteurs de stress en fonction de la duration et le rating est fourni par l'article 176 du règlement délégué (voir bibliographie).

#### 1.6.2 Autres indicateurs

Nous listons ci-dessous des indicateurs de performance et de risque qui ont été implémentés dans notre moteur de projection et qui pourront être utilisés ultérieurement comme critères d'optimisation pour la recherche des allocations optimales :

- la NAV Net Asset Value correspond à la diérence entre la valeur de marché des actifs et la valeur économique des passifs ;
- le résultat de l'entreprise P&L (Profit and Loss);
- la valeur de marché des actifs ;
- la variation d'une mesure de performance entre un scénario central et un scénario choqué ;
- la Value at Risk d'un indicateur ;
- une version économique du SCR de marché. La diérence avec un SCR de marché réglementaire consiste dans le fait de choquer les obligations souveraines comme les obligations corporates.

### 1.7 Tests

#### 1.7.1 Tests de validation

Nous avons validé les calculs des diérents modules de notre outil de projection à travers des exemples simplifiés. En effet, nous avons effectué des calculs dans des fichiers Excel pour chaque module et nous avons alimenté les modules sur R avec les mêmes inputs. Enfin, nous avons analysé les éventuels écarts. Les modules de projection testés sont :

- la valorisation des obligations ;
- $-$  le calcul du cash-flow actifs;
- le module de réallocation/ re-balancement ;
- le module de calcul de la participation aux bénéfices et du taux servi;
- le module de déformation du passif et des provisions mathématiques ;
- le module de calcul des indicateurs.

Ci-dessous un schéma qui explique la procédure appliquée afin de valider les différentes étapes de calculs :

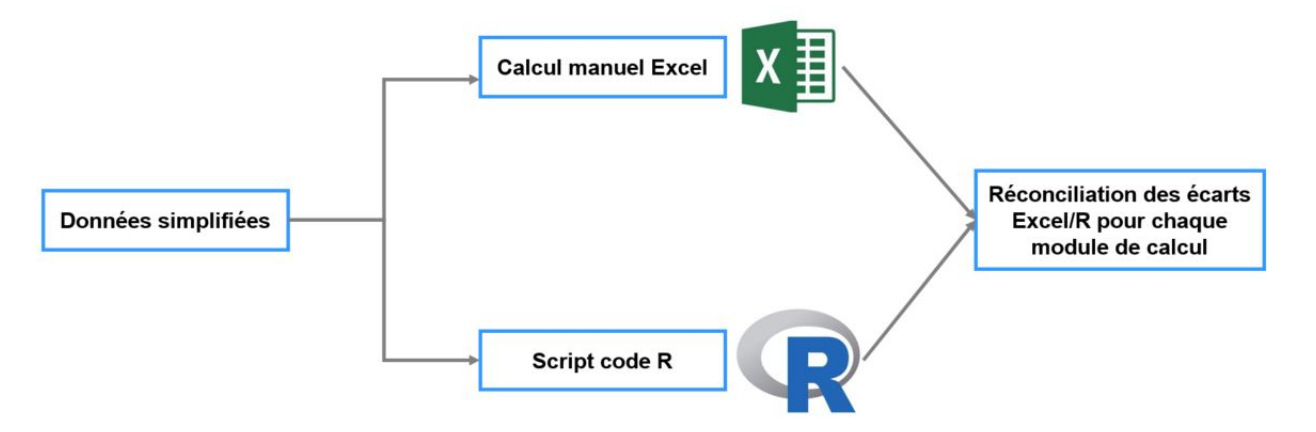

Figure 1.4 – Processus de validation de moteur de projection

Cette étape de validation est une étape cruciale dans notre travail. Il faut s'assurer du bon fonctionnement des différentes étapes de calcul. Les données en input ont été choisies soigneusement afin de prendre en compte tous les cas de figures possibles. A titre d'exemple :

- le module de réallocation/re-balancement nécessite plusieurs exemples en input pour couvrir les cas de cession et d'investissement (Cash-Flow total négatif et Cash-Flow total positif);
- le module de déformation du passif et des PM nécessite de s'assurer que le flexing peut se faire correctement sur toutes les LoB.
- le module de calcul de la participation aux bénéfices et du taux servi nécessite une multitude d'exemple afin de s'assurer que les seuils sont respectés (le seuil de reprise sur la PPE, les seuils d'extériorisation de PVL,*. . .*). Il faut s'assurer aussi de la validité de calcul du taux réellement servi.

Nous fournissons dans l'annexe des captures d'écran sur les fichiers de validation. Nous tenons à préciser que l'opération de validation a été effectuée avec succès. L'outil de projection sous R affiche les mêmes résultats que sous Excel.

#### 1.7.2 Conception code R

L'outil de projection a été développé avec le logiciel R. Nous avons adopté une conception simple pour lier les différents blocs du modèle de projection. Ci-dessous un schéma explicatif de la conception adoptée :

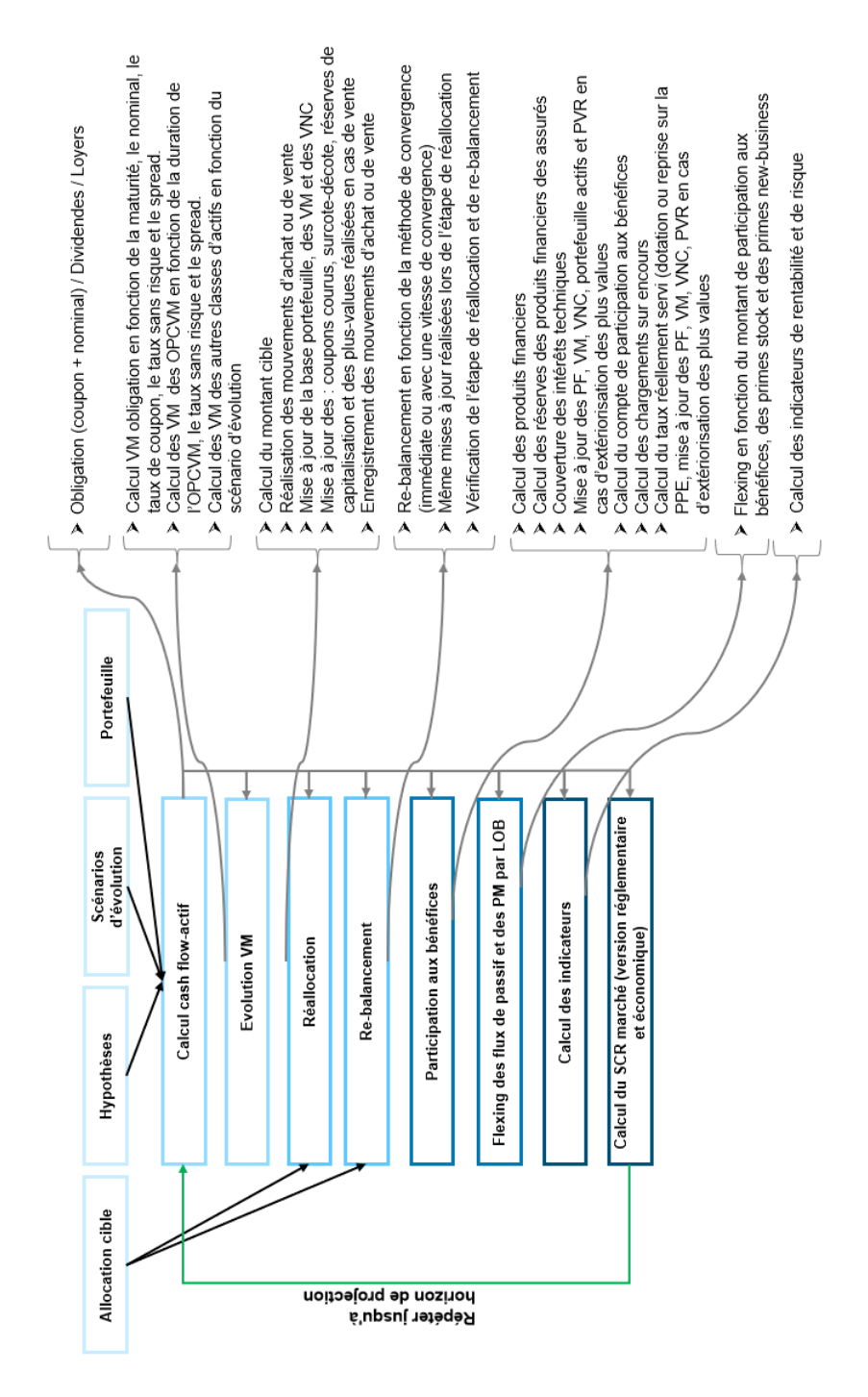

Figure 1.5 – Conception du moteur de projection sous R
Le point de départ est la préparation des bases de données qui vont alimenter le moteur de projection. Il s'agit de plusieurs fichiers Excel avec plusieurs onglets où nous trouvons le portefeuille actif/passif à date, les hypothèses, les scénarios d'évolution, l'allocation cible,*. . .*

L'outil commence par lire les fichiers d'inputs et quelques fonctions nécessaires à son bon fonctionnement (valorisation obligation, calcul duration, détermination du spread en zéro,*. . .*). L'étape suivante est l'initialisation des bases de données (data-frame) des indicateurs, des mouvements d'achat et de vente, des matrices de VM et de VNC,*. . .*

Par la suite, pour chaque année de projection, nous calculons le *cash-flow* en provenance des actifs (coupons, échéances, dividendes, loyers,*. . .*). On fait évoluer les VM à l'aide des scénarios d'évolution pour les différentes classes d'actifs. L'étape de réallocation et de re-balancement nécessite l'utilisation de l'allocation cible et du *cash-flow* total (actif+passif) à l'instant de projection. Le module procédera à la réalisation des mouvements d'achat et de vente en fonction des circonstances bien dénies. Ce module veille à respecter l'allocation cible et à enregistrer les PMVR, la mise à jour de la réserve de capitalisation,*. . .*

Le module de participation aux bénéfices utilise les produits financiers et d'autres hypothèses pour calculer le taux réellement servi (intérêts techniques+participation aux bénéfices). Une fois le montant de participation aux bénéfices déterminé, le module de flexing peut déformer les flux de passif et les provisions mathématiques en faisant appel aux chroniques des primes fixées en hypothèses. Une fois cette étape terminée, les modules de calcul des indicateurs et de calcul du SCR marché peuvent exploiter les informations recueillies pour effectuer leurs calculs.

Remarque : Il existe des phases de test et de validation entre les différents modules cités ci-dessus. A titre d'exemple, nous vérifions que la convergence vers l'allocation cible se fait correctement.

## 1.8 Rapprochement avec l'ORSA

Dans le but de s'assurer du bon fonctionnement de l'outil que nous avons développé, nous avons décidé de comparer les résultats de notre outil de projection avec les résultats d'une projection ORSA lancée sur notre outil de calcul réglementaire (modèle interne-MI). Nous fournissons ci-dessous quelques figures qui montrent une comparaison entre les résultats de notre modèle de projection et l'outil de calcul réglementaire utilisé par La France Mutualiste.

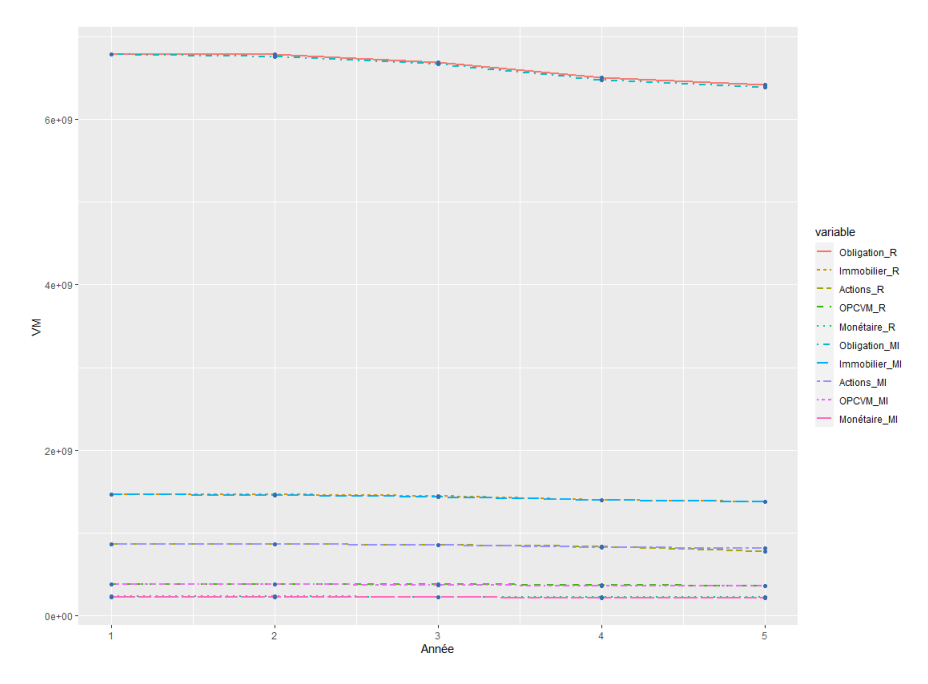

Figure 1.6 – Rapprochement de la valeur de marché R/MI

La figure ci-dessus montre l'évolution des valeurs de marché par classes d'actifs pour le modèle codé sur R et l'outil de calcul réglementaire. Nous constatons que les courbes sont très proches. Il n' y a pratiquement pas de différence dans les résultats de projection.

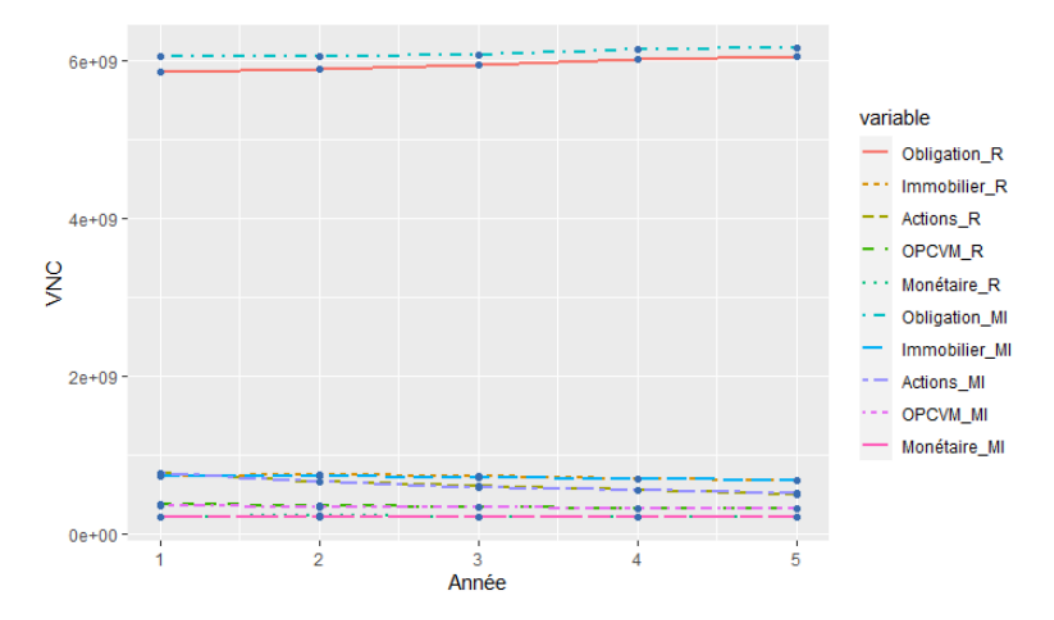

Figure 1.7 – Rapprochement de la valeur nette comptable R/MI

La figure ci-dessus montre l'évolution des valeurs nettes comptables par classes d'actifs pour les deux modèles. Le constat est le même que celui donné pour les courbes des valeurs de marché précédemment cité à l'exception de la classe d'actif "obligation" où nous constatons une légère différence.

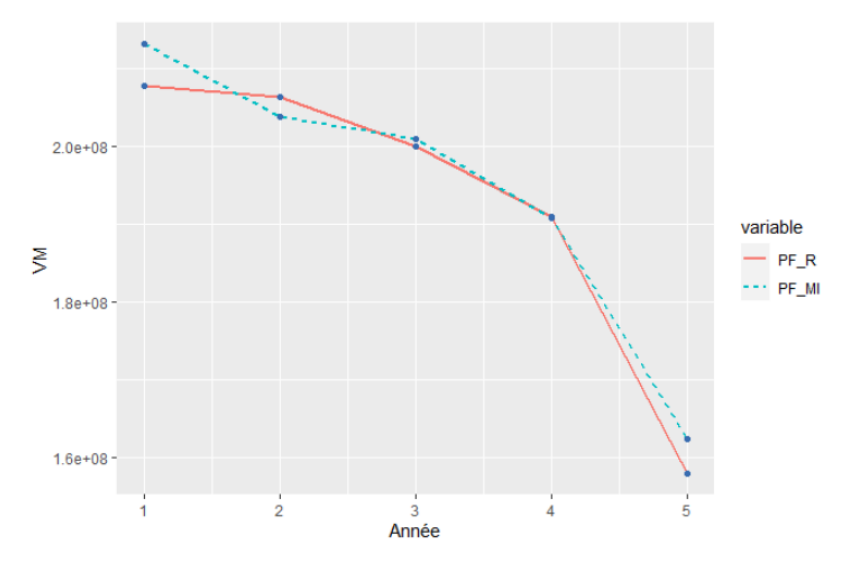

FIGURE 1.8 – Rapprochement des produits financiers R/MI

Les produits financiers des deux outils présentent la même tendance baissière. Les deux courbes sont proches.

Le tableau ci-dessous fournit les montants servis (intérêts techniques + participation aux bénéfices) pour les deux outils :

| montant  | 120 960 749 | 119 785 603 | 119 016 894 | 120 233 780 | 122 978 269 |
|----------|-------------|-------------|-------------|-------------|-------------|
| servi MI |             |             |             |             |             |
| montant  | 120 682 384 | 120 860 959 | 120 548 890 | 119 965 700 | 120 807 496 |
| servi R  |             |             |             |             |             |

Table 1.7 – Comparaison des montants servis par année de projection entre R et MI

Les montants servis des deux outils sont très proches. Ceci confirme que le moteur de calcul de la participation aux bénéfices fonctionne correctement.

La réconciliation des résultats de notre modèle avec les résultats ORSA a été faite avec succès. L'équipe ALM de La France Mutualiste a validé l'utilisation de notre outil de projection pour des études d'allocations d'actifs.

# Chapitre 2

# Projection du portefeuille et validation du modèle actif-passif

Ce chapitre sera consacré à la présentation des résultats du moteur de projection ALM , que nous avons construit, dans un cadre d'une projection avec des scénarios déterministes. Ainsi, nous serons amenés à fixer des jeux d'hypothèses déterministes pour traduire l'évolution des diérentes classes d'actifs dans le temps, à construire les courbes de taux sans risque par année de projection, à dénir les spreads des obligations par rating et les dividendes et les loyers par année de projection. Nous tenons à préciser que nous avons défini deux jeux d'hypothèses déterministes. Un jeu d'hypothèses central cohérent avec la situation actuelle sur le marché et un jeu d'hypothèses de stress cohérent avec une situation de crise qui se déclenchera vers la troisième année de projection.

## 2.1 Hypothèses de projection

#### 2.1.1 Courbes de taux

Nous avons procédé à la construction des courbes de taux en fixant des hypothèses sur les taux swaps de certaines maturités. Ainsi, nous définissons en input :

- soit des courbes de taux swaps interbancaires (ticker EUSA sous Bloomberg pour une date donnée) ;
- $-$  soit nous fixons des valeurs de taux swaps pour certaines maturités (1ans, 10ans et 20ans). Ensuite, nous effectuons une interpolation spline.

La construction des courbes de taux sans risque (courbe EIOPA "European Insurance and Occupational Pensions Authority) se fait selon la méthode dictée par l'EIOPA :

— régularisation des taux swaps par la méthode de Tikhonov ;

- ajustement au titre de risque de crédit ;
- extrapolation par la méthode de Smith Wilson ;
- utilisation de la matrice de régularisation de Tikhonov.

Les hypothèses retenues pour la construction des courbes de taux pour le scénario central sont :

- la courbe de taux swap du 18/06/2020 pour la première année ;
- pour les autres années de projection, nous récapitulons dans le tableau ci-dessous les hypothèses utilisées.

| Hypothèses et réalisations | 2021      | 2022    | 2023  | 2024    |
|----------------------------|-----------|---------|-------|---------|
| Taux swap 1 an             | $-0.25\%$ | $-0.2$  | $0\%$ | $0\%$   |
| Taux swap 10 ans           | 0%        | 0.5%    | 0.7%  | $1\%$   |
| Taux swap 20 ans           | 0.4%      | $0.9\%$ | 1%    | $1.2\%$ |

Table 2.1 – Hypothèses courbe de taux par année de projection

Les hypothèses retenues pour la construction des courbes de taux pour le scénario choqué sont :

- la courbe de taux swap du 09/03/2020 pour la première année de projection (il s'agit du moment où les taux étaient aux niveaux les plus bas) ;
- pour les autres années de projection, nous appliquons un choc de -10bps à la courbe du 09/03/2020.

Ci-dessous les figures des courbes de taux pour cinq années de projection respectivement pour le scénario central et le scénario choqué :

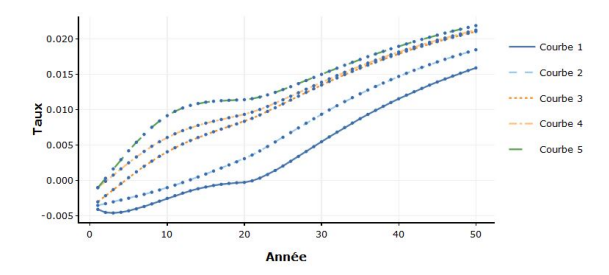

Figure 2.1 – Courbes de taux du scénario central

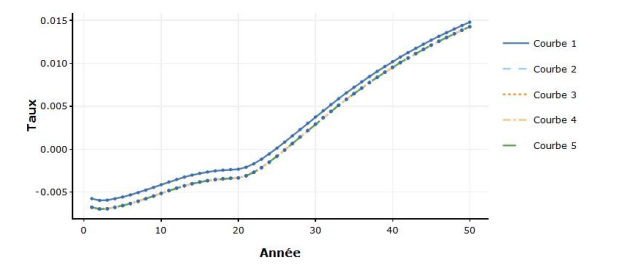

Figure 2.2 – Courbes de taux du scénario choqué

A partir d'indices de taux risqués synthétiques par rating, nous déterminons le spread par rating en retirant le taux sans risque. Nous tenons à préciser que les spreads par rating resteront figés pour chaque année de projection dans ce scénario. C'est le taux sans risque qui varie par année de projection.

La figure ci-dessous fournit les taux risqués par rating pour la date du 18/06/2020 (scénario central) :

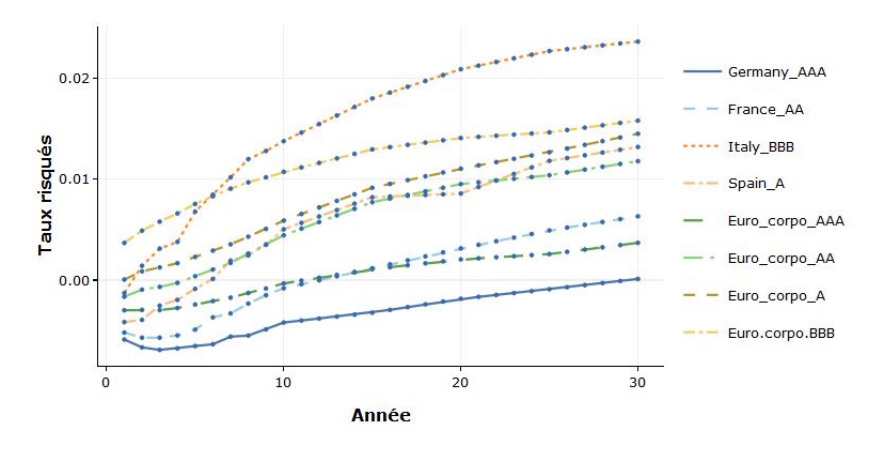

Figure 2.3 – Taux risqués par rating pour le scénario central

Pour le scénario choqué, nous avons choqué les courbes précédentes par rating (même choc pour les obligations souveraines et corporates). Ci-dessous un tableau qui récapitule les chocs par rating :

| Rating | AAA       | $^{\prime}$<br>nη |              | <b>BBB</b>           | <b>BB</b>  | NR(unrated) |
|--------|-----------|-------------------|--------------|----------------------|------------|-------------|
|        | $-20$ bps | $+20$<br>bps      | $+50$<br>bps | $\cdot 110$ bps<br>÷ | $+200$ bps | $+160$ bps  |

TABLE 2.2 - Choc de spread par rating

La figure ci-dessous fournit les taux risqués par année de projection pour le scénario choqué :

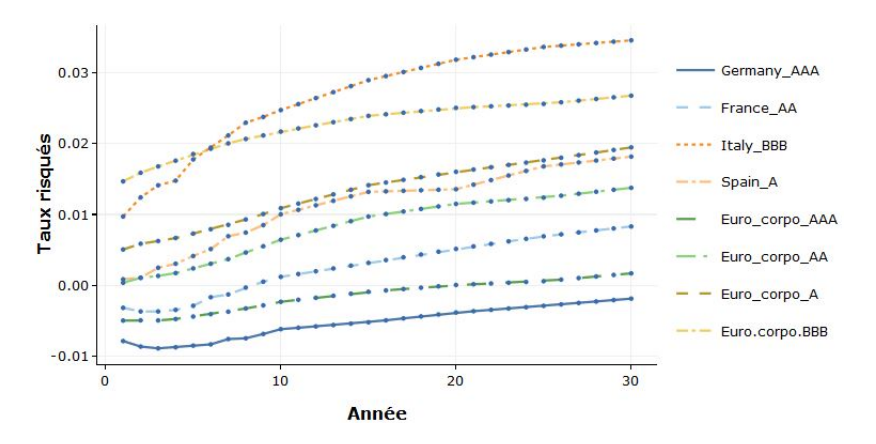

Figure 2.4 – Taux risqués par rating pour le scénario choqué

## 2.1.2 Hypothèses d'évolution de certaines classes d'actifs

Nous avons fixé des hypothèses d'évolution par année de projection pour certaines classes d'actifs dans notre portefeuille. Les valeurs ont été choisies à dire d'expert par l'équipe ALM et la direction des investissements et de la trésorerie. Nous résumons les hypothèses d'évolution du scénario central dans le tableau ci-dessous (nous avons intégré un choc "COVID" pour l'année 1) :

|                             | 1       | 2     | 3     | $\overline{4}$ | 5     |
|-----------------------------|---------|-------|-------|----------------|-------|
| Actions globales            | $-15%$  | 15%   | 10%   | 5%             | 5%    |
| Immobilier physique         | $0\%$   | $0\%$ | $2\%$ | $2\%$          | $2\%$ |
| Immobilier papier           | $0\%$   | $0\%$ | 3%    | 3%             | 3%    |
| Private Equity              | $-25%$  | 20%   | 10%   | 10%            | 10%   |
| Infra Equity                | $-10%$  | 10%   | 7%    | 7%             | 7%    |
| Dette privée mezzanine      | $-18%$  | 14%   | 7%    | 7%             | 7%    |
| Dette privée senior         | $-9\%$  | 7%    | 3%    | 3%             | 3%    |
| Dette privée infrastructure | $-5%$   | $4\%$ | $2\%$ | $2\%$          | $2\%$ |
| action participatives       | $0\%$   | $0\%$ | $0\%$ | $0\%$          | $0\%$ |
| Autres actions              | $-21\%$ | 21%   | 14%   | 7%             | 7%    |
| <b>OPCVM</b> convertible    | $-5%$   | 10%   | 7%    | 3%             | 3%    |

Table 2.3 – Hypothèse d'évolution du scénario central

Ci-dessous un tableau récapitulatif pour le scénarios d'évolution en cas d'une crise au cours de la troisième année.

|                             | 1      | 2     | 3       | 4         | 5     |
|-----------------------------|--------|-------|---------|-----------|-------|
| Actions globales            | $-15%$ | 15%   | $-40%$  | 5%        | 5%    |
| Immobilier physique         | $0\%$  | $0\%$ | $-25%$  | $2 \, \%$ | $2\%$ |
| Immobilier papier           | $0\%$  | $0\%$ | $-42%$  | $3\%$     | 3%    |
| Private Equity              | $-25%$ | 20%   | $-65%$  | 10%       | 10%   |
| Infra Equity                | $-10%$ | 10%   | $-30\%$ | 7%        | 7%    |
| Dette privée mezzanine      | $-18%$ | 14%   | $-40%$  | 7%        | 7%    |
| Dette privée senior         | $-9\%$ | $7\%$ | $-10%$  | 3%        | 3%    |
| Dette privée infrastructure | $-5%$  | $4\%$ | $-7\%$  | $2\%$     | $2\%$ |
| action participatives       | $0\%$  | $0\%$ | $-65%$  | $0\%$     | $0\%$ |
| Autres actions              | $-21%$ | 21%   | $-60%$  | 7%        | 7%    |
| <b>OPCVM</b> convertible    | $-5\%$ | 10%   | $-20%$  | 3%        | 3%    |

Table 2.4 – Hypothèse d'évolution du scénario choqué

## 2.2 Paramètres en input au modèle de projection

Dans les précédentes sections, nous avons énuméré beaucoup de paramètres qui seront définis en entrée pour le moteur de projection ALM. Nous fournissons les détails sur ces paramètres dans les paragraphes ci-dessous.

## 2.2.1 Paramètres portefeuille d'actifs

L'importation du portefeuille d'actifs sera complété par les paramètres ci-dessous :

- la duration et le rating des OPCVM obligataires ;
- la duration et le rating des OPCVM convertibles.

## 2.2.2 Paramètres du module de réallocation et rebalancement

- l'allocation d'actifs cible ;
- la maturité des nouvelles obligations en cas d'investissement ;
- La vitesse de convergence si nous choisissons une convergence partielle vers l'allocation d'actifs cible ;
- $-$  La réserve de capitalisation de départ afin de la mettre à jour en cas de réalisation de plus-values ou moins-values en cas de cession des obligations.

## 2.2.3 Paramètres du module de calcul de la participation aux bénéfices

- taux minimum garanti moyen par Line Of Business ;
- taux tarifaire moyen par Line Of Business ;
- taux de chargement sur encours moyen par Line Of Business ;
- taux servi moyen à l'année précédente par Line Of Business ;
- la valeur de la Provision pour Participation aux Excédents (PPE) ;
- le seuil d'extériorisation de la PPE ;
- le seuil d'extériorisation des PVL pour couvrir les intérêts techniques ;
- le seuil d'extériorisation des PVL pour couvrir la participation aux bénéfices;
- $-$  le seuil réglementaire de la part des produits financiers propre aux assurés;
- $-$  frais de gestion financières.

## 2.2.4 Paramètres du module de déformation du flux de passif et des provisions mathématiques

- $-$  flux de passif pré-simulés et évolution des provisions mathématiques pré-simulées par Line of Business (sans prime, sans PB et sans rachat dynamique) ;
- chroniques des primes sur stock par Line Of Business ;
- chronique des primes sur New Business par Line Of Business ;
- frais de passif déformés par année de projection en fonction du nombre des nouveaux contrats.

#### 2.2.5 Paramètres du module SCR

- matrice de choc pour le SCR spread par rating et par duration ;
- vecteur de choc à la baisse pour SCR taux ;
- les valeurs des chocs standards pour les action de type 1, type 2, l'immobilier physique et l'immobilier papier ;
- l'ajustement symétrique ;
- les durations et les rating pour les dettes privées (senior, mezzanine et infrastructure).

## 2.3 Projection déterministe

Nous avons lancé notre moteur de projection ALM avec les hypothèses dénies précédemment. Ainsi, nous avons préparé notre portefeuille d'actifs et nos model points de passif et d'autres paramètres comme :

- la vitesse de convergence vers l'allocation cible a été fixée à 4;
- l'horizon de projection est égal à 5 ;
- les initialisations des réserves de capitalisation et des provisions pour participation aux excédents ;
- autres paramètres.

#### 2.3.1 Convergence vers l'allocation cible

L'allocation d'actifs cible est l'allocation de départ. Le tableau ci-dessous fournit la répartition de l'allocation d'actifs sur les différentes classes d'actifs qui composent le portefeuille :

| Classe d'actif           | Allocation de départ | Allocation |
|--------------------------|----------------------|------------|
|                          |                      | cible      |
| AAAe                     | 0.31%                | 0.31%      |
| AAe                      | 11.71%               | 11.71%     |
| Ae                       | 0.09%                | 0.09%      |
| <b>BBBe</b>              | 1.3%                 | 1.3%       |
| AAAc                     | 1.82%                | 1.82%      |
| AAc                      | 12.75%               | 12.75%     |
| Ac                       | 20.10%               | 20.10%     |
| <b>BBBc</b>              | 19.27%               | 19.27%     |
| <b>BBc</b>               | 0.13%                | 0.13%      |
| n.rc                     | 2.36%                | 2.36%      |
| Dette privée senior      | 1.27%                | 1.27%      |
| Dette privée Mezza       | 0.47%                | 0.47%      |
| Dette privée infra       | 0.53%                | 0.53%      |
| OPCVM obligataire        | 0.05%                | 0.05%      |
| <b>OPCVM</b> convertible | 1.53%                | 1.53%      |
| Immobilier physique      | 14.40%               | 14.40%     |
| Immobilier papier        | 0.62%                | 0.62%      |
| Actions globales         | 0,41%                | 0,41%      |
| Actions participatives   | 0.11%                | 0.11%      |
| Autre actions            | 0.0%                 | 0.0%       |
| Private Equity           | 0.30%                | 0.30%      |
| Infra Equity             | 0.001%               | 0.001%     |
| Monétaire                | 2.31%                | 2.31%      |

Table 2.5 – Répartition de l'allocation d'actifs

C'est la classe d'actifs obligataire qui domine l'allocation. Nous constatons que les obligations corporates ont plus de poids que les obligations souveraines. En effet, les obligations corporate affiche des rendements plus attrayants que les obligations souveraines mais pour un risque plus élevé et un coût en capital plus élevé (les obligations corporates font l'objet d'un SCR spread dans Solvabilité 2 alors que les obligations souveraines sont considérées sans coût en capital au titre du risque de spread).

Comme nous l'avons déjà spécifié précédemment, la convergence vers l'allocation cible s'étale sur plusieurs années en fonction de la vitesse de convergence.

Nous fournissons ci-dessous le graphique qui compare l'allocation cible par rapport à l'allocation à la fin de la cinquième année de projection pour le scénario central et le scénario choqué :

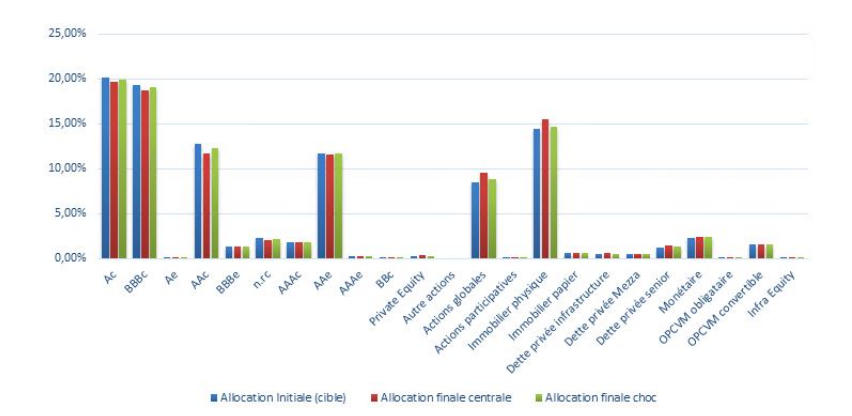

Figure 2.5 – Convergence de l'allocation d'actifs vers l'allocation cible

La figure ci-dessus illustre la convergence de l'allocation d'actifs vers l'allocation cible. En effet, la légère différence entre les proportions d'allocation entre l'allocation cible et l'allocation finale (central ou choc) est due à la vitesse de convergence dans le module de réallocation/re-balancement qui s'étale sur plusieurs années. Le décalage d'allocation entre le scénario central et le scénario choqué est dû à la différence dans les scénarios d'évolution. Ceci entraînera une différence sur les mouvements d'achat et de vente dans les deux scénarios.

#### 2.3.2 Évolution des mouvements d'achat et de vente

La conception de notre outil nous permet de suivre les mouvements d'achat et de vente par ligne d'actifs et par classe d'actifs. En effet, ces mouvements sont enregistrés dans des tableaux de données (data-frame sous R) par année de projection. En cas de vente, nous ne supprimons aucune ligne afin de garder une trace sur les mouvements de vente et l'achat d'une obligation entraînera automatiquement la création d'une nouvelle ligne dans ces data-frame. Ci-dessous un exemple de data-frame de mouvements d'achat et de vente pour certaines classes d'actifs (hors aller/retour pour réalisation de PVL. Un exemple plus détaillé sera présent dans l'annexe) :

| classes  | Année 1       | Année 2     | Année 3    | Année 4    | Année 5    | Nombre |
|----------|---------------|-------------|------------|------------|------------|--------|
| d'actifs |               |             |            |            |            |        |
| AAAc     | 8 281 141     | 94 856 987  | 23 229 902 | 29 247 570 | 12 481 348 | 16     |
| AAe      | 67 131 918    | 125 023 790 | 54 700 952 | 78 790 112 | 40 999 418 | 43     |
| Actions  | 84 786 889    | $\theta$    | $\theta$   | $\theta$   | $\theta$   |        |
| globales |               |             |            |            |            |        |
| Dette    | 6 373 156     | $\theta$    | $\theta$   | $\theta$   | $\theta$   |        |
| privée   |               |             |            |            |            |        |
| senior   |               |             |            |            |            |        |
| Private  | 5 5 5 8 5 7 7 | $\Omega$    | $\theta$   | $\Omega$   | $\theta$   |        |
| Equity   |               |             |            |            |            |        |

Table 2.6 – Mouvements d'achat

| classes  | Année 1          | Année 2    | Année 3    | Année 4       | Année 5       | Nombre |
|----------|------------------|------------|------------|---------------|---------------|--------|
| d'actifs |                  |            |            |               |               |        |
| AAAc     | $\theta$         | $\theta$   | $\theta$   | $\theta$      | $\theta$      | 16     |
| AAe      | $\theta$         | $\theta$   | $\theta$   | $\theta$      | $\theta$      | 43     |
| Actions  | $\boldsymbol{0}$ | 28 670 169 | 46 322 876 | 46 544 447    | 44 212 683    |        |
| globales |                  |            |            |               |               |        |
| Dette    | $\theta$         | 2 292 315  | 3 265 528  | 3 669 951     | 4 0 5 2 3 4 9 |        |
| privée   |                  |            |            |               |               |        |
| senior   |                  |            |            |               |               |        |
| Private  | $\theta$         | 1 230 405  | 1879 156   | 2 3 2 7 7 9 2 | 2 701 383     |        |
| Equity   |                  |            |            |               |               |        |

Table 2.7 – Mouvements de vente

La mention nombre fait référence au nombre de lignes d'actifs présentes dans une classe d'actif à la fin de la cinquième année de projection. Il est normal d'observer plusieurs lignes d'actifs pour les obligations et une unique ligne sur les autres actifs puisque les actifs autres qu'obligations ne sont pas modélisés ligne à ligne. Nous constatons aussi le fait qu'un mouvement d'achat sur une classe d'actifs induit une absence de vente sur cette même classe d'actifs et vice versa.

## 2.3.3 Évolution de la valeur de marché, de la valeur nette comptable et du cash-flow-actif

Ci-dessous deux figures qui montrent l'évolution de la VM et la VNC tout au long des années de projection :

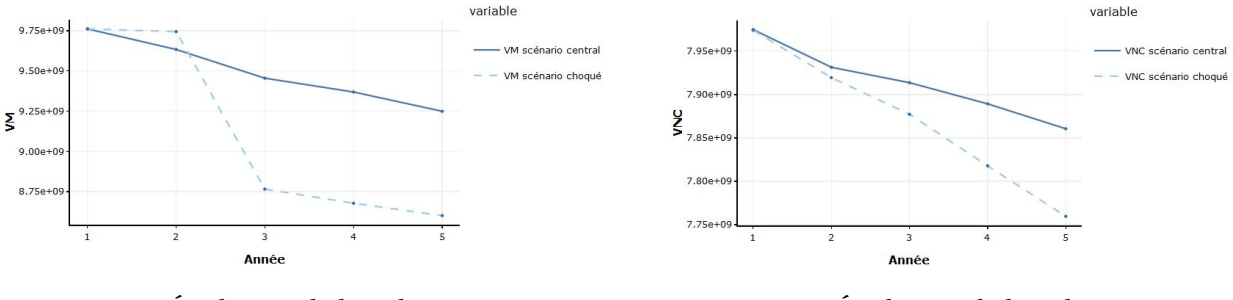

Figure 2.6 – Évolution de la valeur de marché des actifs

Figure 2.7 – Évolution de la valeur nette comptable des actifs

Nous constatons une baisse sur la VM et la VNC pour le scénario central à cause de la hausse des courbes des taux d'une année de projection à l'autre. La légère amélioration de la VM en deuxième année pour le scénario choqué est due à la diminution de la courbe de taux pour la deuxième année de projection. La chute de la VM pour la troisième année de projection est attendue car nous avons appliqué par hypothèse des chocs sur les diérentes classes d'actifs.

La tendance baissière sur la VNC est due à la tendance baissière des scénarios d'évolution. Cette tendance est beaucoup plus visible sur le scénario choqué.

#### Cash-flow actif :

Ci-dessous une figure qui représente l'évolution du cash-flow actif pour le scénarios central et le scénario choqué. Le cash-flow actif est composé des dividendes, des loyers, des coupons des obligations et des arrivées à échéances obligataires.

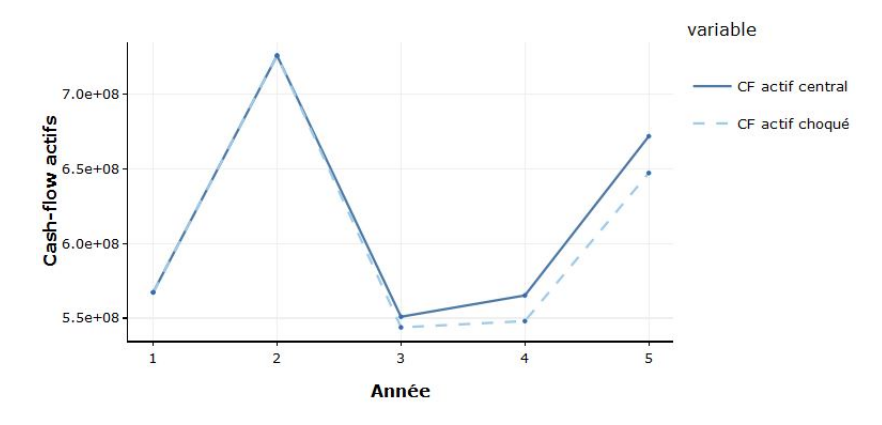

FIGURE  $2.8$  – Évolution du cash-flow des actifs

La hausse du cash-flow actif pour la deuxième année s'explique par un pic d'arrivées à échéance d'obligations dans le portefeuille. La reprise de la tendance haussière à partir de l'année 3 s'explique par le fait que l'algorithme de réallocation essaye de

retourner vers l'allocation cible et par la suite, nous aurons les mêmes poids de l'allocation de départ sur les classes d'actifs qui génèrent du cash.

## 2.3.4 Évolution des flux de passif et des projections des provisions mathématiques après déformation

Nous rappelons le fait que nous avons récupéré des flux de passif et des projections de provision mathématique pré-simulés à partir de notre outil de calcul réglementaire Solvabilité 2. Les correspondances pour les numéros de LOB ont été fournies dans la section 1.4.2. Il s'agit des flux par Line Of Business (LOB) sans primes, sans participation aux bénéfices et sans rachats dynamiques. Nous avons déjà expliqué la méthode de déformation de ces flux afin d'incorporer les primes sur stock, les primes sur newbusiness et la participation aux bénéfices. Ci-dessous des figures qui nous montrent l'allure des projections de PM après le flexing et à la fin de la cinquième année de projection.

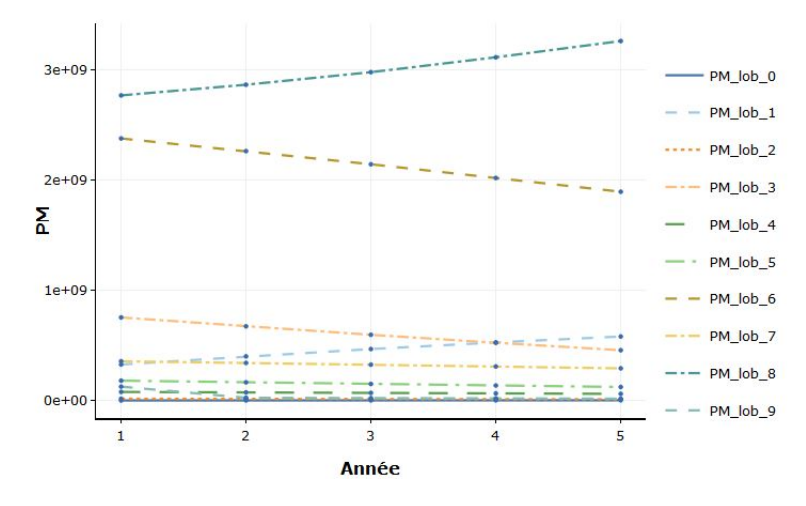

Figure 2.9 – Provisions mathématiques par LOB pour le scénario central

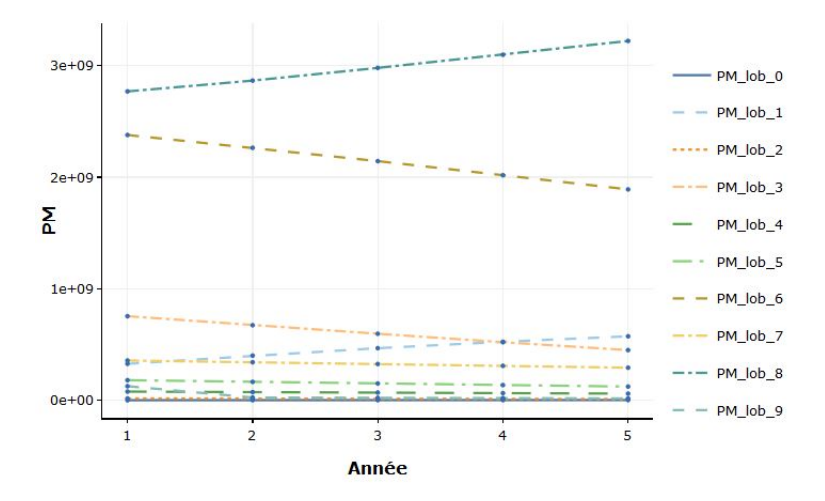

Figure 2.10 – Provisions mathématiques par LOB pour le scénario choqué

La croissance des courbes de PM sur cinq années pour les LOB 1 et 8 est dûe à l'incorporation du montant des primes sur les contrats en stock et sur les nouveaux contrats pour l'année de projection en question. En effet, le montant de primes et de participation aux bénéfices sur les autres LOB (autre que 1 et 8) n'est pas aussi grand. Ainsi, la PM reste décroissante en fonction des années de projection pour les LOB sans prime.

#### Passif :

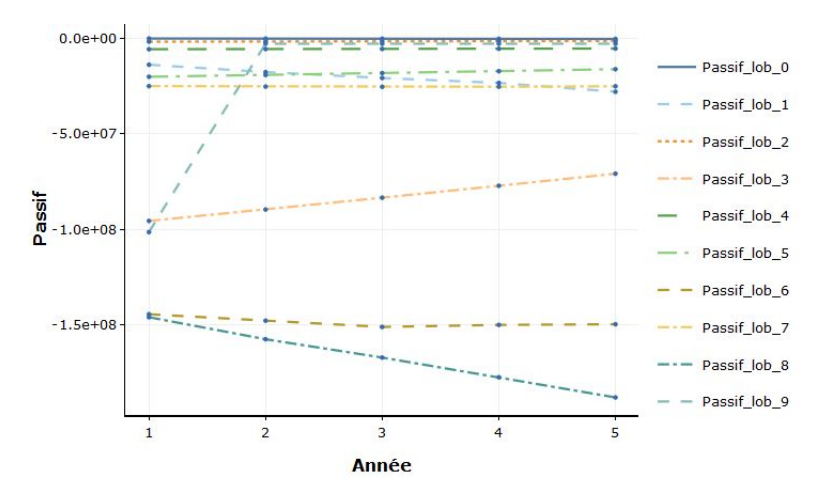

Figure 2.11 – Flux de passif par LOB pour le scénario central

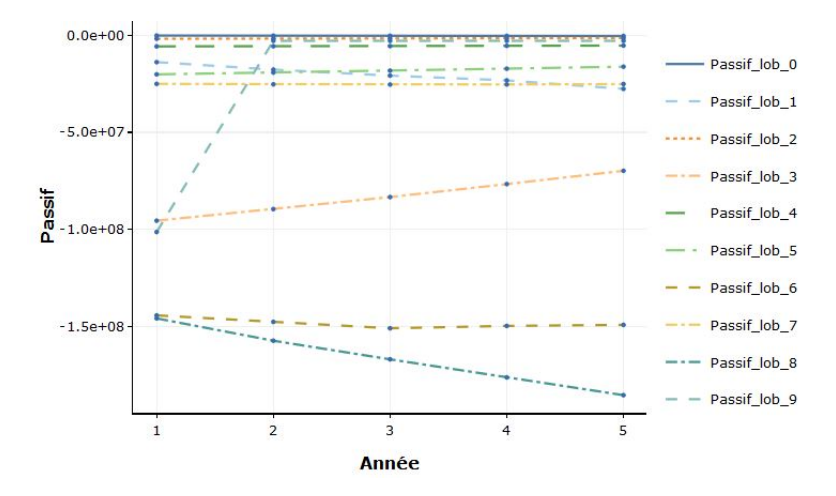

Figure 2.12 – Flux de passif par LOB pour le scénario choqué

Nous constatons le même phénomène sur les LOB 1 et 8 suite à la procédure de déformation. Pour les lob n'ayant pas de primes, on constate bien que les flux convergent vers 0 de façon attendue.

Passif lob 9 fait référence au LOB du PSAP. Elle s'écroule à 80% en année 1.

Remarque : Les frais de passif déformés ne sont pas présents dans les figures ci-dessus mais seront incorporés pendant les calculs du cash-flow total ou bien dans le calcul du SCR taux.

#### 2.3.5 Évolution de quelques indicateurs

Nous avons développé un outil qui fournit une multitude d'indicateurs. Nous avons choisi de montrer quelques indicateurs qui nous semblent pertinents dans l'évaluation de la qualité de projection de l'outil. Aussi, ces indicateurs sont importants dans la suite car nous pouvons les utiliser comme critères d'optimisation pour la recherche de l'allocation optimale d'actifs.

#### Produits financiers :

Nous avons défini dans le chapitre précédent la formule pour calculer les produits financiers. Ci-dessous une figures qui illustre l'évolution des produits financiers en fonction des années de projection pour les deux scénarios :

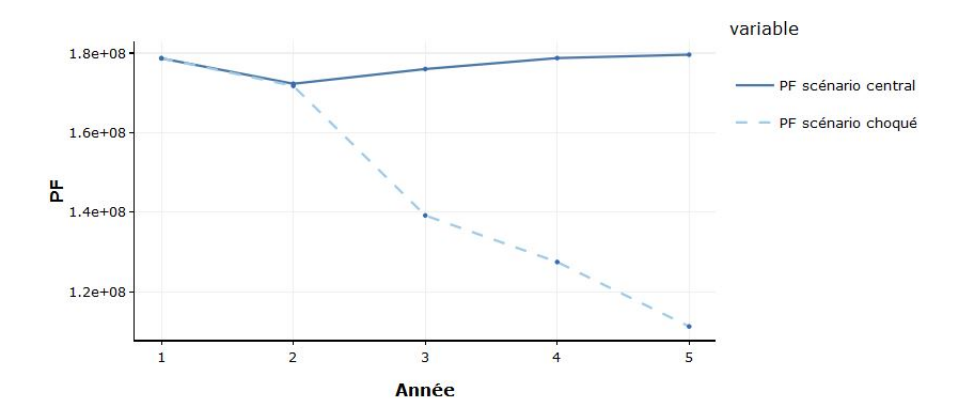

FIGURE 2.13 – Évolution des produits financiers

La tendance est baissière pour la deuxième année à cause des scénarios d'évolution défavorables. Nous constatons que le choc au bout de la troisième année sur le scénario de stress a entraîné une baisse drastique du niveau des produits financiers. Par contre sur le scénario central, une légère tendance haussière apparaît à partir de la troisième année à cause de l'amélioration du scénario d'évolution pour les diérentes classes d'actifs.

#### Intérêts techniques et participation aux bénéfices :

Les figures ci-dessous tracent l'évolution de l'agrégation des intérêts techniques et des participations aux bénéfices des différentes LOB :

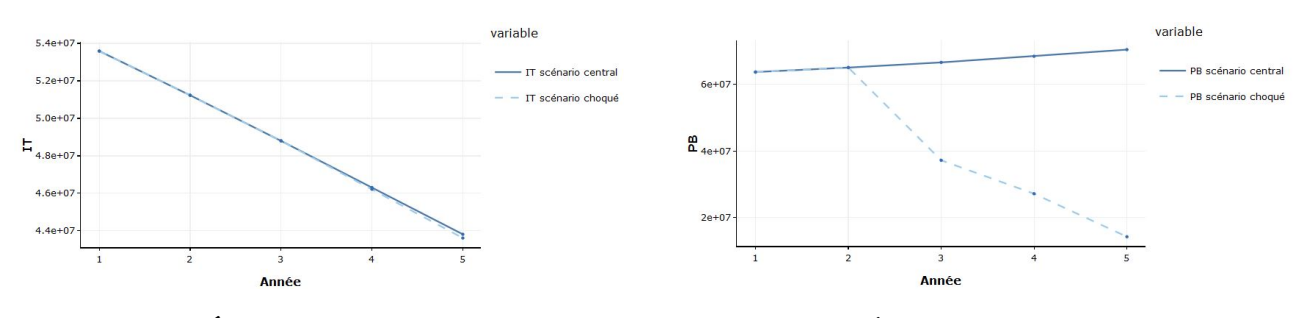

Figure 2.14 – Évolution des intérêts techniques

Figure 2.15 – Évolution de la participation aux bénéfices

Nous constatons que les intérêts techniques diminuent d'une année à l'autre à cause de la décroissance des provisions mathématiques. Il y a une légère différence sur les intérêts techniques entre le scénario central et le scénario choqué pour l'année 4 et 5 à cause de la différence dans les montants de PM. En effet, dans le scénario choqué, nous distribuons moins de PB et ainsi les projections de PM sur le scénario choqué seront sûrement inférieures à ceux sur le scénario central.

#### Provisions pour participation aux excédents :

Ci-dessous une figure qui fournit les valeurs de la PPE pour les deux scénarios de projection.

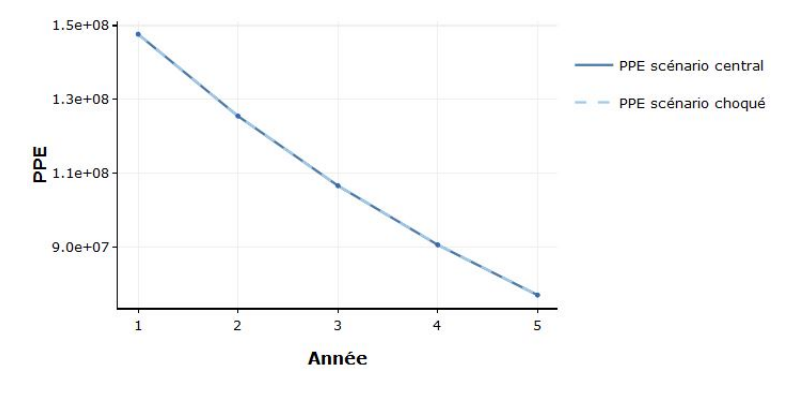

FIGURE  $2.16$  – Évolution du cash-flow des actifs

Nous constatons que la PPE diminue d'une année à l'autre sur les deux scénarios. En effet, ceci est dû à l'insuffisance des produits financiers hors réalisation de PVL. Plus précisément, le compte de PB souffre d'un déficit après avoir prélevé les chargements sur encours. Il est à noter que dans la vrai vie, nous réalisons des PVL pour gonfler les produits financiers mais nous n'avons pas implémenté la prise en compte de réalisation de PVL discrétionnaire dans le but de piloter le P&L. Les deux courbes sont similaires car à chaque année de projection le seuil de reprise sur la PPE est touché dans les deux scénarios.

P&L : La formule du *P*&*L*, pour l'année i, est donnée par :

$$
P\&L[i] = PF[i] + Passif[i] - \Delta PM_i - \Delta PPE_i + Primes\_stock[i] + Primes\_NB[i]
$$

Avec :

- $-$  PF[i] : produits financiers pour l'année de projection i;
- $-$  Passif[i] : flux de passif de l'année de projection i;
- $-$  Δ*PM*<sub>*i*</sub>=*PM*<sub>*i*+1</sub>-*PM*<sub>*i*</sub>;
- $\Delta PPE_i = PPE_{i+1} PPE_i;$
- *P rimes*\_*stock*[*i*] : primes sur stock à l'année i ;
- *P rimes*\_*NB*[*i*] : primes sur la nouvelle production (new business) à l'année i.

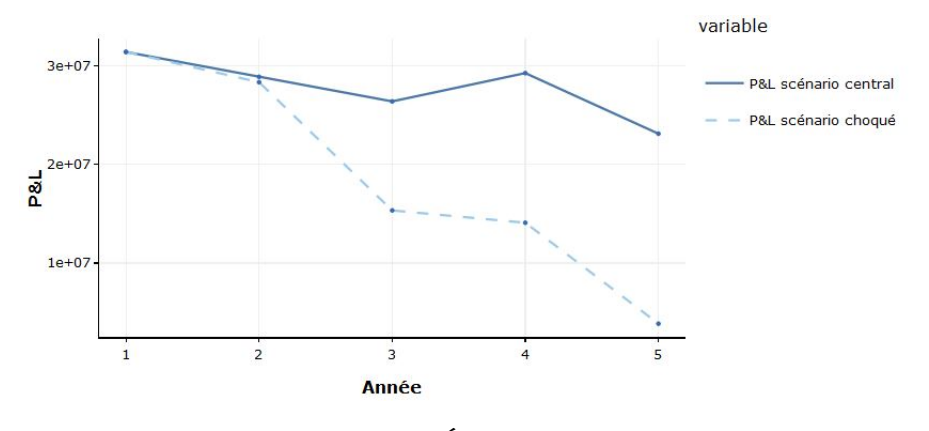

Figure 2.17 – Évolution du P&L

L'évolution du P&L réplique l'évolution des produits financiers.

# Chapitre 3 Optimisation de l'allocation d'actif

Ce chapitre sera consacré à l'explication de la méthode d'optimisation utilisée pour déterminer l'allocation d'actifs optimale. Nous commençons par donner un aperçu général sur les méthodes d'optimisation classiques. Ensuite, nous procédons à l'explication de la méthode d'optimisation retenue qui est l'algorithme génétique. Enfin, nous validons l'algorithme codé sur des fonctions dont on connaît les minimaux locaux afin de s'assurer du bon fonctionnement de l'algorithme d'optimisation.

## 3.1 Méthodes d'optimisation classiques

Les travaux de Harry Markowitz sur la théorie moderne de portefeuille ont été fondés sur la diversification des classes d'investissement afin d'avoir l'allocation optimale. Sous l'hypothèse d'indépendance entre les classes d'investissement, le risque (traduit par la variance du portefeuille) aura tendance à décroître avec l'augmentation des classes d'actifs. Ainsi, l'enjeu est la détermination des différents poids qui vont composer l'allocation d'actif optimale. Il faut savoir que l'investisseur cherche soit à maximiser le rendement du portefeuille pour un niveau de risque donné, soit à minimiser le risque du portefeuille pour un niveau de rendement donné. L'ensemble des allocations optimales est appelé la frontière efficiente. En présence de l'actif sans risque, la frontière efficiente devient une droite efficiente dont l'ordonnée à l'origine est le taux sans risque. Il est possible de caractériser l'aversion au risque de l'investisseur par un paramètre qui sera injecté dans la problématique d'optimisation. La méthode de Markowitz a fait l'objet de plusieurs critiques. Elle présente également des limites par rapport à notre sujet de détermination d'allocation d'actifs optimale en assurance vie. Les limites de la méthode par rapport à notre problématique sont :

— Dans un contexte ALM en assurance vie, nous cherchons à maximiser et à minimiser d'autres métriques que la moyenne et la variance du portefeuille d'actifs pour avoir une allocation optimale. En effet, nous nous intéressons à la solvabilité de la compagnie via d'autres métriques beaucoup plus sophistiquées que la variance du portefeuille (exemple : la somme du SCR marché sur cinq années, Value at Risk). C'est plutôt une optimisation avec un aspect prospectif sur l'évolution de la rentabilité et de la solvabilité de la compagnie d'assurance ;

 $-$  Nous serons amenés aussi à effectuer une optimisation sur plusieurs contraintes et plusieurs dimensions (plusieurs critères d'optimisation). Ceci pourra demander beaucoup plus de temps d'optimisation.

Afin de pallier une des limites citées ci-dessus, la méthode de Black-Litterman propose une solution pour inclure la vision prospective des investisseurs. La méthode repose sur la combinaison de la méthode de Markowitz et du MEDAF. En effet, l'intégration des anticipations sur les rendements se fait soit en fixant un rendement de x% pour un actif donné ou bien via une anticipation relative (l'actif A sur-performera l'actif B de y%). Néanmoins, le modèle de Black-Litterman se fonde toujours sur les deux critères moyenne-variance. Ceci ne répond pas à notre problématique car en assurance vie, nous avons besoin des métriques calculées à partir de scénarios stochastiques afin de refléter la rentabilité du portefeuille d'un point de vue ALM et la perte économique en fonds propre via la Net Asset Value (NAV), le SCR marché, la value at Risk de la NAV ou de P&L futurs*. . .*

La méthode d'optimisation qui offre le meilleur compromis entre optimisation multicritères et diminution de temps de calcul est l'algorithme génétique. En effet, l'enjeu est de déterminer l'allocation via des simulations Monte-Carlo afin d'avoir des indicateurs de risques pertinents. Par la suite, la détermination de la frontière efficiente pourra se faire par deux méthodes. Il est possible de tester une multitude d'allocations en essayant de balayer le plus grand nombre de combinaisons possibles avec la contrainte que la somme des poids est égale à 1. Il s'agit d'une approche naïve appelée "force brute". Il est clair que cette approche demande un considérable temps de calcul surtout quand le pas de discrétisation est petit et que le nombre des classes d'actifs est grand. Ainsi, nous avons opté pour l'optimisation de l'allocation d'actifs avec un algorithme génétique. Cette méthode a montré une efficacité remarquable dans la recherche de l'ensemble de la frontière efficiente. La prochaine section sera consacrée à l'introduction de l'algorithme génétique utilisé. Ensuite, nous procédons à la validation de cet algorithme sur des fonctions usuelles. Nous tenons à préciser que nous avons développé le code de l'algorithme génétique sur R en rajoutant quelques subtilités et quelques innovations dans le cadre de la recherche d'une allocation d'actifs optimale.

## 3.2 Algorithmes génétiques

## 3.2.1 Dénition

L'algorithme génétique est un algorithme évolutionniste utilisé pour résoudre des problèmes d'optimisation quand il n'existe pas une solution exacte ou que la solution exacte est inconnue. C'est un algorithme qui repose sur la théorie de l'évolution. En effet, le point de départ est une population initiale choisie aléatoirement à titre d'exemple. Ensuite, nous faisons évoluer cette population d'une génération à l'autre à travers des croisements et des mutations. Au fil des générations, l'algorithme génétique s'approche de la solution optimale jusqu'à la convergence.

L'algorithme génétique est composé de deux étapes importantes :

- la première étape consiste dans l'initialisation de la population de départ composée des allocations d'actifs diérentes. Nous détaillerons dans la suite l'algorithme qui nous a servi à la génération des allocations d'actifs aléatoires ;
- La deuxième étape consiste dans la réitération d'un certain nombre de phases afin que l'algorithme génétique puisse converger vers la solution optimale. Les différentes phases qui seront détaillées dans la suite sont :
	- phase d'évaluation
	- phase de sélection
	- phase de croisement
	- phase de mutation

Nous tenons à préciser qu'il existe une multitude de versions pour l'algorithme génétique. Ces versions diffèrent à travers les paramètres pris en entrée, les méthodes de croisement et de mutation. Nous explicitons dans les sections suivantes les diérentes phases d'un algorithme génétique tout en spécifiant les adaptations que nous avons apporté dans ces phases pour notre problématique. Ci-dessous un schéma explicatif de l'algorithme génétique utilisé dans ce mémoire :

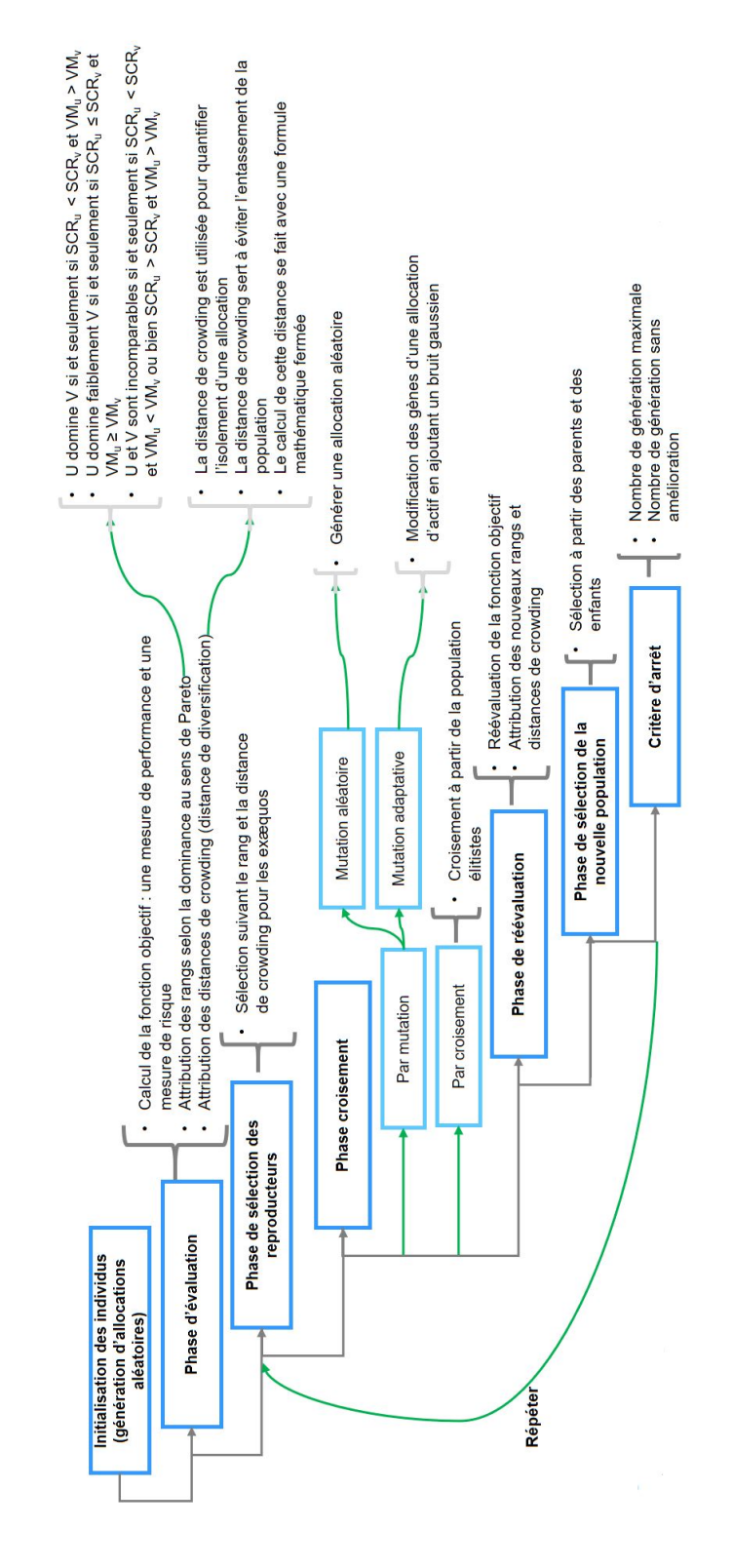

Figure 3.1 – Conception d'un algorithme génétique

#### 3.2.2 Génération aléatoire d'allocation d'actifs

Nous rappelons que nous disposons de 22 classes d'actifs dans notre portefeuille d'actifs. Ainsi, nous devons proposer un algorithme qui génère une répartition de poids aléatoire entre ces classes tout en respectant un certain nombre de contraintes :

- $-$  la somme des poids devra être égale à 1 :  $\sum_{i=1}^n W_i$ =1. Où n représente le nombre de classes d'actifs et $\bar{W}_i$  le poids de la classe d'actifs i ;
- il faut respecter des contraintes minimales et maximales pour l'investissement dans certaines classes d'actifs :  $\alpha_i \leq W_i \leq \beta_i$  pour i  $\in \{1, \ldots, n\}$ . Où  $\alpha_i$  et  $\beta_i$  représentent respectivement les contraintes minimales et maximales d'investissement dans la classe d'actifs i.

L'algorithme utilisé pour générer des allocations aléatoires a été fourni dans l'annexe C.

L'algorithme a montré une rapidité remarquable dans la génération des allocations d'actifs aléatoires. Il sera utilisé dans l'algorithme génétique lors de l'initialisation de la population de départ et lors de la phase de mutation aléatoire qui sera expliquée ultérieurement.

## 3.2.3 Évaluation des individus

Une fois que les allocations initiales ont été créées, nous procédons à l'évaluation des ces allocations via notre moteur de projection ALM présenté dans le chapitre 1. En effet, l'algorithme génétique minimise ou maximise une fonction objectif (appelé fitness généralement). Dans notre cas, cette fonction fitness sera composée des métriques récupérées à la suite de lancement des projections ALM sur cinq années. Nous pouvons citer le couple de métrique à minimiser (-résultat de l'assureur avant impôt, *V M*5*,central*-*V M*5*,stress*). Ainsi, nous renseignons en input à notre moteur de projection les allocations précédemment initialisées. Le moteur de projection assurera une convergence vers ces allocations sur cinq années de projection. Nous fournissons cidessous un exemple de problème d'optimisation dont l'algorithme génétique devra résoudre :

 $\min_{W=(w_1,...,w_n)}(-P\&L_5(W),VM_{5,central}(W)-VM_{5,stress}(W))$  $\int$  $\overline{a}$  $\sum_{i=1}^{n} w_i = 1$  $\alpha_i \leq w_i \leq \beta_i, \quad i \in \{1, \ldots, n\}$ 

Remarque :

— Nous avons la possibilité de choisir des métriques calculées avec des hypothèses déterministes ou stochastiques. Il est à noter que l'utilisation des métriques en se basant sur des scénarios stochastiques demande beaucoup plus de temps de convergence pour l'algorithme génétique. Ceci est du à la durée de projection avec des scénarios stochastiques comparée à la durée de projection avec des scénarios déterministes ;

— Notre algorithme génétique offre la possibilité d'effectuer une optimisation sur les allocations d'actifs ou bien sur les allocations d'actifs et les maturités d'investissement dans les obligations par rating. En effet, la fonction de projection peut prendre en input un vecteur d'allocations d'actifs aléatoires et un vecteur de maturité d'obligation par rating. Nous générons d'une façon aléatoire un certain nombre de maturités par rating comprises entre 5 années et 15 années. A titre d'exemple, le problème d'optimisation peut s'écrire sous la forme suivante :

$$
\begin{cases}\n\min_{W,V}(-P\&L_5(W,V), VM_{5,central}(W,V) - VM_{5,stress}(W,V)) \\
\sum_{i=1}^n w_i = 1 \\
\alpha_i \le w_i \le \beta_i, \quad i \in \{1, \ldots, n\} \\
\gamma_i \le v_i \le \theta_i, \quad i \in \{1, \ldots, p\}\n\end{cases}
$$

Avec :

- p est le nombre de classes d'actifs obligataires dans le portefeuille ;
- *γ<sup>i</sup>* et *θ<sup>i</sup>* sont les bornes minimales et maximales des diérentes maturités par rating ;
- V représente le vecteur des maturités par classe d'actifs obligataires.

#### 3.2.4 Sélection des élus

Une fois que l'évaluation des individus est terminée, il faut choisir les meilleurs individus (les allocations d'actifs ou les allocations d'actifs et les maturités) pour les phases de croisement et de mutation. Il est évident que dans le cas d'un problème d'optimisation mono-objectif, ce sont les individus avec les meilleures valeurs pour la fonction objectif qui seront choisis. Mais dans le cas de problème multi-objectifs, la sélection demande des approches beaucoup plus sophistiquées.

Nous introduisons la notion de dominance afin d'attribuer des rangs aux différents individus présents dans la population. C'est la dominance de Pareto qui sera utilisée par notre algorithme.<sup>1</sup> Soit F la fonction objectif à m critères, l'objectif est la minimisation de cette fonction. Soit u et v deux allocations d'actifs différentes. On dit que :

- u domine strictement v si et seulement si  $F(u) \leq F(v)$  (c'est à dire que  $f_i(u) \leq f_i(v)$ ∀ i ∈ {1,*. . .*,m} et il existe au moins un i tel que l'inégalité est stricte) ;
- u domine faiblement v si et seulement si  $F(u) \leq F(v)$ ;
- u et v sont incomparables si et seulement si  $F(u) \nleq F(v)$  et  $F(u) \ngeq F(v)$  (il est évident qu'on ne peut pas comparer deux allocations qui se trouvent sur une frontière

<sup>1.</sup> Pour plus de détails, veuillez consulter le mémoire de Claire Monin cité en bibliographie.

efficiente et/ou sur le même front de Pareto. Le choix à posteriori relèvera de l'appétence aux risques de l'assureur).

L'idée de l'algorithme d'attribution de rang est résumée ci-dessous :

- 1. nous cherchons les allocations non dominées au sens de la dominance de Pareto ;
- 2. on attribue le rang 1 à ces allocations ;
- 3. on élimine les allocations et on recherche les allocations qui sont non dominées au sens de la dominance de Pareto ;
- 4. on attribue le rang 2 à ces allocations et on refait les étapes citées ci-dessus jusqu'au dernier individu dans la population.

Après avoir affecté des rangs aux individus qui composent notre population, nous procédons à la sélection des individus à travers l'organisation de tournois. Ci-dessous les différents paramètres à fixer pour l'algorithme de sélection :

- nombre des élus =  $\frac{tail\_de\_de\_la\_population}{2}$ ;
- nombre des lutteurs= $10\% \times \text{tail}$ e de la population

Nous privilégions les individus avec le rang le plus faible. Mais en cas d'ex aequo, nous introduisons la notion de distance de crowding qui va trancher dans le choix de l'individu à sélectionner. En effet, la distance de crowding est un opérateur qui va nous renseigner sur la densité au voisinage d'un individu. Il s'agit d'une formule mathématique fermée qui calcule la distance moyenne sur chaque critère pour les deux individus les plus proches de l'individu en question. Il est clair que nous privilégions les individus avec une distance de crowding la plus élevée afin de limiter l'entassement de la population et afin de mieux couvrir l'espace de recherche des solutions optimales (maintenir la plus grande diversité génétique possible). La distance de crowding, pour un individu *x<sup>i</sup>* situé sur le front de pareto (allocations non dominées) entre *xi*−<sup>1</sup> et *x<sup>i</sup>*+1 , est donnée par :

$$
\sum_{m=1}^{M} \frac{f_m(x_{i+1}) - f_m(x_{i-1})}{f_{m,max} - f_{m,min}}
$$

Où *fm,max* et *fm,min* désignent respectivement les valeurs maximale et minimale pour le critère m sur le front de Pareto.

La distance de crowding est infinie pour les individus limites par rapport à la fonction objectif. Ainsi, pour chaque front de Pareto, il existe deux allocations avec une distance de crowding infinie.

Remarque : Afin d'appliquer la formule de calcul de la distance de crowding correctement, il faut ordonner les critères dans le sens croissant pour chaque front de Pareto. L'algorithme de sélection est donné par :

#### Algorithm 1: Sélection des élus

for  $i = 1$  to  $nb$ <sub>\_</sub>élus</sub> do sélectionner les lutteurs aléatoirement à partir de la population de départ; sélectionner les lutteurs avec les rangs les plus faibles; en cas d'ex aequo, sélectionner l'individu avec la distance de crowding maximale; mise à jour de la population de départ en éliminant l'individu choisi; end

## 3.2.5 Phase de croisement

Durant cette phase, une sélection aléatoire de deux individus (les parents) sera faite pour effectuer un croisement et donner naissance à un nouvel individu. Nous définissons le taux de croisement  $T_c$  qui reflète le pourcentage de nouveaux individus qui seront créés à partir de la population des parents. Plus le taux de croisement est élevé, plus le temps d'exécution est grand. Le croisement sert à exploiter l'information déjà existante pour créer des meilleures allocations. Ainsi, il utilise une proportion des gènes des deux parents pour donner naissance à une nouvelle allocation. L'algorithme de croisement est donné par :

#### Algorithm 2: Croisement

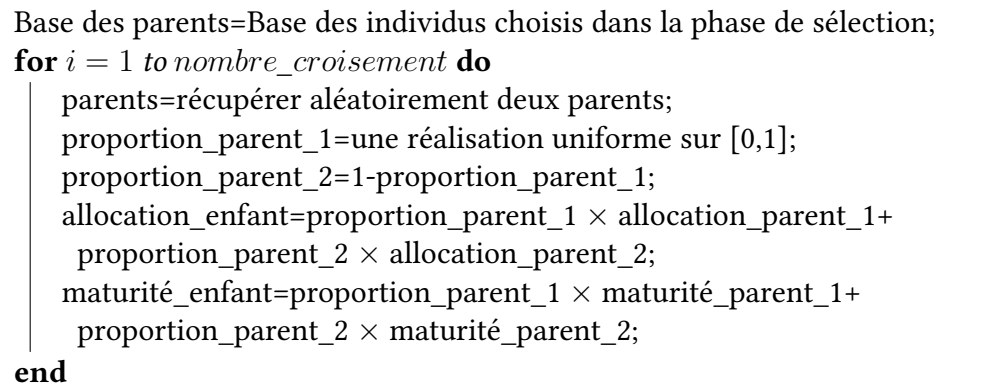

Dans l'algorithme ci-dessus, nous avons donné un exemple de croisement sur les allocations d'actifs et les maturités des investissements. Nous tenons à préciser que nous avons le choix de réaliser ou abandonner les croisements sur les maturités des obligations lors des mouvements d'investissement.

Une fois que la création des nouvelles allocations est finie, nous lançons des projections ALM afin de déterminer les métriques d'optimisation pour ces allocations.

#### 3.2.6 Phase de mutation

Il existe deux formes de mutation :

- la mutation aléatoire qui consiste à la création d'un nouvel individu avec des poids d'investissement aléatoires dans les diérentes classes d'actifs.
- la mutation adaptative qui consiste à la création d'un nouvel individu à partir d'un individu déjà existant. En effet, nous modifions certains gènes en rajoutant un bruit gaussien tout en s'assurant que les contraintes minimales et maximales sont respectées. Le bruit gaussien qui sera rajouté est caractérisé par une variance variable. Cette variance dépend de la distance du gène en question par rapport aux contraintes maximales et minimales. Cette approche sert à résoudre les problèmes de convergence locale d'un algorithme génétique. Si le gène est très proche de la borne des contraintes alors nous rajoutons un bruit faible et dans le cas contraire le bruit sera plus grand. La formule de calcul de l'écart-type, pour une allocation w, est donnée par :

$$
\sigma = \frac{1}{r} \min_{i \in [1, \dots, n]} (w_i - \alpha_i, \beta_i - w_i)
$$

Où r est un paramètre fixé à 2 dans notre cas.

Le taux de mutation global est fixé à 10%. Il est réparti équitablement entre la mutation aléatoire et la mutation adaptative.

Nous avons réalisé aussi des mutations sur les maturités d'investissement dans les obligations par rating. L'ajout positif ou négatif des années de maturité se fait d'une façon aléatoire.

#### 3.2.7 Filtration des allocations

Dans le but d'améliorer la qualité de la frontière efficiente obtenue, nous avons positionné des filtres sur les rangs pour les allocations en fin de génération. Le filtre est donné par :

- $-$  retenir les individus avec un rang inférieur ou égal à 5 à la fin de la 10-ème génération ;
- retenir les individus avec un rang inférieur ou égal à  $2$  à la fin de la  $20$ -ème génération ;
- retenir les individus avec un rang inférieur ou égal à 1 à la fin de la 25-ème génération.

## 3.3 Validation de l'algorithme génétique sur des fonctions usuelles

Nous avons validé notre algorithme génétique sur des fonctions usuelles appelées les fonctions de Zitzler et Deb. Il s'agit d'un problème d'optimisation bi-objectif dont le but est de minimiser conjointement le couple (*f*1,*f*2). Le problème d'optimisation est donné par :

$$
\min_{x} T(x) = (f_1(x_1), f_2(x))
$$

Où  $f_2(x) = g(x_2, \ldots, x_n)h(f_1(x_1), g(x_2, \ldots, x_n))$  pour  $x = (x_1, \ldots, x_n)$ . Avec,  $f_1(x_1) = x_1$  et  $g(x_2, \ldots, x_n) = 1 + 9 \sum_{i=2}^n \frac{x_i}{n-i}$  $\frac{\overline{x_i}}{n-1}$ .

Nous avons récapitulé dans le tableau ci-dessous les différentes fonctions utilisées avec leurs fronts de Pareto théoriques.

| Fonctions | Formules                               | Fronts de Pareto      |
|-----------|----------------------------------------|-----------------------|
| Ίì        | $h(f_1,g)=1-(\frac{f_1}{a})^2$         | $g(x)=1$ pour $x_2=0$ |
| $T_2$     | $h(f_1, g) = 1 - \sqrt{\frac{f_1}{g}}$ | $g(x)=1$ pour $x_2=0$ |
| $T_3$     | $h(f_1,g) = 1 - \sqrt{\frac{f_1}{g}}$  | $g(x)=1$ pour $x_2=0$ |
|           | $(\frac{f_1}{a})$ sin $10\pi f_1$      |                       |

TABLE  $3.1$  – Fonctions de validation

Nous avons lancé notre algorithme génétique avec les paramètres donnés ci-dessous :

- population de départ = 200 individus ;
- paramètre de mutation  $(r) = 2$ ;
- nombre de génération = 25 ;
- paramètre d'évolution : entre 100 et 150 par génération ;
- nombre des élus =  $\frac{Tail\text{ledepopulation}}{2}$ ;
- pourcentage lutteurs = 10% ;
- $-$  taux de croisement =  $80\%$ ;
- taux de mutation =  $2 \times 5\%$ ;
- deux filtres sur les rangs : à partir de la 10-ème génération, nous ne gardons que les individus avec un rang inférieur ou égal à 5. A partir de la 20-ème génération, nous ne gardons que les individus avec un rang inférieur ou égal à 2.

### **3.3.1 Fonction**  $T_1$

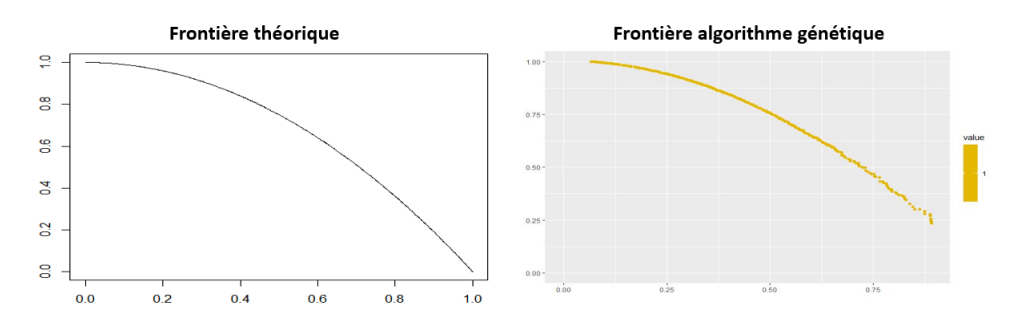

Figure 3.2 – Frontière théorique T1 - Frontière algorithme génétique T1

Les deux figures ci-dessus représentent la frontière théorique et la frontière pratique de la fonction T1. La figure à droite montre la convergence de l'algorithme génétique vers la frontière efficiente. Les individus de rang 1 sont les individus qui constituent cette frontière.

## 3.3.2 Fonction *T*<sup>2</sup>

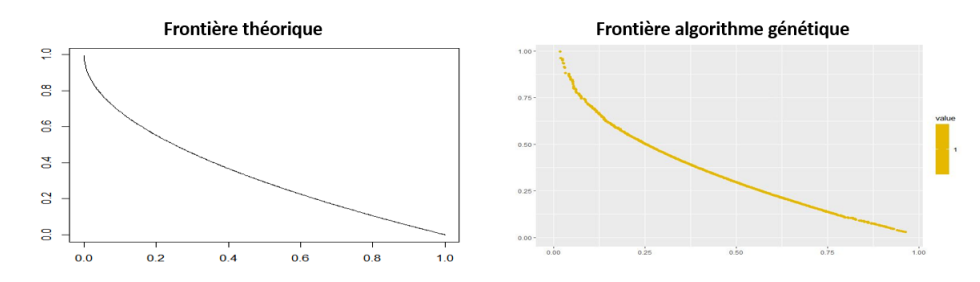

Figure 3.3 – Frontière théorique T2 - Frontière algorithme génétique T2

Les deux figures ci-dessus représentent la frontière théorique et la frontière pratique de la fonction T2. La figure à droite montre la convergence de l'algorithme génétique vers la frontière efficiente. Les individus de rang 1 sont les individus qui constituent cette frontière.

## 3.3.3 Fonction *T*<sup>3</sup>

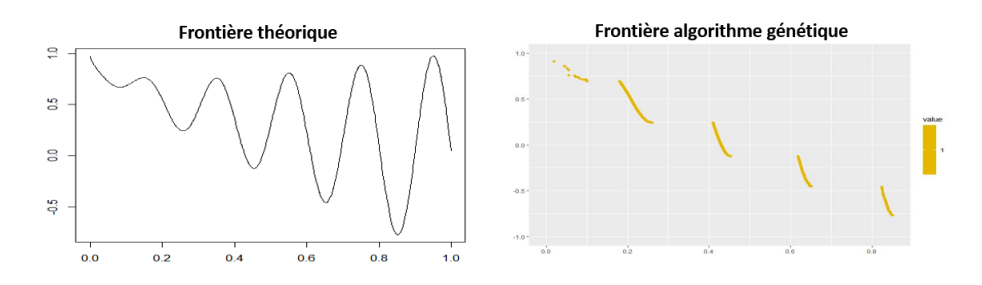

Figure 3.4 – Frontière théorique T3 - Frontière algorithme génétique T3

Les creux sur la figure 3.4 représentent les optimaux locaux de la fonction T3. La gure à droite représente le résultat de convergence de notre algorithme génétique vers ces optimaux locaux.

# Chapitre 4

# Application : Allocation optimale avec des scénarios déterministes

Ce chapitre sera consacré à la recherche des allocations optimales avec des scénarios déterministes. Ces scénarios ont été fixés soigneusement en collaboration avec la direction d'investissement de La France Mutualiste. L'objectif est de reproduire un contexte d'investissement avec des taux bas, une crise COVID-19 et d'autres éventuelles crises. À ce propos, nous utilisons les jeux d'hypothèses cités dans le chapitre 2 pour les projections. Nous décrivons la composition des frontières efficientes obtenues tout en analysant d'autres indicateurs pertinents. Nous terminons par fournir une étude de sensibilité sur les frontières obtenues par rapport aux changements des hypothèses économiques. Pour cela, on fera appel à d'autres jeux d'hypothèses, qui seront détaillés ultérieurement, afin de positionner certains points des frontières précédentes par rapport aux nouvelles frontières qui seront obtenues.

## 4.1 Allocations optimales

#### 4.1.1 Rappel sur les hypothèses d'évolution

Les hypothèses d'évolution des différentes classes d'actifs ont été détaillées dans le chapitre 2. Ces hypothèses sont composées d'un scénario central et d'un scénario choqué. Le scénario central reproduit une situation de crise durant l'année 1 suite au COVID-19. Le retour à une situation normale se fait progressivement à partir de l'année deux. Le scénario de choc est inspiré du scénario central avec un grand choc au cours de l'année 3 pour reproduire une situation de crise sur les marchés financiers pour diverses raisons. Nous définissons ci-dessous deux jeux de contraintes pour les diérentes classes d'actifs. Le but est d'étudier les changements qui auront lieu sur la frontière efficiente suite aux changements réalisés sur les contraintes. Ci-dessous le jeux de contraintes 1 :

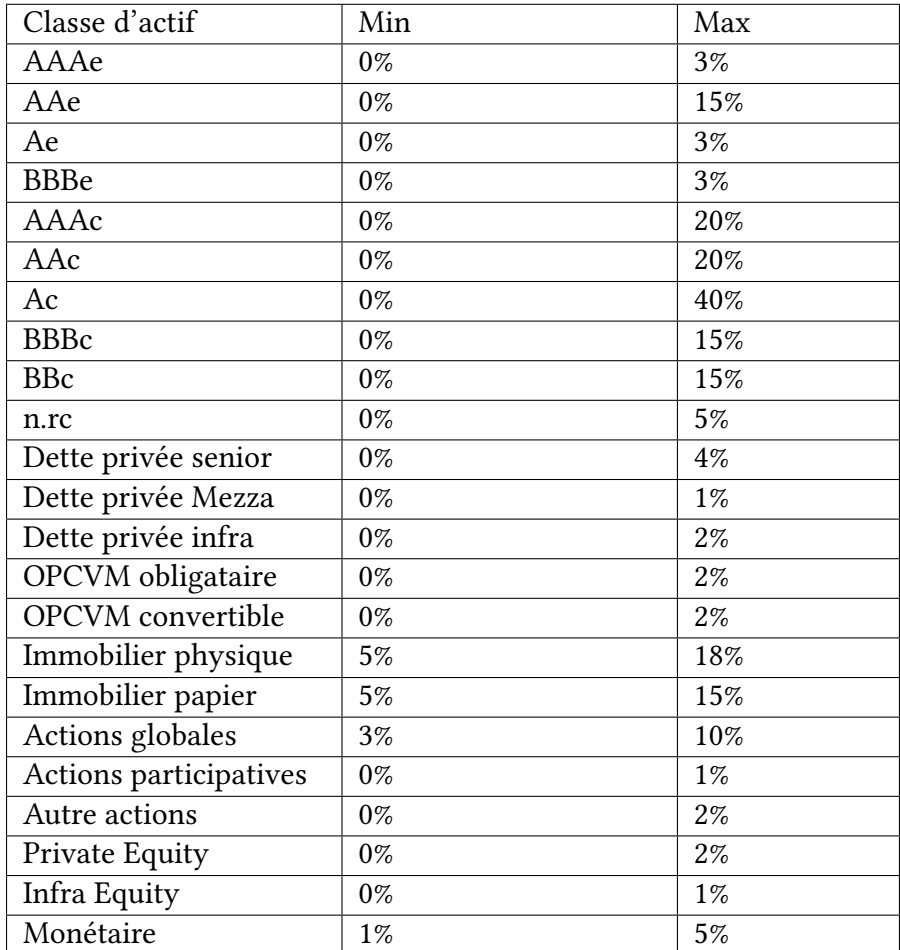

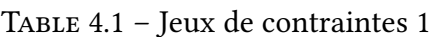

Ci-dessous le jeux de contraintes 2 :

| Classe d'actif           | Min   | Max   |
|--------------------------|-------|-------|
| AAAe                     | 0%    | 5%    |
| AAe                      | $0\%$ | 40%   |
| Ae                       | 0%    | 5%    |
| <b>BBBe</b>              | $0\%$ | 5%    |
| AAAc                     | 0%    | 40%   |
| AAc                      | $0\%$ | 40%   |
| Ac                       | $0\%$ | 40%   |
| <b>BBBc</b>              | $0\%$ | 40%   |
| <b>BBc</b>               | 0%    | 40%   |
| n.rc                     | 0%    | 10%   |
| Dette privée senior      | 0%    | 5%    |
| Dette privée Mezza       | $0\%$ | 5%    |
| Dette privée infra       | 0%    | $5\%$ |
| <b>OPCVM</b> obligataire | $0\%$ | 5%    |
| <b>OPCVM</b> convertible | $0\%$ | 5%    |
| Immobilier physique      | 5%    | 18%   |
| Immobilier papier        | 5%    | 15%   |
| Actions globales         | 3%    | 10%   |
| Actions participatives   | $0\%$ | $1\%$ |
| Autre actions            | $0\%$ | 5%    |
| Private Equity           | $0\%$ | $4\%$ |
| <b>Infra Equity</b>      | $0\%$ | $5\%$ |
| Monétaire                | $1\%$ | 5%    |

Table 4.2 – Jeux de contraintes 2

Nous avons allégé les contraintes maximales sur le deuxième jeux de contraintes afin de donner plus de liberté à l'algorithme dans la recherche des allocations d'actifs optimales.

## 4.1.2 Critères d'optimisation en deux dimensions

Le problème d'optimisation choisi est donné par :  $\min_{W=(w_1,\ldots,w_n)}(-VM_{5,sc\acute{e}nariocentral}(W), VM_{5,sc\acute{e}nariocentral}(W) - VM_{5,sc\acute{e}nariochoqué}(W))$  $\sum_{i=1}^{n} w_i = 1$  $\alpha_i \leq w_i \leq \beta_i, \quad i \in \{1, \ldots, n\}$ Où les deux critères sont :

- *V M*5*,sc*é*nariocentral* désigne la valeur de marché à la cinquième année de projection ;
- *V M*5*,sc*é*nariocentral*−*V M*5*,sc*é*nariochoqu*<sup>é</sup> désigne la variation de la valeur de marché entre les deux scénarios à la cinquième année de projection.

Ce choix de métrique d'optimisation a été fait après plusieurs réflexions et tests sur d'autres métriques d'optimisation. En effet, nous estimons qu'il s'agit des indicateurs les plus pertinents dans les recherches d'allocation d'actifs optimale.

## 4.1.3 Convergence de l'algorithme génétique

L'algorithme génétique a été lancé sur les deux jeux de contraintes. Nous avons fixé le nombre de génération à 32 générations après plusieurs essais. Des filtres de restriction sur les rangs des individus à conserver ont été définis à partir d'un nombre de génération bien déterminé. Nous énumérons ci-dessous la manière d'application des filtres :

- $-$  Un filtre à partir de la 10-ème génération pour ne garder que les individus avec un rang qui appartient à  $\{1,2,3,4,5\}$ ;
- $-$  Un filtre à partir de la 21-ème génération pour ne garder que les individus avec un rang qui appartient à {1,2} ;
- $-$  Un filtre à partir de la 25-ème génération pour ne garder que les individus avec un rang qui appartient à {1}.

Ci-dessous un aperçu graphique sur l'évolution de l'algorithme génétique d'une génération à l'autre :

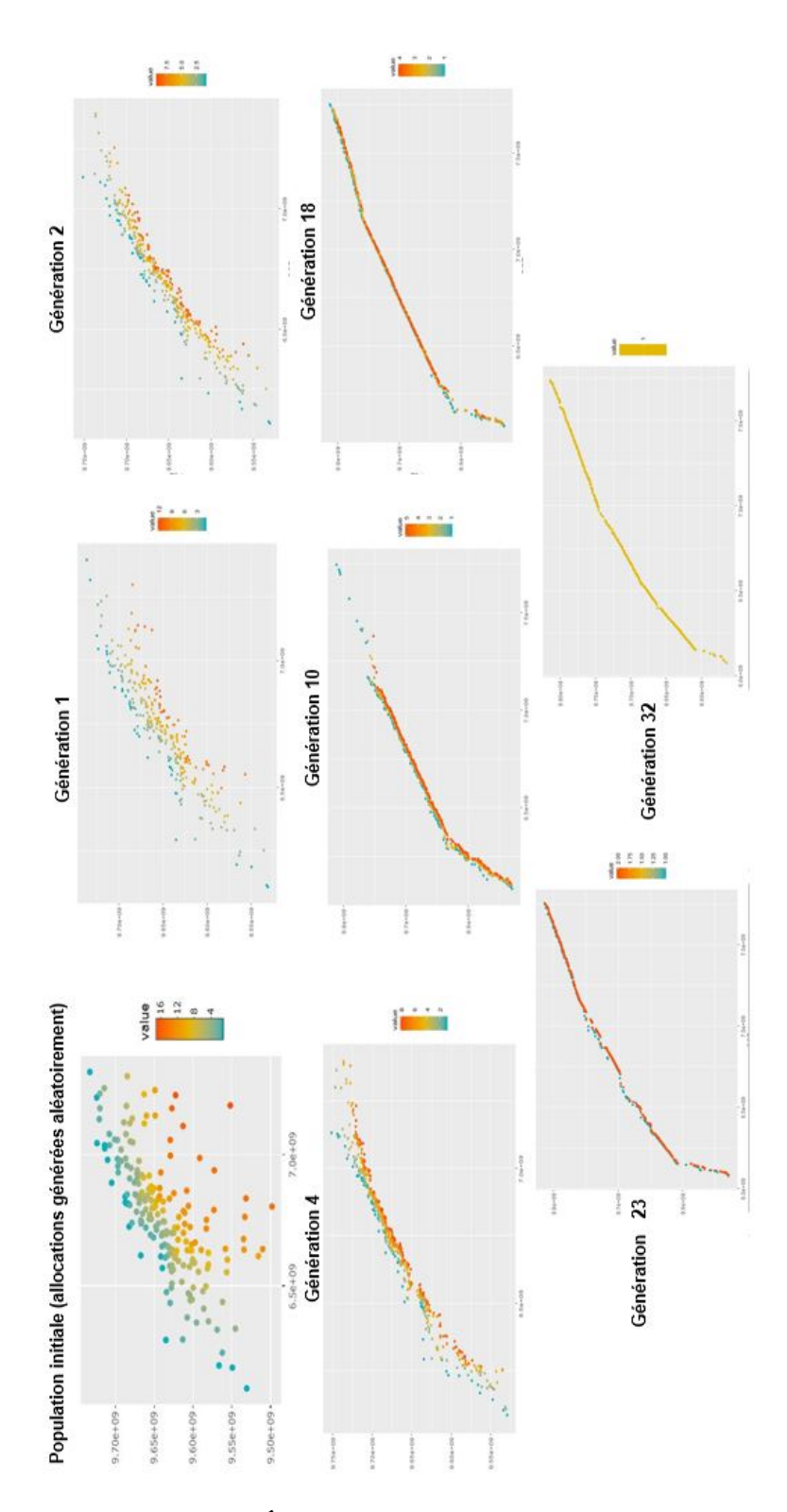

Figure 4.1 – Évolution d'un algorithme génétique
Nous constatons que la recherche de la frontière efficiente par l'algorithme génétique s'améliore d'une génération à l'autre. L'utilisation de la distance de crowding fait que la frontière est bien étendue sur les deux critères d'optimisation. Le filtre appliqué sur les rangs aide à garder les meilleurs individus pour la construction de la frontière efficiente. Les meilleures allocations sont les allocations avec les rangs les plus faibles. Ci-dessous les deux frontières efficientes obtenues pour les deux jeux de contraintes :

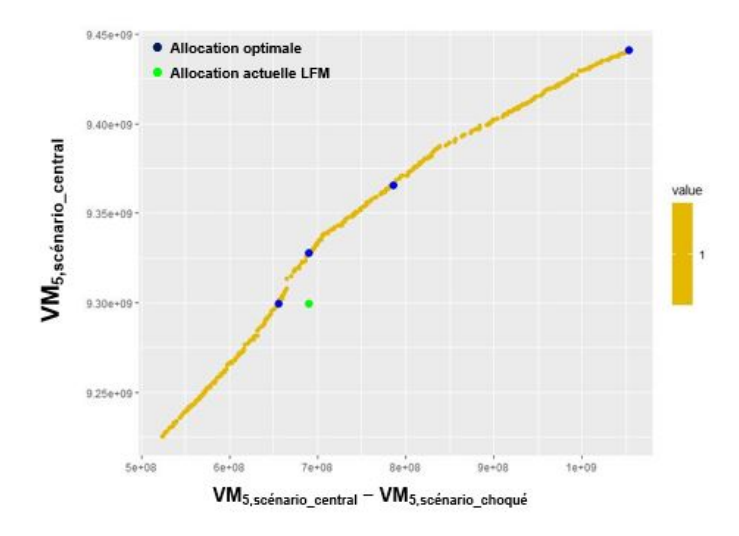

Figure 4.2 – Résultat de l'optimisation avec le jeux de contraintes 1

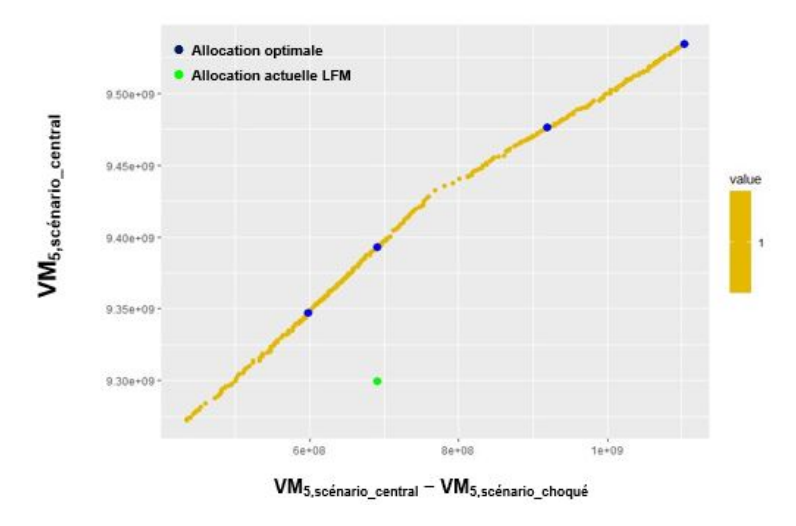

Figure 4.3 – Résultat de l'optimisation avec le jeux de contraintes 2

Les points en jaune représentent les frontières efficientes obtenues par l'algorithme

génétique. Les points en bleu représentent des allocations optimales qui seront analysées ultérieurement. Le point vert représente le résultat de projection de l'allocation actuelle de La France Mutualiste.

Nous constatons que les frontières efficientes couvrent un espace varié pour les deux critères d'optimisation. Ceci donnera le choix de fournir plusieurs allocations optimales selon l'appétence aux risques des décideurs. Nous constatons que le point vert sur le premier graphique est plus proche de la frontière efficiente que dans le deuxième graphique. Ceci peut être expliqué par la fait que sur le deuxième graphique l'optimisation a été faite avec des contraintes plus allégées. Ce qui a permis de fournir une frontière efficiente beaucoup plus décalée par rapport à l'allocation actuelle de La France Mutualiste.

### 4.1.4 Analyse de la composition de la frontière efficiente

Ci-dessous les outils graphiques que nous avons utilisé pour illustrer la composition de la frontière efficiente :

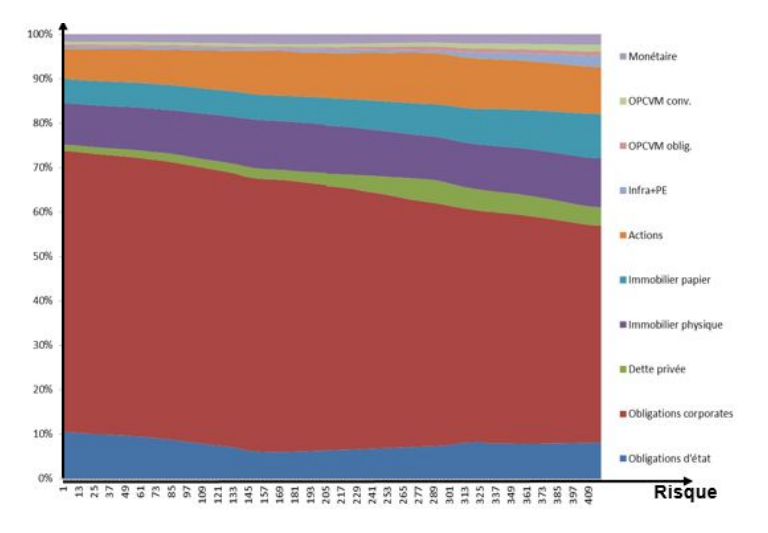

FIGURE 4.4 – Répartition de l'allocation sur la frontière efficiente (jeux de contraintes 1)

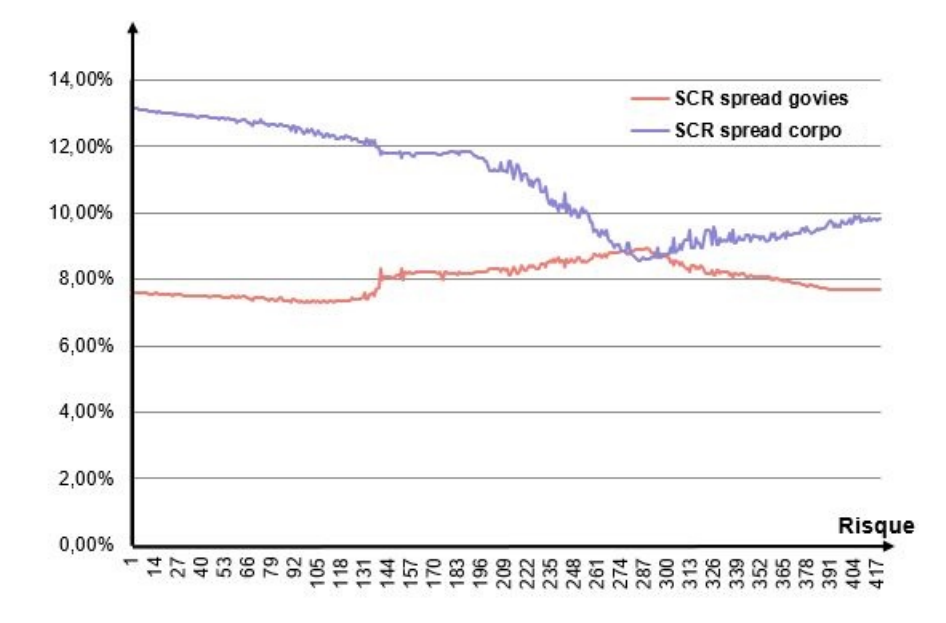

FIGURE 4.5 – Évolution du SCR spread sur la frontière efficiente (jeux de contraintes 1)

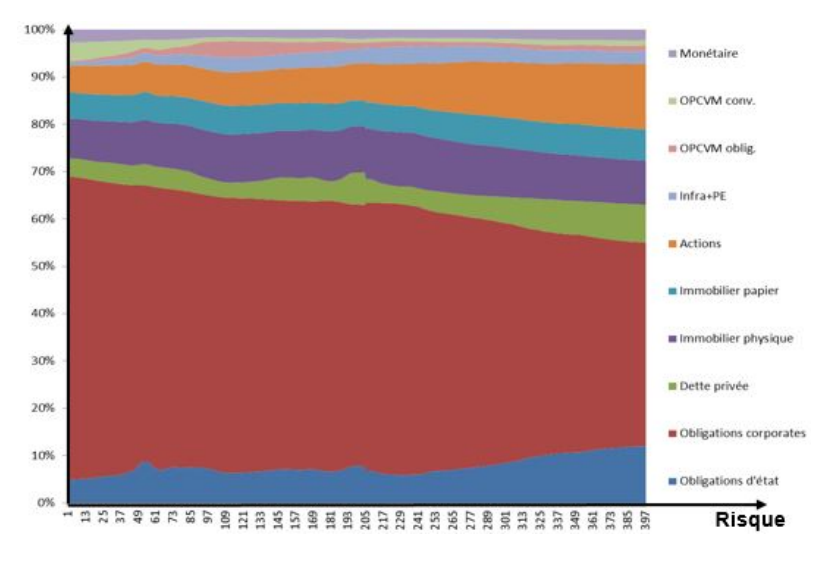

FIGURE 4.6 – Répartition de l'allocation sur la frontière efficiente (jeux de contraintes 2)

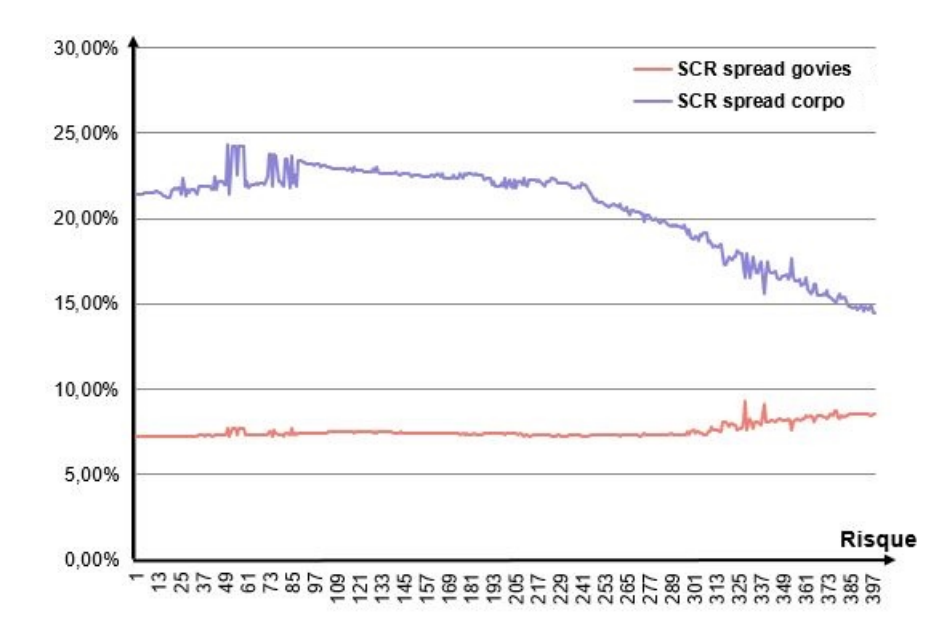

FIGURE 4.7 – Évolution du SCR spread sur la frontière efficiente (jeux de contraintes 2)

Les figures 4.4 et 4.6 ont été obtenues en ordonnant les allocations optimales dans le sens croissant du risque. Nous avons réalisé un lissage non paramétrique de Whittaker Henderson pour lisser la composition des ces allocations. La méthode de Whittaker Henderson est une méthode de lissage non paramétrique qui repose sur la minimisation d'une combinaison linéaire de deux critères. Un critère de fidélité qui consiste dans la minimisation de la somme des écarts quadratiques entre les valeurs à lisser et les valeurs lissées multipliée par une matrice de poids. Un critère de régularité qui consiste dans la minimisation des dérivés d'ordre z (fixé en paramètre) en chaque point du vecteur lissé. Dans notre cas, le paramètre de régularité a été fixé à 3 et le paramètre de poids qui lie les deux critères a été fixé à 30.

Nous constatons que les proportions des obligations sont importantes dans le portefeuille. Nous constatons aussi un arbitrage de l'immobilier physique vers l'immobilier papier en augmentant le risque. Les proportions d'investissement dans les dettes privées et le Private Equity augmentent avec la croissance du risque. Les figures 4.5 et 4.7 montrent l'évolution du SCR spread sur les obligations souve-

raines et les obligations corporates en fonction du niveau de risque. La tendance de ces courbes dépend des jeux de contraintes. L'évolution du SCR spread pour les obligations souveraine est stable. L'évolution du SCR spread corporate sur le jeux de contrainte 1 descend avec la baisse des proportions investies dans les obligations corporates.

Les points bleus positionnés sur les deux frontières efficientes (fig 4.2 et fig 4.3) ont été choisis pour reproduire les différents niveaux de prise de risque chez un investisseur.

Nous résumons ci-dessous la composition de ces allocations optimales situées sur la frontière efficiente en effectuant une comparaison avec l'allocation d'actifs actuelle de La France Mutualiste pour le jeux de contraintes 1 :

- l'allocation d'actifs de La France Mutualiste au 31/12/2019 est dominée par les obligations corporates (53,7%, indicateur SCR corporate = 8.52%). La proportion des obligations souveraines s'élève à 13,2% (Indicateur SCR govies= 7,75%). La proportion des actions est égale à 10% et celle de l'immobilier est égale à 16,1% (répartie entre immobilier physique (15,42%) et immobilier papier (0,68%)). L'investissement dans les classes d'actifs Private Equity et Infra-Equity est de 0,4%.
- le premier point bleu sur la frontière efficiente de la figure 4.2 correspond à une allocation d'actifs optimale. Cette allocation affiche le même niveau de performance que l'allocation d'actifs de départ de La France Mutualiste mais avec une baisse du niveau du risque de 5,1%. La composition de cette allocation est la suivante :
	- *?* obligations souveraines : 7,2% (-5,9% par rapport à l'allocation de départ et l'indicateur SCR spread passe à 7,44%) ;
	- *?* obligation corporate : 61,8% (+8,1% par rapport à l'allocation de départ et l'indicateur SCR spread passe à 12,14%) ;
	- $\star$  dettes privées : 2% (-0,5% par rapport à l'allocation de départ);
	- *?* actions : 9,1% (-0,9% par rapport à l'allocation de départ) ;
	- *?* immobilier : 16,2% (+0,1% par rapport à l'allocation de départ dont un rebalancement de +5% en immobilier papier) ;
	- *?* Private+Infra Equity : 0,6%.
- pour un même niveau de risque que l'allocation de départ de La France Mutualiste, le deuxième point bleu sur la frontière efficiente de la figure 4.2 correspond à une allocation optimale qui affiche une meilleure performance  $(+0,3%$  de valeur de marché). La composition de cette allocation est la suivante :
	- *?* obligations souveraines : 6% (-7,2% par rapport à l'allocation de départ et l'indicateur SCR spread passe à 8,17%) ;
	- *?* obligation corporate : 61,3% (+7,6% par rapport à l'allocation de départ et l'indicateur SCR spread passe à 11,7%) ;
	- *?* dettes privées : 2,3% (-0,3% par rapport à l'allocation de départ) ;
	- *?* actions : 9,9% (-0,1% par rapport à l'allocation de départ) ;
	- *?* immobilier : 16,8% (+0,7% par rapport à l'allocation de départ dont un rebalancement de +5% en immobilier papier) ;
	- *?* Private+Infra Equity : 0,5%.
- pour un niveau de risque plus élevé que l'allocation de La France Mutualiste, le niveau de performance de l'allocation optimale (troisième point bleu sur la frontière efficiente de la figure 4.2) augmente de 0,7% et s'accompagne d'une augmentation du niveau de risque de 13,8%. La composition de cette allocation est la suivante :
	- *?* obligations souveraines : 6.8% (-6.3% par rapport à l'allocation de départ et l'indicateur SCR spread passe à 8.85%) ;
	- *?* Obligations corporates : 57,3% (+3,5% par rapport à l'allocation de départ et l'indicateur SCR spread passe à 13,09%) ;
	- *?* dettes privées : 3,9% ;
	- $\star$  actions : 10,8% (+0,8% par rapport à l'allocation de départ);
	- *?* immobilier : 17% (+0,9% par rapport à l'allocation de départ dont un rebalancement de +6% en immobilier papier) ;
	- *?* Private+Infra Equity : 0,7%.
- $-$  l'allocation optimale la plus risquée (quatrième point bleu sur la frontière efficiente de la figure 4.2) augmente la performance en terme de valeur de marché de 1,5% avec une augmentation du niveau du risque de 52,6%. La composition de cette allocation est fournie ci-dessous :
	- *?* obligations souveraines : 8.1% (-5.1% par rapport à l'allocation de départ et l'indicateur SCR spread passe à 7.9%) ;
	- *?* obligations corporates : 48.7% (-5% par rapport à l'allocation de départ et l'indicateur SCR spread passe à 13.82%) ;
	- $\star$  dettes privées : 4.1% (+1.6% par rapport à l'allocation de départ);
	- $\star$  actions : 10.6% (+0.6% par rapport à l'allocation de départ);
	- *?* immobilier : 21.1% (+5% par rapport à l'allocation de départ dont un rebalancement de +9.3% en immobilier papier) ;
	- *?* Private+Infra Equity : 2.6%.

L'analyse de la composition des allocations optimales du jeux de contraintes 2 (points bleus sur la figure 4.3) est donnée ci-dessous :

- le premier point bleu sur la frontière efficiente de la figure 4.3 correspond à une allocation d'actifs optimale. Cette allocation affiche un meilleur niveau de performance que l'allocation d'actifs de départ de La France Mutualiste (+0,5%) et avec une baisse du niveau du risque de 13,4%. La composition de cette allocation est la suivante :
	- *?* obligations souveraines : 7,6% (-5,6% par rapport à l'allocation de départ et l'indicateur SCR spread passe à 7,43%)
- *?* obligations corporates : 57,4% (+3,7% par rapport à l'allocation de départ et l'indicateur SCR spread passe à 23,2%)
- $\star$  dettes privées : 3,7% (+1,2% par rapport à l'allocation de départ)
- *?* actions : 6,9% (-3,1% par rapport à l'allocation de départ)
- $\star$  immobilier : 16,1% (rebalancement de +5.4% en immobilier papier)
- *?* Private+Infra Equity : 2,81%
- pour un même niveau de risque que l'allocation de départ de La France Mutualiste, le deuxième point bleu sur la frontière efficiente de la figure 4.3 correspond à une allocation optimale qui affiche une meilleure performance (+1% de valeur de marché). La composition de cette allocation est la suivante :
	- *?* obligations souveraines : 9% (-4,1% par rapport à l'allocation de départ et l'indicateur SCR spread passe à 7,47%)
	- *?* obligations corporates : 53,7% (-0,1% par rapport à l'allocation de départ et l'indicateur SCR spread passe à 21,9%)
	- *?* dettes privées : 8,8% (+6,3% par rapport à l'allocation de départ )
	- *?* actions : 7,6% (-2,4% par rapport à l'allocation de départ )
	- *?* immobilier : 14,4% (-1,8% par rapport à l'allocation de départ dont un rebalancement de +4,6% en immobilier papier)
	- *?* Private+Infra Equity : 2,85%
- pour un niveau de risque plus élevé que l'allocation de La France Mutualiste, le niveau de performance de l'allocation optimale (troisième point bleu sur la frontière efficiente de la figure 4.3) augmente de 1,9% et s'accompagne d'une augmentation du niveau de risque de 33,2%. La composition de cette allocation est la suivante :
	- *?* obligations souveraines : 8% (-5,2% par rapport à l'allocation de départ et l'indicateur SCR spread passe à 7,37%)
	- *?* obligations corporates : 51,6% (-2,2% par rapport à l'allocation de départ et l'indicateur SCR spread passe à 19,38%)
	- *?* dettes privées : 5,1%
	- *?* actions : 11,6% (+1,6% par rapport à l'allocation de départ)
	- *?* immobilier : 17% (+0,9% par rapport à l'allocation de départ dont un rebalancement de +5,7% en immobilier papier)
	- *?* Private+Infra Equity : 3,16%
- $-$  l'allocation optimale la plus risquée (quatrième point bleu sur la frontière efficiente de la figure 4.3) augmente la performance en terme de valeur de marché de 2,5% avec une augmentation du niveau du risque de 59,8%. La composition de cette allocation est fournie ci-dessous :
- *?* obligations souveraines : 12,1% (-1% par rapport à l'allocation de départ et l'indicateur SCR spread passe à 8,58%)
- *?* obligations corporates : 42,8% (-11% par rapport à l'allocation de départ et l'indicateur SCR spread passe à 14,52%)
- *?* dettes privées : 8% (+5,5% par rapport à l'allocation de départ )
- *?* actions : 13,9% (+3,9% par rapport à l'allocation de départ)
- *?* immobilier : 16% (-0,2% par rapport à l'allocation de départ dont un rebalancement de +6% en immobilier papier)
- *?* Private+Infra Equity : 2,56%

## 4.2 Études de sensibilité des allocations optimales

Une étude de sensibilité par rapport aux hypothèses économiques des allocations optimales obtenues précédemment a été réalisée afin de s'assurer de la robustesse de ces allocations. Les nouveaux scénarios d'évolution sont détaillés ci-dessous.

|                             |       | 2     | 3     | $\overline{4}$ | 5     |
|-----------------------------|-------|-------|-------|----------------|-------|
| Actions globales            | 6%    | 6%    | 6%    | 6%             | 6%    |
| Immobilier physique         | $3\%$ | 3%    | $3\%$ | $3\%$          | 3%    |
| Immobilier papier           | 6%    | 6%    | 6%    | 6%             | 6%    |
| Private Equity              | 10%   | 10%   | 10%   | 10%            | 10%   |
| Infra Equity                | $7\%$ | 7%    | $7\%$ | $7\%$          | 7%    |
| Dette privée mezzanine      | $7\%$ | 7%    | 7%    | 7%             | 7%    |
| Dette privée senior         | $3\%$ | 3%    | $3\%$ | $2\%$          | $2\%$ |
| Dette privée infrastructure | $2\%$ | $2\%$ | $2\%$ | $2\%$          | $2\%$ |
| action participatives       | $0\%$ | $0\%$ | $0\%$ | $0\%$          | $0\%$ |
| Autres actions              | $7\%$ | 7%    | 7%    | 7%             | 7%    |
| <b>OPCVM</b> convertible    | 5%    | 5%    | 5%    | 5%             | 5%    |

Table 4.3 – Hypothèse d'évolution du scénario central (étude sensibilité)

Ci-dessous un tableau récapitulatif pour le scénario d'évolution en cas de crise au cours de la troisième année.

|                             |       | 2     | 3       | 4     | 5     |
|-----------------------------|-------|-------|---------|-------|-------|
| Actions globales            | 6%    | 6%    | $-40%$  | 6%    | 6%    |
| Immobilier physique         | $3\%$ | 3%    | $-25%$  | $3\%$ | 3%    |
| Immobilier papier           | 6%    | 6%    | $-42%$  | 6%    | 6%    |
| Private Equity              | 10%   | 10%   | $-65%$  | 10%   | 10%   |
| Infra Equity                | $7\%$ | $7\%$ | $-30\%$ | 7%    | 7%    |
| Dette privée mezzanine      | 7%    | $7\%$ | $-40%$  | 7%    | 7%    |
| Dette privée senior         | $3\%$ | 3%    | $-10%$  | $2\%$ | $2\%$ |
| Dette privée infrastructure | $2\%$ | $2\%$ | $-7\%$  | $2\%$ | 2%    |
| action participatives       | $0\%$ | $0\%$ | $-65%$  | $0\%$ | $0\%$ |
| Autres actions              | 7%    | 7%    | $-60\%$ | 7%    | 7%    |
| <b>OPCVM</b> convertible    | 5%    | 5%    | $-20%$  | 5%    | 5%    |

Table 4.4 – Hypothèse d'évolution du scénario choqué (étude sensibilité)

L'étude de sensibilité a été élaborée afin de tester la robustesse des allocations optimales obtenues dans le 4.2 et le 4.3 (les points bleus) :

- Les points rouges représentent les résultats de projection avec les hypothèses nancières du scénario de sensibilité des allocations optimales obtenues avec les hypothèses financières évoquées dans le chapitre 2;
- $-$  La frontière efficiente (en jaune) représente les allocations optimales pour les hypothèses financières du jeux de scénario de sensibilité.

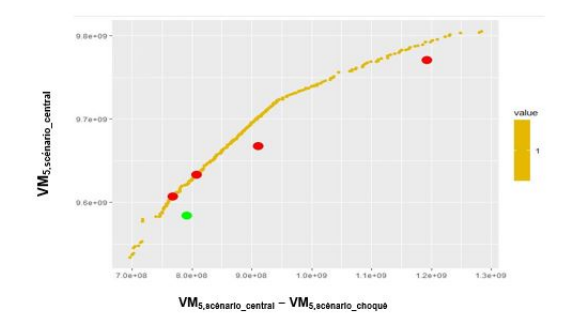

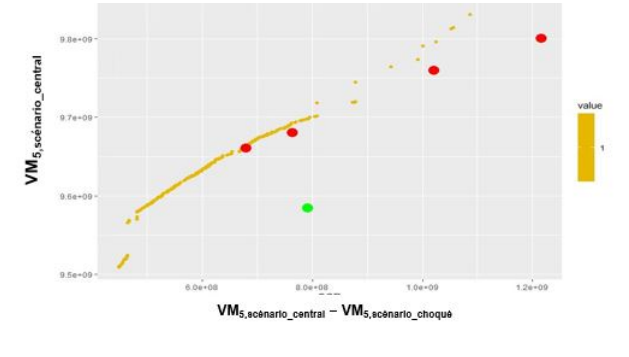

Figure 4.8 – Résultat de l'optimisation avec le jeux de contraintes 1 (scénario sensibilité)

Figure 4.9 – Résultat de l'optimisation avec le jeux de contraintes 2 (scénario sensibilité)

Les points rouges sont proches des deux frontières efficientes. Nous pouvons dire que les allocations optimales obtenues précédemment sont robustes aux changements des jeux d'hypothèses.

# 4.3 Étude de l'allocation optimale avec 3 critères d'optimisation

Dans cette section, nous présentons les résultats d'une étude des allocations optimales avec trois critères d'optimisation. Les trois critères d'optimisation utilisés sont :

- la valeur de marché à la cinquième année de projection *V M*5*,sc*é*nariocentral* ;
- une version "économique" du SCR marché calculé à la cinquième année de projection *SCRmarch*é*,*5. Nous rappelons que la diérence entre le SCR marché "économique" et réglementaire réside dans le choc appliqué sur les obligations souveraines pour le SCR marché "économique" ;
- la variation de la valeur de marché entre les deux scénarios (scénario central et scénario choqué) à la cinquième année de projection *V M*5*,sc*é*nariocentral* − *V M*5*,sc*é*nariochoqu*<sup>é</sup>

Le problème d'optimisation est donné par :

 min*W,V* (−*V M*5*,sc*é*nariocentral, V M*5*,sc*é*nariocentral* − *V M*5*,sc*é*nariochoqu*é*, SCRmarch*é*,*5)  $\int \sum_{i=1}^{n} w_i = 1$  $\begin{cases} \alpha_i \leq w_i \leq \rho_i, & i \in \{1, \ldots, n\} \\ \gamma_i \leq v_i \leq \theta_i, & i \in \{1, \ldots, p\} \end{cases}$  $\alpha_i \leq w_i \leq \beta_i, \quad i \in \{1, \dots, n\}$ 

Où W et V représentent respectivement le vecteur composé des allocations et le vecteur composé des maturités.

### 4.3.1 Résultat de l'optimisation

L'algorithme génétique a été lancé avec 28 générations. Les filtres sur les rangs sont les mêmes filtres que ceux utilisés dans l'algorithme en deux dimensions. La figure cidessus montre l'évolution de la convergence d'un algorithme génétique en utilisant trois critères d'optimisation simultanément.

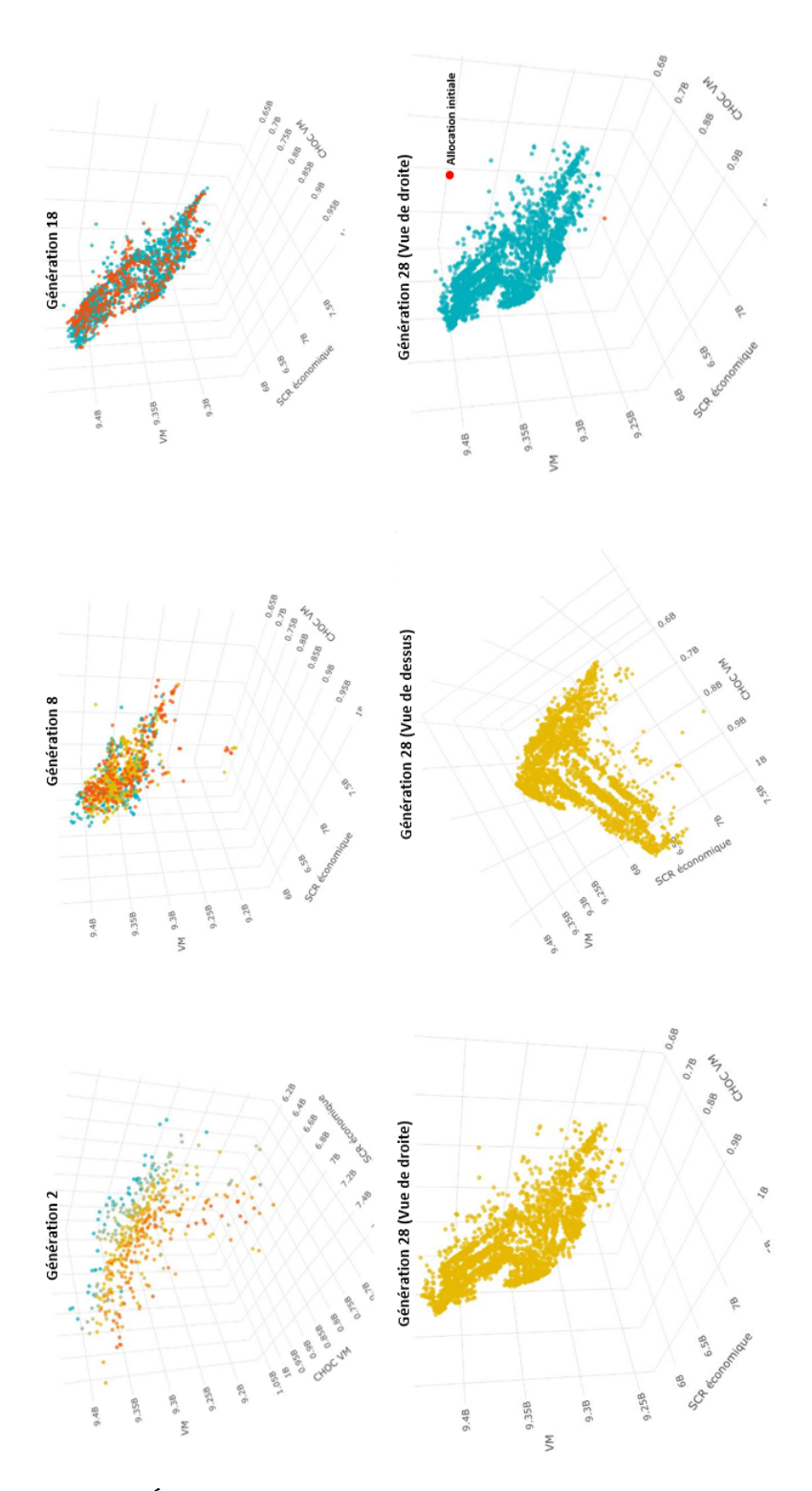

Figure 4.10 – Évolution d'un algorithme génétique en trois dimensions

Nous constatons que la convergence vers la surface efficiente s'améliore d'une génération à l'autre. L'algorithme essaye au fil des générations de former une surface efficiente. Le regroupement des individus dans un endroit bien déterminé de l'espace peut s'expliquer soit par les contraintes imposées sur l'investissement dans les diérentes classes d'actifs ou bien par la présence d'une éventuelle corrélation entre les critères d'optimisation. Les points en bleu dans les 3 premiers graphiques sont les individus de rang 1. Il est clair que ces individus dominent les autres allocations au regard de la dominance de Pareto.

Le temps de convergence d'un algorithme génétique en trois dimensions est beaucoup plus important que le temps de convergence de l'algorithme en deux dimensions. Ceci s'explique par la supériorité du nombre d'individus évalués en 3D et par la complexité des critères d'optimisation utilisés (certaines mesures de risque nécessitent un temps de calcul plus long). La dernière figure sur l'évolution montre l'emplacement de l'évaluation de l'allocation initiale utilisée par La France Mutualiste actuellement.

#### 4.3.2 Visualisation en deux dimensions

Nous représentons dans cette section les résultats des allocations optimales avec des projections dans des plans en deux dimensions formés par les critères utilisés :

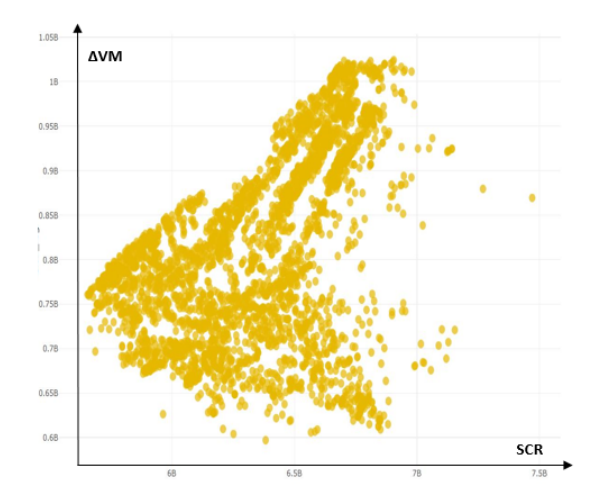

FIGURE 4.11 – Projection de la surface efficiente sur le plan (∆VM,SCR)

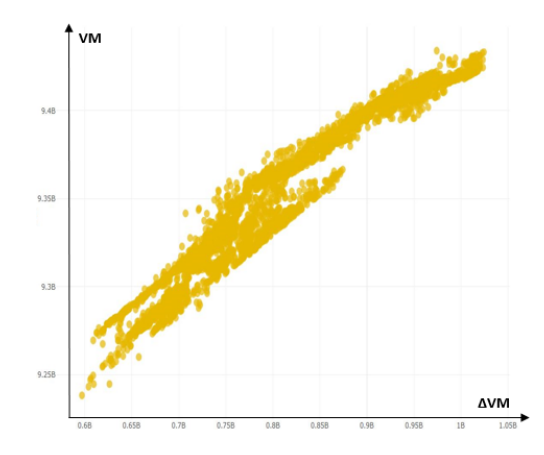

FIGURE 4.12 – Projection de la surface efficiente sur le plan ( $\Delta$ VM,VM)

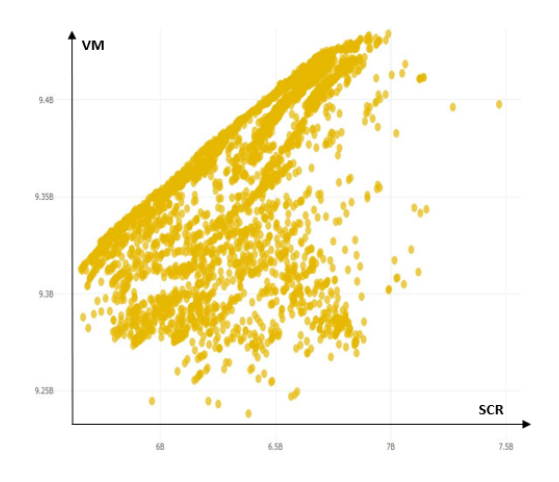

FIGURE 4.13 – Projection de la frontière efficiente sur le plan (VM,SCR)

Les projections de la frontière efficiente en 2D sont données par les points qui sont au-dessus des autres points dans les diérents graphiques ci-dessus. L'analyse des allocations qui composent les frontières efficientes dépend de l'appétence aux risques de la compagnie d'assurance :

- $-$  les allocations optimales les plus risquées affichent plus de poids sur les classes d'actifs obligataires corporates, actions et dettes privées par rapport à l'allocation initiale de La France Mutualiste ;
- les allocations optimales les moins risquées affichent moins de poids sur les classes d'actifs actions et dettes privées et plus de poids sur les classes obligations corporates par rapport à l'allocation initiale de La France Mutualiste ;
- les résultats constatés dans cette section coïncident avec l'étude que nous avons réalisé dans la section 4.1.4.

# Chapitre 5

# Application : Allocation optimale avec des scénarios stochastiques

Ce chapitre s'intéresse à l'étude de l'allocation optimale avec des scénarios stochastiques. Nous présentons durant la première section le générateur de scénarios économiques monde réel qui sera utilisé. Ensuite, nous fournissons les résultats de l'étude d'optimisation de l'allocation optimale avec les scénarios stochastiques générés.

## 5.1 Générateur de scénarios économiques monde réel (GSE RW)

Le générateur de scénarios économiques est un outil utilisé par l'assureur pour générer des scénarios économique dans le but de :

- $-$  la valorisation du portefeuille d'actifs ou de passifs pour effectuer des calculs réglementaires solvabilité II. On parle de générateur de scénarios économiques risque neutre ;
- $-$  la projection des variables financières ou économiques (inflation, taux d'intérêt, prix des actions,. . .). Nous l'utilisons généralement dans les sujets d'allocations d'actifs ou de projection des produits financiers. On parle de générateur des scénarios économiques monde réel.

L'utilisation d'un générateur de scénarios économiques monde réel dans le projet d'allocation d'actifs est motivé par la nécessité d'utiliser des métriques plus raffinées. L'utilisation des quantiles par exemple va approfondir l'étude d'un environnement économique donné. Ceci va permette d'avoir une vision plus claire du risque suite à l'étude des distributions des variables calculées.

L'équipe ALM de La France Mutualiste a développé un GSE monde réel basé sur la structure du modèle d'Ahlgrim avec une version étendue afin de pouvoir projeter des spreads. Le modèle d'Ahlgrim est un modèle intégré qui projette l'inflation, les taux réels, l'immobilier, les actions et les spreads. La figure ci-dessous montre les relations existantes dans ce modèle :

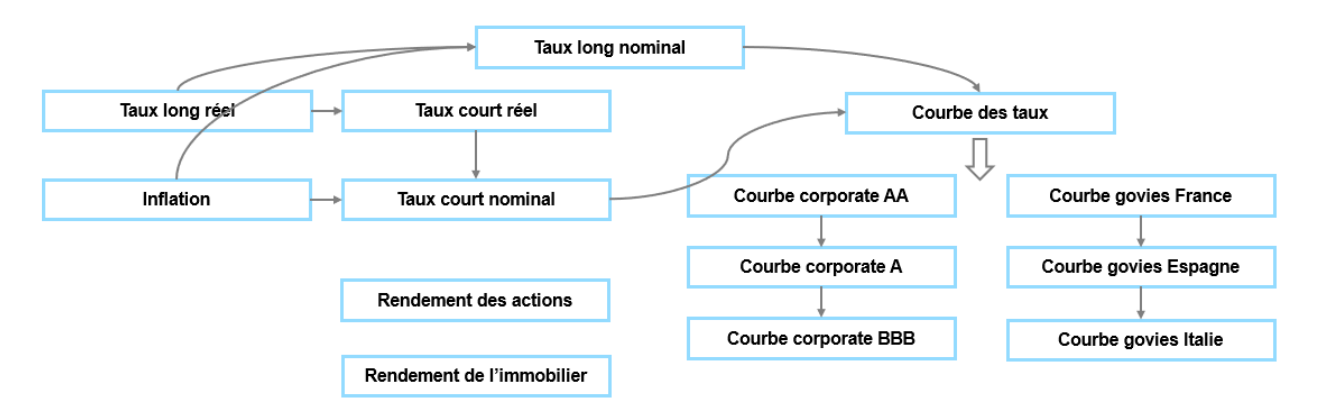

Figure 5.1 – Structure du modèle d'Ahlgrim

Les flèches dessinées sur la figure montrent les liens directs entre les différents blocs du modèle. Il est à noter qu'il existe aussi une matrice de corrélation qui lie les variables projetées ente elles. Nous détaillons dans les prochaines sous-sections les modèles utilisés pour la diffusion des variables citées dans la figure ci-dessus.

### 5.1.1 Modèle sur l'inflation

L'inflation est diffusée selon le modèle de Vasicek. Le modèle de Vasicek suppose que l'évolution de l'inflation est régi par l'équation différentielle stochastique (EDS) ci-dessous :

$$
dq_t = k_q \times (\mu_q - q_t)dt + \sigma_q dB_t \tag{5.1}
$$

Où q est l'inflation,

- $B_t$ : est un mouvement brownien;
- $-\mu_q$ : moyenne de long terme de l'inflation;
- $k_q$ : vitesse de retour de l'inflation vers sa moyenne long terme;
- $\sigma_q$  : la volatilité de l'inflation.

#### 5.1.2 Taux réels

Les taux réels longs termes et courts termes sont diffusés selon le modèle de Hull-White à deux facteurs. Ce modèle utilise un modèle de Vasicek pour modéliser les taux longs termes et un modèle de Vasicek pour les taux courts termes où la moyenne sur le long terme n'est autre que le taux long. Les deux taux cités précédemment sont régis par les deux équations différentielles stochastiques (EDS) ci-dessous :

$$
dl_t = k_l \times (\mu_l - l_t)dt + \sigma_l dB_t^l \tag{5.2}
$$

$$
dr_t = k_r \times (l_t - r_t)dt + \sigma_r dB_t^r \tag{5.3}
$$

Où :

- $l_t$  est le taux long terme,
- *r<sup>t</sup>* est le taux court terme,
- *k<sup>l</sup>* et *k<sup>r</sup>* sont respectivement les vitesses de retour à la moyenne long terme pour le taux long et le taux court,
- *σ<sup>l</sup>* et *σ<sup>r</sup>* sont respectivement les volatilités du taux long et court terme,
- $-\;\; B_t^l$  et  $B_t^r$  sont deux mouvements browniens indépendants.

Courbe des taux non-risqués : La courbe zéro-coupon ZC non risquée est donnée à partir des prix zéro-coupons de l'inflation  $B_{inflation}$  et des taux réels  $B_{TR}$ :

$$
ZC(t,T) = \frac{1}{(B_{inflation}(t,T)B_{TR}(t,T))^{\frac{1}{T-t}}} - 1
$$

Les prix *Binf lation* (selon le modèle Vasicek) et *BT R* (selon le modèle Hull-White à deux facteurs) seront donnés en annexe.

### 5.1.3 Indice action

Le modèle d'Ahlgrim originel suppose que le rendement des actions hors dividende est décrit par le taux d'intérêt nominal de court terme majoré d'une prime de risque. Ahlgrim et al. utilisent un modèle à changement de régime (modèle de Hardy), qu'ils appliquent à l'excès de rendement des actions. Dans notre cas, nous utilisons le modèle Heston pour modéliser l'indice action avec une calibration directe à partir de l'historique des cotations d'un indice donné.

Le modèle d'Heston est caractérisé par une volatilité stochastique. La volatilité suit un modèle de Cox-Ingersoll-Ross (CIR). Les diffusions de l'indice action S et de la volatilité *ν* sont données par : √

$$
dS_t = \mu_s S_t dt + \sqrt{\nu_t} S_t dB_t^s
$$
  

$$
d\nu_t = \kappa(\theta - \nu_t)dt + \sigma \sqrt{\nu_t} dB_t^{\nu}
$$

Avec :

$$
- 2\kappa \theta > \sigma^2;
$$

— S est l'indice action ;

- *ν* est la volatilité de l'action ;
- *κ* est la vitesse de retour à la moyenne long terme de la volatilité action ;
- *θ* est la moyenne de long terme de la volatilité action ;
- $-\sigma$  est la volatilité de la volatilité action;
- $B_t^s$  et  $B_t^{\nu}$  sont deux mouvements browniens avec une corrélation  $\rho$ .

### 5.1.4 Indice immobilier

Le log-rendement de l'indice immobilier suit un modèle de Vasicek. L'équation de diffusion a été déjà présentée dans la section 5.1.1 pour l'inflation. Nous revenons sur la méthode de calibration dans les prochaines sections.

#### 5.1.5 Indice spread

Le risque de crédit représente l'incapacité d'un agent (particulier, entreprise ou état souverain) à honorer ses engagements de remboursement. Il est généralement mesuré par un spread (écart entre le taux risqué par rating et le taux sans risque). Dans notre cas, nous modélisons les spreads souverains (govies : France, Espagne et Italie) et les spreads corporate (par rating : AAc, Ac, BBBc). Plus le spread est grand, plus l'obligation est considérée comme risquée. Le modèle utilisé pour modéliser les spreads est le modèle de Cox-Ingersoll-Ross (CIR). Nous considérons que chaque spread peut être être décomposé comme la somme des surplus de spread par rapport au rating supérieur. Exemple sur les spreads corporates :

- Pour un spread de classe AAc,  $sp_t^{AAc} = \lambda_t^{AAc}$ ;
- Pour un spread de classe Ac,  $sp_t^{Ac} = \lambda_t^{AAc} + \lambda_t^{Ac}$ ;
- $-$  Pour un spread de classe M,  $sp_t^M\text{=}\sum_{m=1}^{M}\lambda_t^m$

La diffusion, sous une probabilité historique (monde réel), du spread  $sp_t^m$  de rating m est donnée par :

$$
dsp_t^m = k_m(\theta_m - sp_t^m)dt + \sigma_m \sqrt{sp_t^m}dB_t^m, \quad tel \quad que \quad 2k_m\theta_m > \sigma_m^2
$$

Avec :

- $k<sub>m</sub>$  est la vitesse de retour à la moyenne du spread de classe m;
- $-\theta_m$  est la moyenne de long terme du spread de classe m;
- *σ<sup>m</sup>* est la volatilité du spread de classe m.

Nous fournissons ci-dessous l'expression de l'équation de diffusion sous la probabilité risque neutre en introduisant la prime de risque *λm*.

$$
dsp_t^m = (k_m + \lambda_m)\left(\frac{\theta_m k_m}{k_m + \lambda_m} - sp_t^m\right)dt + \sigma_m\sqrt{sp_t}d\hat{B}_t^m
$$

Les spreads ne sont pas directement observables sur le marché. Ainsi, nous aurons besoin des prix zéro-coupon afin de calibrer les paramètres de notre modèle. Le passage vers la probabilité risque neutre nous permet d'avoir une expression explicite des prix des obligations zéro-coupon risqué.

### 5.1.6 Calibration des modèles

Les méthodes de calibration sont multiples en fonction de l'objectif de l'étude réalisée. Ainsi, le calibrage peut être fait :

- par une approche à "dire d'expert" en fonction de la signication du paramètre et la situation économique ;
- par une approche statistique à partir d'un historique de données ;
- par minimisation de l'écart quadratique entre le prix observé sur le marché et le prix issu du modèle.

#### Calibration de l'inflation et de l'indice immobilier

Les données utilisées pour la calibration sont :

- $-$  pour l'inflation : log-rendement annuel de l'indice des prix à la consommation (IPC) entre janvier 1991 et Juillet 2020 ;
- pour l'immobilier : log-rendement annuel de l'indice de l'institut de l'épargne immobilière et foncière (IEIF) entre octobre 2004 et Juillet 2020.

La calibration du modèle de Vasicek pour l'inflation (ou l'immobilier) utilise un modèle linéaire des moindres carrés ordinaires (MCO). En effet, nous pouvons écrire :

$$
q_{t+\delta} = \alpha q_t + \beta + \gamma \epsilon_t
$$

Cette expression s'obtient en effectuant une discrétisation exacte à l'EDS du modèle de Vasicek pour obtenir :

$$
q_{t+\delta} = q_t e^{-k_q \delta} + \mu_q (1 - e^{-k_q \delta}) + \sigma_q \sqrt{\frac{1 - e^{-2k_q \delta}}{2k_q}} \epsilon_{q,t}
$$

Ensuite, nous identifions les expressions des paramètres de notre modèle modèle (k, *µ* et *σ*) en fonction des paramètres du modèle MCO. On obtient ainsi,

$$
k_q = \frac{-\ln(\alpha)}{\delta};
$$
  $\mu_q = \frac{\beta}{1-\alpha};$   $\sigma_q = \gamma \sqrt{\frac{2k_q}{1-e^{2k_q\delta}}}$ 

Les paramètres  $\alpha$ ,  $\beta$  et  $\gamma$ , pour toutes variables explicatives X et Y, sont donnés par :

$$
\alpha = \frac{Cov(X, Y)}{\mathbb{V}(X)} \quad ; \quad \beta = \mathbb{E}(Y) - \alpha \mathbb{E}(X) \quad ; \quad \gamma = \sqrt{\sum_{i} (\epsilon_i - \mathbb{E}(\epsilon))^2}
$$

#### Calibration des taux réels

Les données utilisées pour la calibration sont :

— pour le taux réel long terme : taux swap EUSA15 Curncy ;

- pour le taux réel court terme : taux swap EUR003M INDEX.

La calibration se fait à travers une double MCO. En effet, nous appliquons la méthode MCO au taux réel long terme en écrivant (comme on l'a déjà expliqué pour l'inflation et l'immobilier) :

$$
l_{t+\delta} = \alpha_1 l_t + \beta_1 + \gamma_1 \epsilon_t
$$

Nous retrouvons par identification avec l'équation de diffusion après discretisation exacte l'expression des paramètres :

$$
k_l = \frac{-\ln(\alpha_1)}{\delta}; \qquad \mu_l = \frac{\beta_1}{1 - \alpha_1}; \qquad \sigma_l = \gamma_1 \sqrt{\frac{2k_l}{1 - e^{2k_l \delta}}}
$$

Pour le taux réel court terme, nous ne pouvons pas appliquer directement la méthode MCO pour déterminer les paramètres du modèle. De ce fait, nous considérons les variations  $\Delta r_{t+\delta}$  avec le modèle suivant :

$$
r_{t+\delta} - r_t = \alpha_2(l_t - r_t) + \gamma_2 \epsilon_t
$$

Et nous retrouvons par identification les paramètres du modèle qui sont donnés par :

$$
k_r = \frac{-\ln(1 - \alpha_2)}{\delta} \quad ; \quad \sigma_r = \gamma_2 \sqrt{\frac{2k_r}{1 - e^{2k_r\delta}}}
$$

#### Calibration de l'indice action

Les données utilisées pour la calibration sont :

- pour les actions de type " actions globales" : log-rendement annuel de l'indice SX5E;
- pour les actions de type "actions infrastructures" : log-rendement annuel de l'indice S&P GLOBAL INFRASTRUCTURE INDEX;
- pour les actions de type "Private Equity" : log-rendement annuel de l'indice Private Equity Index In Euros;
- pour les actions de type "autres actions" ou "actions participatives" : log-rendement annuel de l'indice Morningstar Diversified Alternative Index .

L'historique des données pour les quatre indices est compris entre octobre 2002 et Juillet 2020.

La calibration des indices actions avec un modèle Heston fait appel à la méthode des moments. Les étapes de calibrations sont listées ci-dessous :

- calculer les moments d'ordre 1, 2, 3 et 4 pour les données historiques (log-rendement de l'indice action) :  $\mathbb{E}(X_t)$ ,  $\mathbb{V}(X_t)$ ,  $\mathbb{S}(X_t)$ ,  $\mathbb{K}(X_t)$  où  $X_t$  représente le log rendement de l'indice action ;
- projeter l'indice action et la volatilité à partir des paramètres initialisés et d'une valeur initiale de l'indice action. On fait appel à une discrétisation de QE Ander- $\sin^1$  afin d'effectuer les projections:
- calculer les moments d'ordre 1, 2, 3 et 4 sur les données simulées ;
- Minimiser la distance suivante pour trouver les paramètres (*µ*, *κ*, *θ*, *σ*, *ρ*) du mo- $\det\det\left\{X_{simul}-\bar{X}\mid+\mid\nabla(X_t)_{simul}-\nabla(X_t)\mid+\mid S(\bar{X}_t)_{simul}-S(\bar{X}_t)\mid+\mid K(\bar{X}_t)_{simul}-\mid\right\}$  $K(X_t)$  |.

On fait appel au package OPTIMX qui utilise une méthode quasi-Newtonienne d'optimisation qui est la méthode Broyden-Fletcher-Goldfarb-Shanno (BFGS) pour optimiser la fonction objectif.

#### Calibration des spreads

Les données utilisées pour la calibration sont :

- les taux risqués souverains pour les ratings (AA,A et BBB). Les taux souverains pour l'Allemagne sont considérés comme des taux sans risque ;
- les taux risqués corporates pour les ratings (AAc, Ac, BBBc). Les taux coroporates de rating AAAc sont considérés comme des taux sans risque.

L'absence d'observation des spreads directement sur le marché nous pousse à effectuer une calibration à partir des séries historiques des prix d'obligations zéros-coupons risqués. La calibration repose sur la maximisation de la fonction du logarithme de vraisemblance liée au prix de l'obligation zéro-coupon risquée. Nous listons ci-dessous les étapes principales effectuées pour la calibration d'un modèle CIR pour modéliser les spreads :

- 1. calcul des prix zéro-coupons risqués et non risqués ;
- 2. en s'appuyant sur les séries historiques des prix des obligations zéros-coupons risquées et non risquées, on reconstruit les valeurs de spreads pour la première maturité des prix zéro-coupons risqués et non risqués (par hypothèse, on prend 3 ans) conditionnellement aux paramètres du modèle ;

<sup>1.</sup> Pour plus de détails, veuillez consulter : Méthodes d'approximation numérique pour le pricing des options vanilles et asiatiques dans le modèle de Heston de volatilité stochastique p28-p30 - Najed Ksouri

- 3. on détermine la densité conditionnelle du prix du zéro coupon ;
- 4. on maximise le log de vraisemblance pour déterminer les paramètres du modèle en utilisant la fonction "constrOptim" du package "stats" du logiciel R. Il s'agit d'une optimisation sous contraintes par rapport aux différents paramètres du modèle. 2

#### Construction de la matrice de corrélation :

La construction de la matrice des corrélations se fait en étudiant les corrélations entre les résidus obtenus suite à la calibration des marginales. Ainsi, le facteur de corrélation entre deux variables X et Y de résidus respectifs  $(\epsilon_{t,x})$  et  $(\epsilon_{t,y})$  est donné par :

$$
Correl(X, Y) = \frac{\sum (\epsilon_{t,X} - \bar{\epsilon_X})(\epsilon_{t,Y} - \bar{\epsilon_Y})}{\sum (\epsilon_{t,X} - \bar{\epsilon_X})^2 \sum (\epsilon_{t,Y} - \bar{\epsilon_Y})^2}
$$

Où  $\epsilon_X^+$  et  $\epsilon_Y^-$  sont les moyennes des résidus des variables X et Y.

Dans la partie calibration, nous avons évoqué le fait que les indices sont calibrés à partir de plusieurs sources de données qui ne sont pas forcément étendues sur les mêmes intervalles de temps. A cause de ces différences, la matrice de coefficient de corrélation précédemment calculée doit subir des modifications pour avoir une vrai matrice corrélation au sens mathématique (nous fournissons plus de détails sur la transformation de la matrice en annexe).

## 5.2 Résultat et cohérence de calibration

### 5.2.1 Résultat de la calibration

Le tableau ci-dessous résume les résultats de calibration pour les modèles inflation, taux réel long terme, taux réel court terme et rendement de l'immobilier :

| Modèles                   | Retour à la | Moyenne | Volatilité |
|---------------------------|-------------|---------|------------|
|                           | moyenne     |         |            |
| Inflation                 | 25,55%      | 1,30%   | 0,83%      |
| Taux réel LT              | 62.86%      | 0,33%   | 0,91%      |
| Taux réel CT              | 44,88%      |         | 0,74%      |
| Rendement de l'immobilier | 30,43%      | 3,29%   | 30,48%     |

TABLE 5.1 – Paramètres des modèles de diffusion

<sup>2.</sup> Voir le document suivant pour plus de détails sur la calibration : Credit Spreads Between German and Italian Sovereign Bonds - Do Affine Models Work? - Klaus Dullmann - Marc Windfuhr

Le taux court terme converge vers le taux long terme en moyenne sur le long terme. Ci-dessous un tableau récapitulatif de quelques grandeurs statistiques pour tester la qualité de la modélisation :

| Modèles                   | $\,R^2$ | kurtosis | Skewness |
|---------------------------|---------|----------|----------|
| Inflation                 | 97,96%  | 1,26     | $-0,13$  |
| Taux réel LT              | 93,46 % | 0.18     | $-0,36$  |
| Taux réel CT              |         |          |          |
| Rendement de l'immobilier | 88,06%  | 5.25     | $-1.02$  |

Table 5.2 – Test du modèle

Le  $R^2$  sur les différents modèle est acceptable. Ci-dessous un tableau récapitulatif des résultats de calibration pour les indices actions suivant un modèle d'Heston :

|                 | mu    | kappa  | rho        | sigma  | theta |
|-----------------|-------|--------|------------|--------|-------|
| Indice action 1 | 5,52% | 44,87% | $-43,83\%$ | 47,69% | $7\%$ |
| Indice action 2 | 6.72% | 46,27% | $-41,37\%$ | 47,73% | 7%    |
| Indice action 3 | 5,48% | 39,16% | -50,84%    | 42,62% | 6 %   |
| Indice action 4 | 3,66% | 31,47% | $-62,23%$  | 36,27% | 9%    |

TABLE 5.3 – Paramètres des modèles de diffusion action

Ci-dessous un tableau récapitulatif des résultats de calibration pour les spreads souverains et corporates suivant le modèle CIR :

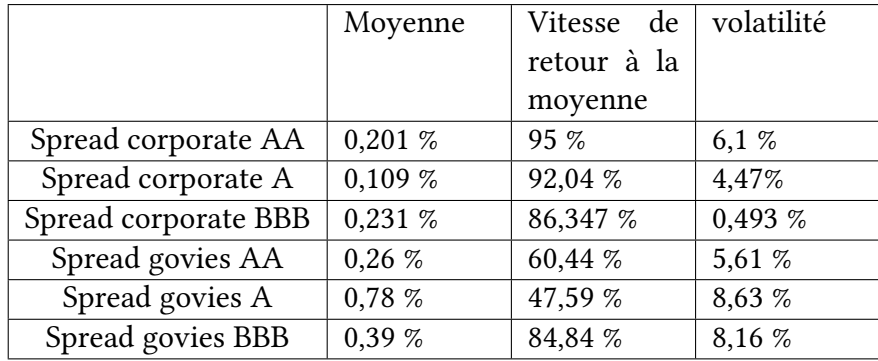

TABLE 5.4 – Paramètres des modèles de diffusion spread

## 5.2.2 Cohérence des projections

Le contrôle de la cohérence des projections se fait en projetant les différents indices mensuellement X fois sur une maturité de deux années. Ainsi, nous pourrons s'assurer du fait que les variables modélisées suivent bien leurs lois théoriques à T=1 an. La figure ci-dessous donne une comparaison entre les distributions théoriques et les distributions simulées de certains indices modélisés :

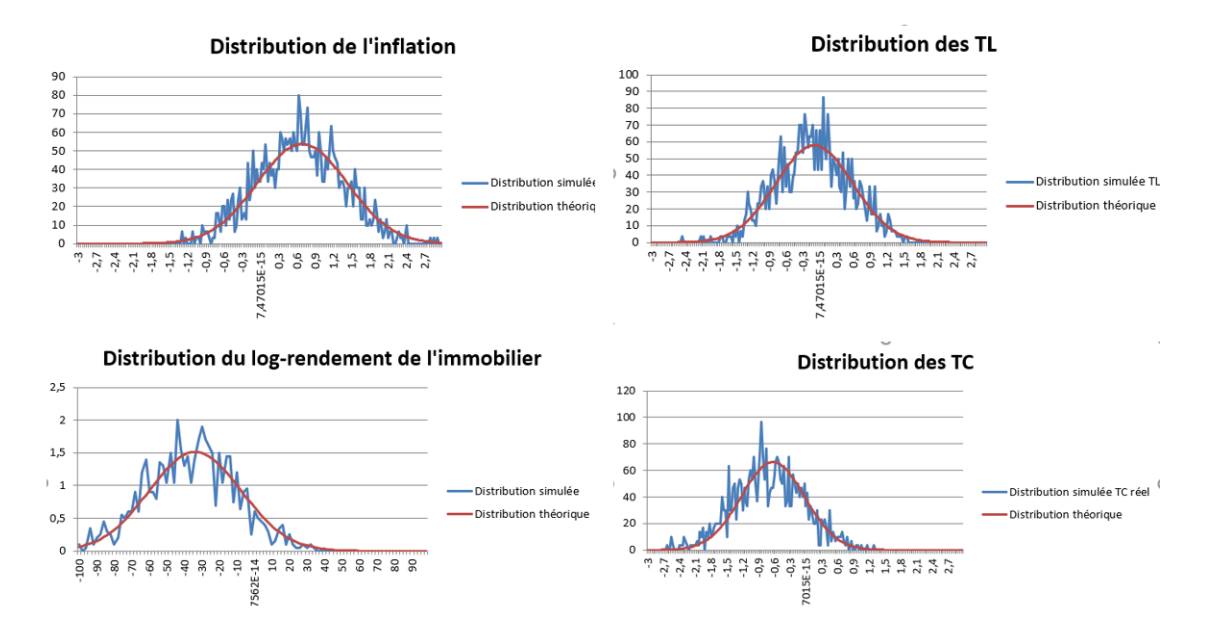

Figure 5.2 – Test des distributions

Nous constatons que les diérentes distributions simulées ont un bon ajustement avec leurs lois théoriques.

Les graphiques ci-dessous montre la convergence des différents modèles en fonction du nombre de simulation. Pour cela, nous avons tracé la moyenne de chaque variable en fonction du nombre de scénarios

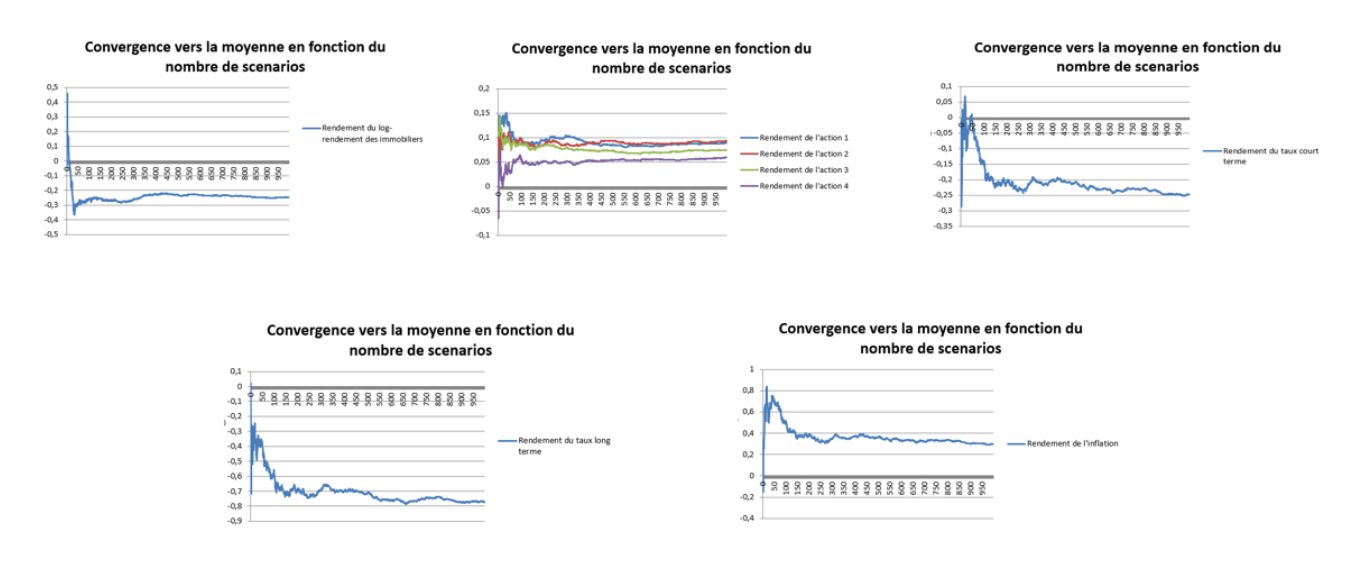

Figure 5.3 – Convergence des scénarios

Nous constatons que les diérentes variables réussissent à converger à partir de 500 simulations.

## 5.3 Allocation optimale avec des scénarios stochastiques

Nous avons procédé à des modifications sur le moteur de projection actif-passif que nous avons construit dans le chapitre 1. En effet, nous avons effectué des agrégations sur les lignes d'obligations par rating et par année d'échéance pour le portefeuille d'actifs. Ce qui signifie que les obligations qui possèdent la même maturité et la même classe d'actif sont agrégées ensemble. Ceci servira à accélérer le temps de calcul pour les projections en stochastique. Les métriques d'optimisation sont :

- $-\mathbb{E}(VM_5)$ : la moyenne sur la valeur de marché à la cinquième année de projection ;
- $− \mathbb{E}(VM_5) − quantile(VM_5, 10\%)$

Le jeu de contraintes pour l'investissement dans les diérentes classes d'actifs est similaire au jeu de contraintes numéro 1 cité dans le tableau 4.1. Pour le reste des hypothèses de projection (flux de passifs, primes sur les contrats stock, ...), nous avons utilisé les mêmes hypothèses que pour l'étude déterministe. La figure ci-dessous montre l'évolution de la convergence de l'algorithme génétique avec un moteur de projection qui utilise des scénarios stochastiques :

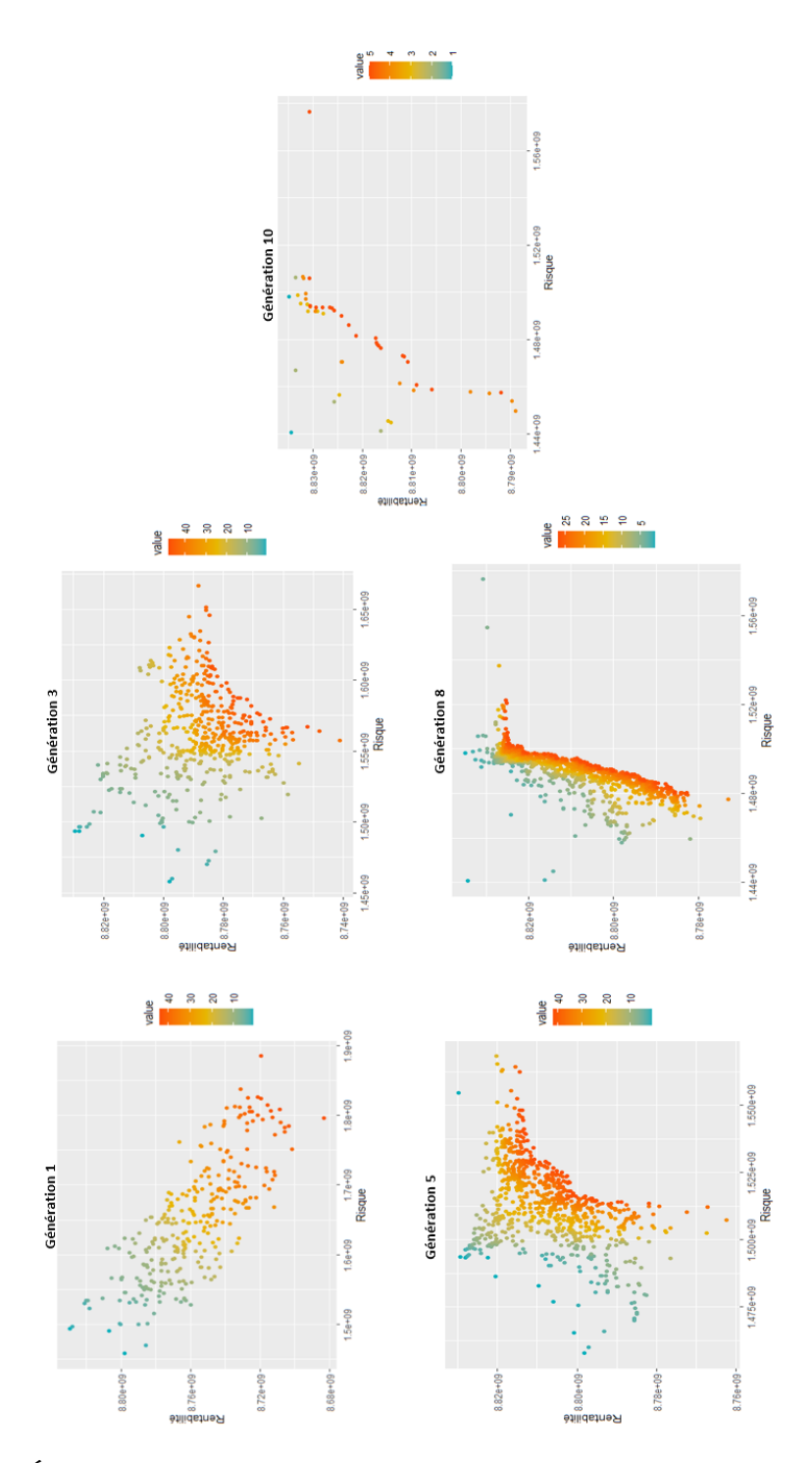

Figure 5.4 – Évolution de l'algorithme génétique pour un moteur de projection ALM basé sur des scénarios stochastiques

Les différentes figures font références aux différentes itérations de l'algorithme génétique. Les points bleus sont les points avec les rangs les plus faibles. Ces différents points dominent les autres allocations au sens de la dominance de Pareto. Le dixième graphique montre que l'algorithme n'arrive pas à continuer de converger vers une frontière efficiente.

Le choix des méta-paramètres de l'algorithme génétique (taux de mutation, taux de croisement, *. . .*) est très important pour assurer sa bonne convergence. Les résultats fournis ci-dessus ont été obtenus en gardant le même paramétrage de l'algorithme génétique avec des projections basées sur des scénarios déterministes. Pour récupérer la combinaison optimale des méta-paramètres pour le bon fonctionnement de l'algorithme génétique, il faut tester plusieurs combinaisons de paramètres. Ceci se fera en construisant une grille de méta-paramètres et puis en lançant plusieurs essais d'optimisation afin de récupérer le jeu de paramètre qui fournira la meilleure convergence de l'algorithme génétique. La construction de la grille de méta-paramètres peut se faire en variant le taux de croisement, le taux de mutations aléatoires ou adaptatives dans le même sens ou en choisissant d'augmenter un des méta-paramètres en faveur des autres.

Néanmoins, le lancement de l'algorithme génétique avec des projections basées sur des scénarios stochastiques demandent des ressources informatiques importantes afin de réduire le temps de calcul. Compte-tenu des contraintes de temps de calcul, l'étude en stochastique n'a pas été menée à son terme. L'équipe ALM de La France Mutualiste continuera à optimiser le moteur de projection que nous avons développé dans le but d'accélérer le temps de calcul afin de poursuivre l'optimisation des allocations d'actifs avec des scénarios stochastiques.

# Conclusion

En conclusion, nous nous sommes intéressés dans notre mémoire à la problématique d'allocations d'actifs optimales dans un contexte Solvabilité II pour un portefeuille réel d'une compagnie d'assurance vie composé de 22 classes d'actifs.

Nous avons développé un modèle de projection actif-passif dont nous avons assuré le bon fonctionnement à travers une batterie de tests de validation. La validation de cet outil a conduit à son utilisation avec un algorithme génétique pour réaliser une étude sur les allocations optimales suivant des hypothèses bien déterminées. L'étude de l'allocation optimale avec des scénarios déterministes a permis de fournir un outil d'aide à la décision dans le choix d'allocation d'actifs en fonction de l'appétence aux risques de l'investisseur. Les résultats fournis par l'outil d'optimisation (l'algorithme génétique) sont cohérents avec les hypothèses fixées en input. De plus, une étude de sensibilité des allocations optimales (obtenues avec l'outil que nous avons développé) par rapport aux changements d'hypothèses économiques a montré la robustesse des résultats.

Néanmoins, l'étude de la recherche des allocations d'actifs optimales avec des scénarios stochastiques est restée limitée vu que l'algorithme génétique a eu des difficultés à converger correctement vers la frontière efficiente. Une des pistes d'amélioration de l'étude est de travailler sur le choix du jeu des méta-paramètres de l'algorithme génétique qui assurera une meilleure convergence. La seconde piste d'amélioration de l'étude est l'optimisation du modèle ALM pour les projections en stochastique afin d'accélérer le temps de calcul. Il sera aussi envisageable de travailler sur l'amélioration de l'algorithme génétique à travers l'ajout de la possibilité d'intervenir au cours de la convergence de l'algorithme pour orienter les recherches dans une zone bien déterminée.

# Bibliographie

CODE DE LA MUTUALITÉ (2021). Version en vigueur au 07 mars 2021, article A222-1.

Dullmann K. Windfuhr M. (February 2000). Credit Spreads Between Germanand Italian Sovereign Bonds - Do Affine Models Work? p. 8-17.

DOCUMENT CONFIDENTIEL LA FRANCE MUTUALISTE . Outil de calcul réglementaires internes, MODELISATION ET PRESENTATION DU CODE C#.

GRACIANI C. (2013). Assurance vie et participation aux bénéfices, Aspects réglementaires et gestion actif-passif. Présentation ISFA , p. 32-39.

KAMEGA A., PLANCHET F. (2012). Générateurs de scénarios économiques (GSE) en assurance Présentation, illustration et utilisation des modèles , version 1.3, Intervention du 17 octobre 2012, p. 56-61.

Ksouri N. (2007). Méthodes d'approximation numérique pour le pricingdes options vanilles et asiatiques dans le modèle de Heston de volatilité stochastique, p. 28-p30.

LES CONTRATS EN EUROS EN ASSURANCE VIE URL : http ://www.associationeconomienumerique.fr/les-contrats-en-euros/

Monin C. (2014). Optimisation multiobjectif de l'allocation stratégique par un algorithme génétique. Mémoire de Master actuariat ISFA.

Maxence P. (2017). Allocation stratégique optimale d'actifs : une approche multi-objectifs et interactive. Mémoire de Master actuariat Dauphine, p. 9-17.

MAZE J. (2018). Étude de l'impact d'une hausse des taux sur un portefeuille assurantiel, p. 105-108.

PLANCHET F. (2019/2020). Méthodes de lissage et d'ajustement. Support de cours 2019-

2020 Modèles de durée, p. 10-14.

UE (2015). RÈGLEMENT DÉLÉGUÉ (UE) 2015/35 DE LA COMMISSION du 10 octobre 2014 complétant la directive 2009/138/CE du Parlement européen et du Conseil sur l'accès aux activités de l'assurance et de la réassurance et leur exercice (solvabilité II).

# Annexe A : Liste des abréviations

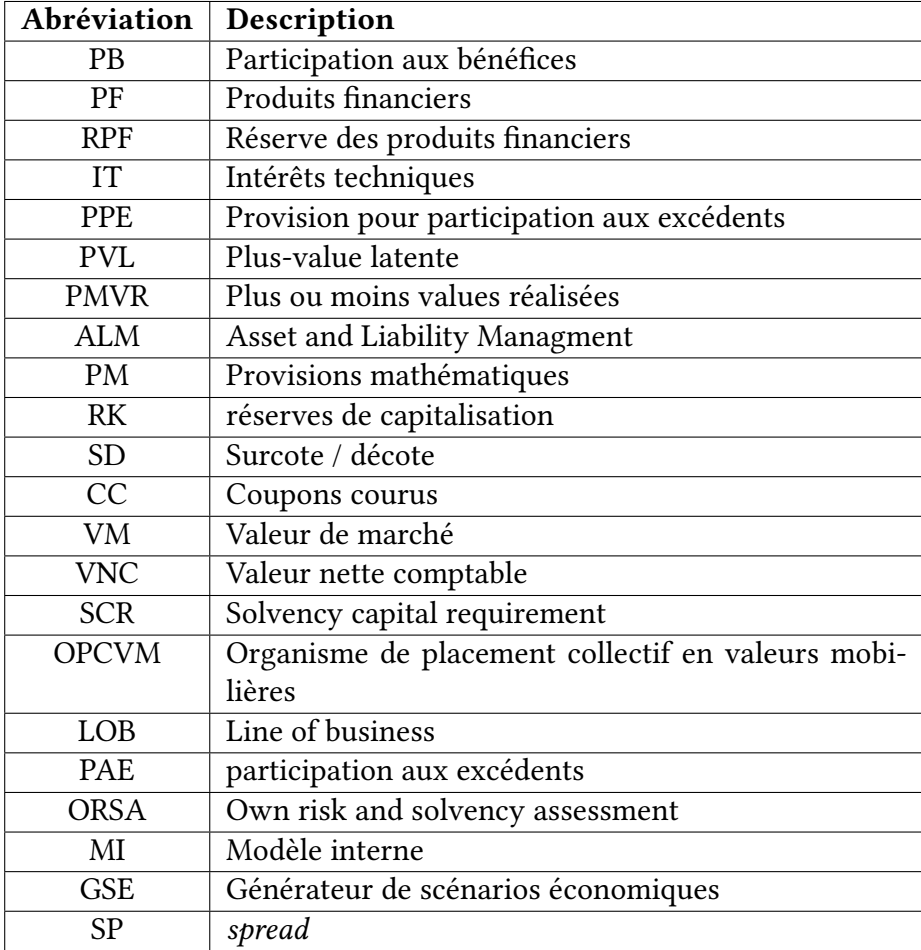

Table 5.5 – Liste des abréviations

# Annexe B : Moteur de projection ALM

#### Chocs appliqués sur les classes d'investissement en immobilier

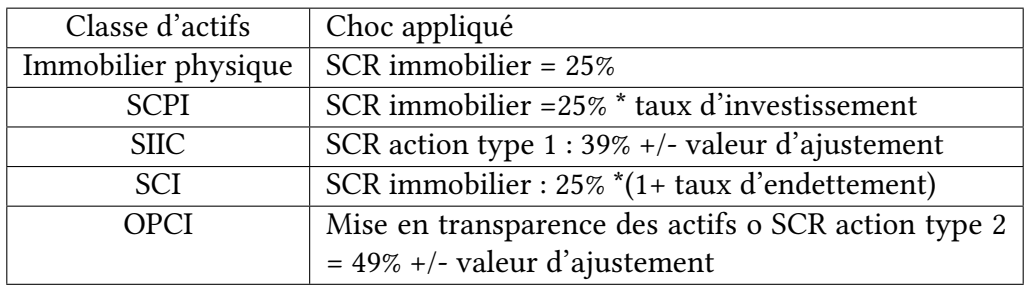

TABLE 5.6 - Chocs immobiliers

### Validation des modules de calcul R/Excel

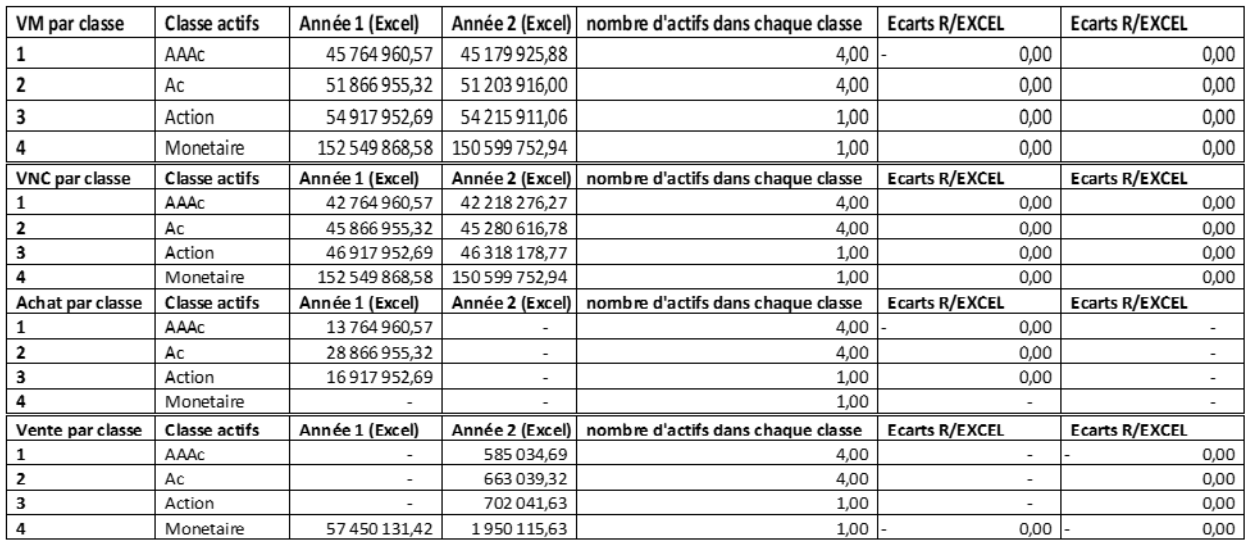

Figure 5.5 – Réconciliation des écarts R/Excel pour le module ré-allocation/rebalancement

| Année                               | è                          | N                | m                        | 4                |            |      |              |              |
|-------------------------------------|----------------------------|------------------|--------------------------|------------------|------------|------|--------------|--------------|
| Flux_passIf_Initiale                | 131252561,92               | 129 938 317,68   | 128 364 359,71           | 126430384,60     |            |      |              |              |
| Echeancler_PM_Initiale              | 2558256116,52              | 2 427 225 149,18 | 2 297 493 405,59         | 2169320588,36    |            |      |              |              |
|                                     |                            |                  |                          |                  |            |      |              |              |
| Hypthèses                           |                            |                  |                          |                  |            |      |              |              |
|                                     | 5000000,00                 |                  |                          |                  |            |      |              |              |
| <b>Montant PB</b>                   |                            |                  |                          |                  |            |      |              |              |
| Primes Stock<br>Primes New Business | 000000001                  |                  |                          |                  |            |      |              |              |
|                                     |                            |                  |                          |                  |            |      |              |              |
| Ē                                   |                            |                  |                          |                  |            |      |              |              |
| Etape <sub>1</sub>                  | Incorporation montant PB   |                  |                          |                  |            |      | Verification |              |
| Année                               |                            | N                | m                        | 4                | H          | N    | m            |              |
| Flux_passIf_initiale                | 131252561,92               | 130 205 986,12   | 128 628 785,86           | 126690826,83     | 0,00       | 8    | 0,00         | 0,00         |
|                                     |                            |                  |                          |                  |            |      |              |              |
| Echeancler_PM_Initiale              | 2558256116,52              | 2 432 225 149,18 | 2 302 226 162,68         | 2173789313,87    |            |      |              |              |
| Etape 2                             | Incorporation primes stock |                  |                          |                  |            |      | Verification |              |
| Année                               |                            | N                | m                        | 4                | è          | N    | m            |              |
| Flux_passIf_Initiale                | 131252561,92               | 130 473 654,57   | 128 893 212,01           | 126951269,05     | 0,00       |      | 0,00         | 8,00         |
| Echeancler_PM_Initiale              | 2558256116,52              | 2 437 225 149,18 | 2 306 958 919,77         | 2178258039,38    |            | 8    |              |              |
|                                     |                            |                  |                          |                  |            |      |              |              |
| Etape 3                             | Incorporation primes NB    |                  |                          |                  |            |      | Verification |              |
| Année                               |                            | N                | M                        | 4                | ۳          | N    | m            |              |
| Flux_passIf_initiale                | 131252561,92               | 130 348 761,53   | 128 770 656,66           | 126831723,93     | 0,00       | 8,00 | 0,00         | 0,00         |
| Echeancler PM Initiale              | 2558256116,52              | 2 435 225 149,18 | 2 305 083 654,70         | Z 176 505 149,41 |            |      |              |              |
|                                     |                            |                  |                          |                  |            |      |              |              |
| Etape 4                             | Agrégation                 |                  |                          |                  |            |      | Verification |              |
| Année                               |                            | N                | m                        | 4                | ۳          | Ñ    | m            |              |
| Flux_passIf_initiale                | 131252561,92               | 131 151 766,87   | 129 563 935,10           | 127613050,61     | 0,00       | 8,00 | 0,00         | 0,00         |
| Echeancler_PM_Initiale              | 2558256116,52              | 2 450 225 149,18 | 2 3 19 2 81 9 25,96      | 2189911325,94    |            |      |              |              |
|                                     |                            |                  |                          |                  |            |      |              |              |
| ì.                                  |                            |                  |                          |                  |            |      |              |              |
| Etape 1                             | Incorporation montant PB   |                  |                          |                  |            |      | Verification |              |
| Année                               |                            |                  |                          | 4                |            | N    | M            |              |
| Flux_passif_initiale                | 131252561,92               | 131 151 766,87   | 129 843 254,18           | 127888163,89     | <b>DOO</b> | 8    | <b>DO'O</b>  | 0,00         |
| Echeancler_PM_Initiale              | 2558256116,52              | 2 450 225 149,18 | 2 324 281 925,96         | 2194632423,66    |            |      |              |              |
| Etape 2                             | Incorporation primes stock |                  |                          |                  |            |      | Verification |              |
| Année                               |                            | N                | M                        | 4                |            | N    | m            |              |
| Flux_passIf_initiale                | 131252561,92               | 131 151 766,87   | 130 122 573,25           | 128163277,17     | <b>DOO</b> | oo'o | <b>DO'O</b>  | 8            |
| Echeancler_PM_Initiale              | 2558256116,52              | 2 450 225 149,18 | 2 3 29 2 81 9 25,96      | 2 199 353 521,39 |            |      |              |              |
|                                     |                            |                  |                          |                  |            |      |              |              |
| Etape 3                             | Incorporation primes NB    |                  |                          |                  |            |      | Verification |              |
| Année                               |                            | N                | m                        | 4                | z          | N    | m            |              |
| Flux_passIf_initiale                | 131252561,92               | 131 151 766,87   | 129 974 378,96           | 128041261,93     | 0,00       | 0,00 | 21972,57     | 45 632,52    |
| Echeancler_PM_Initiale              | 2558256116,52              | 2 450 225 149,18 | 2 3 27 2 8 1 9 2 5 , 9 6 | 2197573499,03    |            |      |              |              |
|                                     |                            |                  |                          |                  |            |      |              |              |
| Etape 4                             | Agrégation                 |                  |                          |                  |            |      | Verification |              |
| Année                               |                            | N                | M                        | ą                | d          | N    | m            |              |
| Flux_passIf_initiale                | 131252561,92               | 131 151 766,87   | 130 812 336,17           | 128866601,76     | 0,00       | 0,00 | 22114,68     | 927,65<br>45 |
| Echeancler_PM_Initiale              | 2558256116,52              | 2 450 225 149,18 | 2 342 281 925,96         | 2211736792,22    |            |      |              |              |
|                                     |                            |                  |                          |                  |            |      |              |              |

FIGURE  $5.6$  – Validation du moteur de calcul de la participation aux bénéfices

|                                                     |                   | T_tarff          |                                  |                                                     |                |                |
|-----------------------------------------------------|-------------------|------------------|----------------------------------|-----------------------------------------------------|----------------|----------------|
| lob_9(Epargne<2,01)<br>go                           | 0,000102905<br>Þ  |                  | 0,006583255<br>Chrgt sur_encours | 0,0201<br>Tx_servi_N-1                              | Tx_servi_tarff |                |
| lob_3(RMC_hors_CR_tarlf>2,8)                        |                   |                  |                                  |                                                     |                |                |
|                                                     | 0,015             | 0,03563968       | 0,00475                          | 0,028                                               | 0,04863968     |                |
|                                                     |                   |                  |                                  |                                                     |                |                |
| Hypothèses                                          |                   |                  |                                  |                                                     |                |                |
| gdd                                                 | 181396138,00      |                  |                                  |                                                     |                |                |
| RK                                                  | 131 216 778,00    |                  |                                  |                                                     |                |                |
| externalisation_ppe                                 | 85%               |                  |                                  |                                                     |                |                |
| Taux sans risque 10                                 | $-0,00254$        |                  |                                  |                                                     |                |                |
|                                                     |                   |                  |                                  |                                                     |                |                |
| Ma                                                  |                   |                  |                                  |                                                     |                |                |
| lob_9(Epargne<2,01)                                 | 2 558 256 117,00  |                  |                                  |                                                     |                |                |
| lob 3(RMC hors CR tarif>2,8)                        | 810 065 877,00    |                  |                                  |                                                     |                |                |
|                                                     |                   |                  |                                  |                                                     |                |                |
|                                                     | cibic<br>Taux_pb  | montant_pb_cible | vérification                     | vérification                                        |                |                |
| $\overline{10b}$ =9(Epargne<2,01)                   | 0,28970950        | 51 157 690.61    | 0.0%                             | 0,0%                                                |                |                |
| lob_3(RMC_hors_CR_tarif>2,8)                        | 0,01300           | 10 530 856,40100 | 0,0%                             | 0,0%                                                |                |                |
|                                                     |                   |                  |                                  |                                                     |                |                |
| VNC_ouverture                                       | 8034756584,00     |                  |                                  |                                                     |                |                |
| PM_tot                                              | 6824 103 664,00   |                  |                                  |                                                     |                |                |
| Š                                                   | 9761945186,00     |                  |                                  |                                                     |                |                |
|                                                     |                   | vérification     |                                  |                                                     |                |                |
| Produits financiers                                 | 242 838 307,00    | o p%             |                                  |                                                     |                |                |
| ô                                                   | 88,823069         | ego              |                                  |                                                     |                |                |
| frais_gestion_financière                            | 3 904 778,07      | 0.0%             |                                  |                                                     |                |                |
| Seuil_distribution (input)                          | 93%               |                  |                                  |                                                     |                |                |
| Résultat financier assureur                         | 41 561 424,44     | 0,0%             |                                  |                                                     |                |                |
|                                                     |                   |                  |                                  |                                                     |                |                |
| Réserve pf assuré                                   | 197 372 104,48    | 0,0%             |                                  | Réserve_pf_assuré (posée par mois)                  | 10 000 000 00  |                |
|                                                     |                   |                  |                                  |                                                     |                |                |
| Cas1                                                |                   |                  |                                  | Cas2: IT                                            |                |                |
| Couverture du TMG                                   |                   |                  |                                  | Couverture du TMG                                   |                |                |
| Réserve pf_assuré>IT                                | TRUE              | ŏ                |                                  | Réserve_pf_assuré>IT                                | FALSE          |                |
| compte_pb                                           | 184 957 858,98    | 0,00             |                                  | PVL action global                                   | 233 723 138,00 | 0,16           |
|                                                     |                   |                  |                                  | IT à couvrir                                        | 12 414 245,50  | 0,09           |
| chrgt_sur_encours                                   | 20 689 465,29     | 0,00             |                                  | ġ                                                   | 730 175 359,00 | 0,36           |
|                                                     |                   |                  |                                  | Ú<br>Š                                              | 496 452 220,00 | 0,48           |
| compte_pb                                           | 164 268 393,69    | 0,00             |                                  | seuil d'exteriorisation                             | 23 372 313,80  | 0,02           |
|                                                     |                   |                  |                                  | PVR                                                 | 2 414 245,50   | 0,09           |
| compte_pb>montant_pb_cible TRUE                     |                   |                  |                                  | yM+                                                 | 722 633 005,30 | 0,06           |
| dotation_ppe                                        | 102 579 846,68484 | 0,00             |                                  | VN C+                                               | 491 324 111,81 |                |
| reprise_ppe                                         | ċ                 | ŏ                |                                  |                                                     |                |                |
|                                                     |                   |                  |                                  | Cas2: PB                                            |                |                |
| taux réellement servi                               |                   | vérification     |                                  | compte_pb                                           | ٥              |                |
| lob 9(Epargne<2,01)<br>lob 3(RMC_hors CR_tarlf>2,8) | 0,020100000       | 0,00             |                                  | compte_pb>montant_pb                                | FALSE          |                |
|                                                     | 2,800%            | 0,00             |                                  | ppe                                                 | 181 396 138.00 |                |
|                                                     |                   |                  |                                  | montant pb                                          | 61 688 547,01  | 0,09           |
|                                                     |                   |                  |                                  | Reprise ppe                                         | 27 209 420,70  |                |
|                                                     |                   |                  |                                  | montant restant à couvrir                           | 34 479 126,31  | 0,09           |
|                                                     |                   |                  |                                  | PVL action                                          | 231 308 893,49 | 0,74           |
|                                                     |                   |                  |                                  | Seuil d'exteriorisation                             | 11 565 444,67  | 0,04           |
|                                                     |                   |                  |                                  | $M++$                                               | 686 501 355,03 | 0,05           |
|                                                     |                   |                  |                                  | VN <sub>C+</sub>                                    | 466 757 906,22 | 0,64           |
|                                                     |                   |                  |                                  | PVR                                                 | 11 565 444,67  | 0,04           |
|                                                     |                   |                  |                                  | montant_pb_non_ditrib                               | 22913681,63    | 0,13           |
|                                                     |                   |                  |                                  | taux servi                                          |                |                |
|                                                     |                   |                  |                                  | lob_9(Epargne<2,01)<br>lob_3(RMC_hors_CR_tarlf>2,8) | 1,26723%       | Š <sup>8</sup> |
|                                                     |                   |                  |                                  |                                                     | 2,31713%       |                |

FIGURE  $5.7$  – Validation du module de flexing

# Annexe C : Algorithme génétique

#### Génération aléatoire d'allocation d'actifs

La génération aléatoire des allocations d'actifs a été utilisée par l'algorithme génétique dans la phase d'initialisation ou dans la phase de mutation aléatoire. Ainsi, il faut faire appel à un algorithme efficace de génération aléatoire d'allocation d'actifs. Cet algorithme devra être capable de générer des allocations aléatoires sous des contraintes de poids maximales et minimales dans chaque classes d'actifs et la contrainte de la somme des poids des différentes classes d'actifs qui devra être égale à 1. Ci-dessous l'algorithme qui a été utilisé :

```
Algorithm 3: Allocations d'actifs aléatoires
α=vecteur de poids minimales;
β=vecteur de poids maximales;
 DoConsoMax=1-\sum_{i=1}^{n} \alpha_i;
Tri=liste d'indice de 1 à n;
for r = 1 to nb\_simul do
    borne=100;
    DoConsoTemp=DoconsoMax;
    Tri= ordonner la liste d'indice de tri en se basant sur une génération de n
     nombres aléatoires;
    amixes[r,]=α;
    while DoConsoTemp>0 do
       instructions;
       for i = 1 to n do
           DoSubdivision=valeur entière(borne*alea[0,1])+1;
           DoAdd=max(min(alea[0,1] * (β[Tri[i]] - amixes[R, Tri[i]]) /
            DoSubdivision, DoConsoTemp), 0);
           amixes[R, Tri[i]] = amixes[R, Tri[i]] + DoAdd;DoConsoTemp = DoConsoTemp - DoAdd;
       end
    end
end
```
106

#### Méthode de Whittaker-Henderson

La méthode de Whittaker-Henderson est une méthode de lissage nom paramétrique qui repose sur la minimisation d'une combinaison linéaire de deux critères. Les valeurs lissées sont obtenues en minimisant la mesure ci-dessous :

$$
M = F + h \times S
$$

Avec :

— F est le critère de fidélité qui est donné par la somme pondérée (matrice de poids W) des écarts quadratiques entre les valeurs à lisser (brutes) et les valeurs lissées :

$$
F = \sum_{i=1}^{p} w_i (q_i - \hat{q}_i)^2
$$

— S est le critère de régularité qui est donné par la somme des carrés des diérence d'ordre z (fixé en paramètre) :

$$
S = \sum_{i=1}^{p-z} (\Delta^z q_i)^2
$$

— h est un paramètre de contrôle du poids entre les deux critères. Plus h est grand, plus on donne de l'importance au critère de régularité par rapport au critère de fidélité. plus h est petit, plus on donne de l'importance au critère de fidélité par rapport au critère de régularité.

La résolution de *∂M ∂q* =0 permet d'obtenir l'expression des valeurs lissées :

$$
q^* = (w + hK'_z K_z)^{-1} w \hat{q}
$$

Avec :  $k_z$  la matrice de taille (p-z,p), dont les termes sont les coefficients binomiaux d'ordre z dont le signe alterne et commence positivement poru z pair. (Voir support de cours donné en bibliographie pour la démonstration : "Méthodes de lissage et d'ajustement" de Frédéric PLANCHET). Le site "http ://www.ressources-actuarielles.net/" fournit deux versions du lissage suivant la méthode de Whittaker-Henderson codées sur R. Une version pour un lissage en dimension 1 et une version pour un lissage en dimension >1.
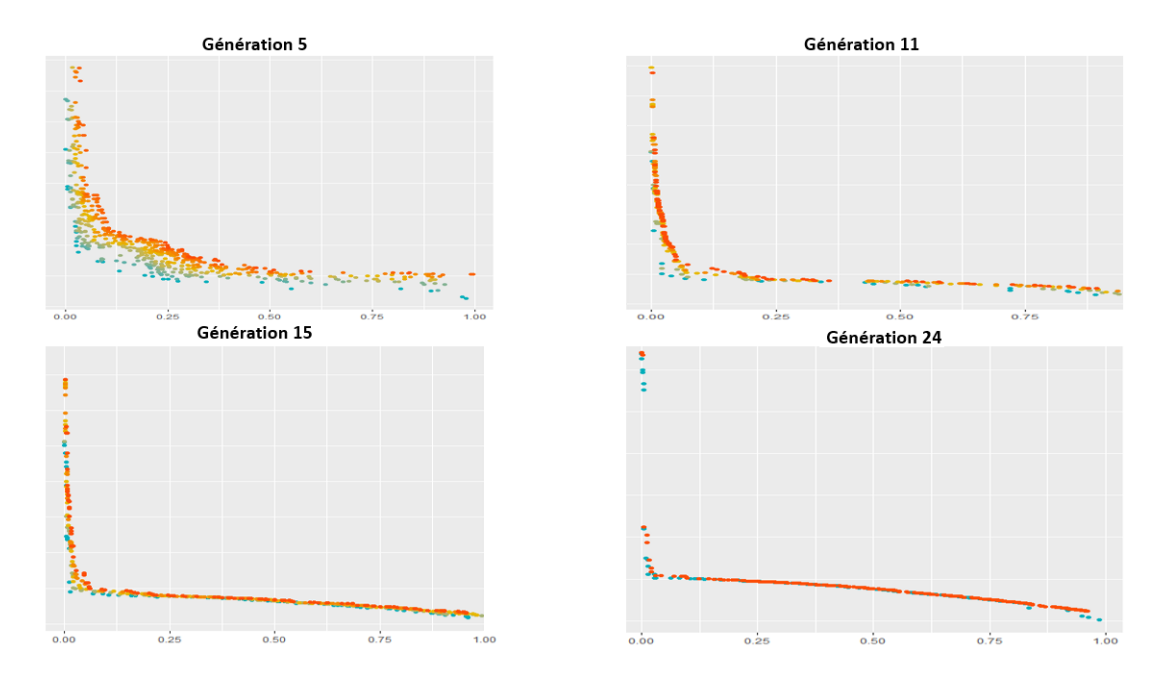

## Évolution de l'algorithme génétique sur les fonctions de validation

Figure 5.8 – Évolution de l'algorithme génétique pour la fonction T1

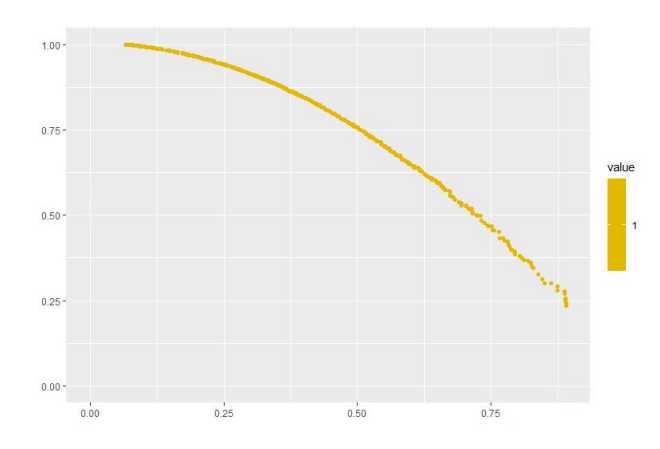

Figure 5.9 – Dernière génération de l'algorithme génétique pour la fonction T1

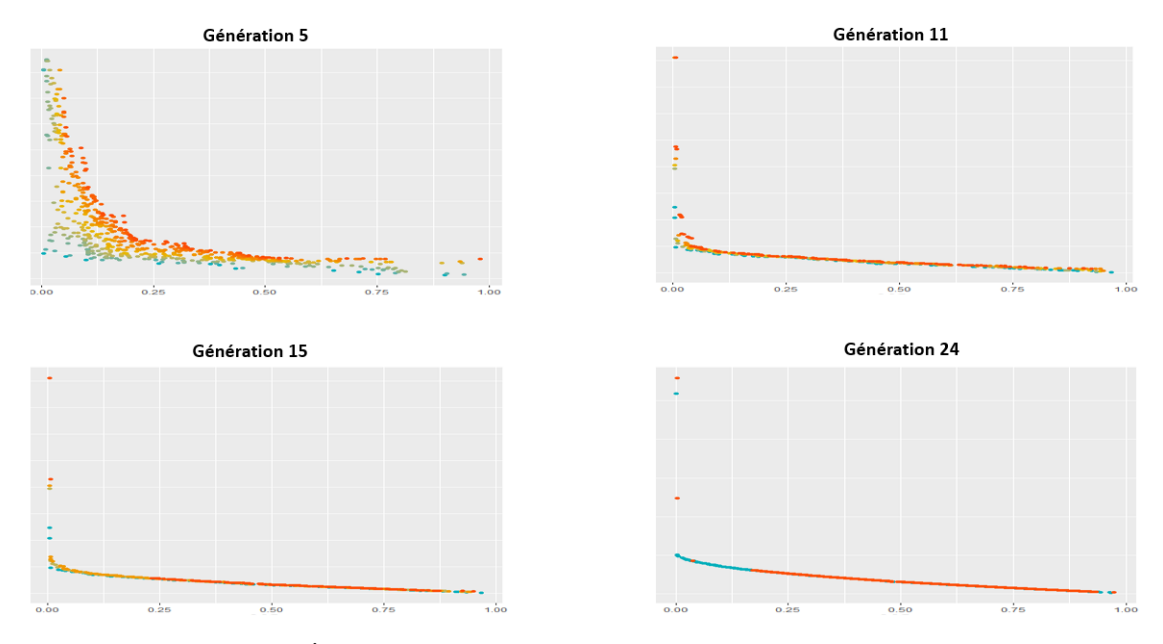

Figure 5.10 – Évolution de l'algorithme génétique pour la fonction T2

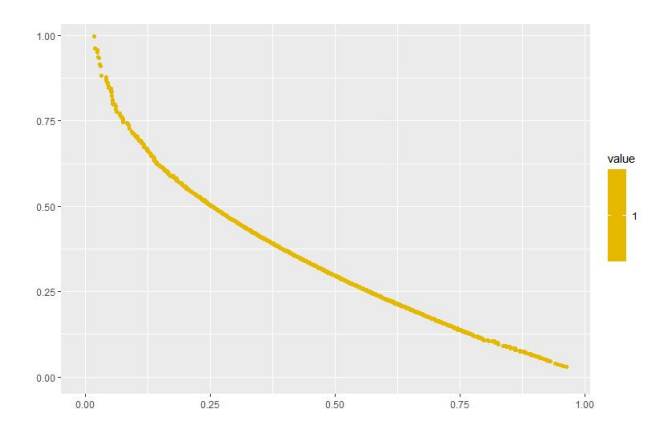

Figure 5.11 – Dernière génération de l'algorithme génétique pour la fonction T2

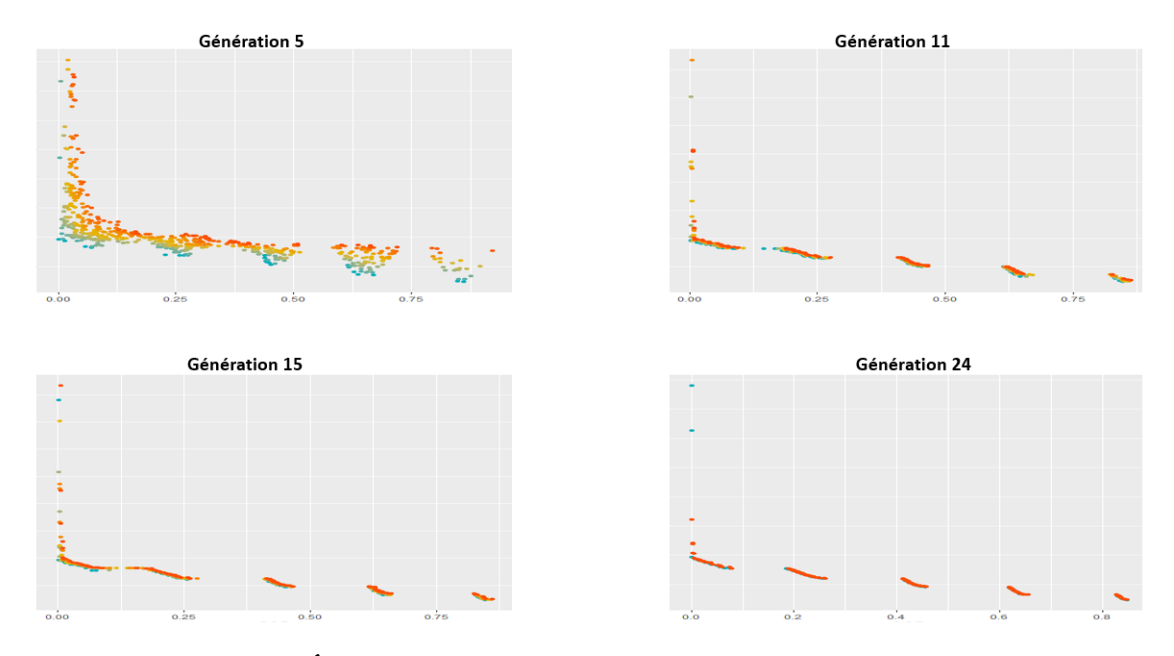

Figure 5.12 – Évolution de l'algorithme génétique pour la fonction T3

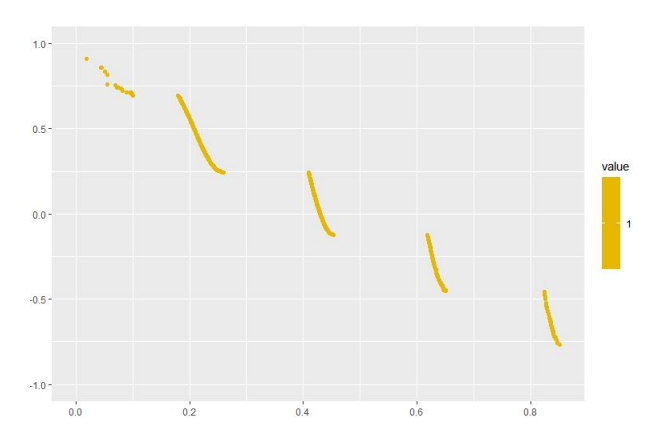

Figure 5.13 – Dernière génération de l'algorithme génétique pour la fonction T3

### Régression linéaire en 3D sur la surface efficiente

Nous avons appliqué une régression linéaire en trois dimensions qui sert à construire une surface efficiente en utilisant les allocations optimales de la dernière génération de l'algorithme génétique comme données d'entrée. Les figures ci-dessous montre les résultats de la régression :

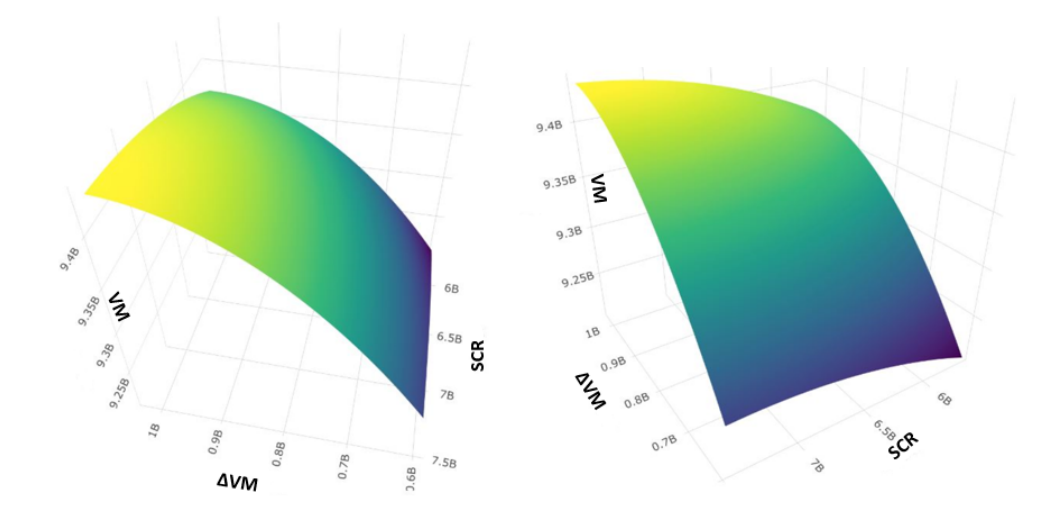

FIGURE 5.14 – Surface efficiente

# Annexe D : Générateur de scénarios économiques monde réel

Modèle de Vasicek

Nous rappelons la diffusion du modèle qui est donnée par :

$$
dr_t = k \times (\mu - r_t)dt + \sigma dB_t
$$

On commence par réécrire la diffusion du modèle :

$$
dr_t = k \times (\mu - r_t)dt + \sigma dB_t
$$
  
\n
$$
\iff dr_t + kr_t dt = k\mu dt + \sigma dB_t
$$
  
\n
$$
\iff e^{kt}(r_t + kr_t dt) = e^{kt}(k\mu dt + \sigma dB_t)
$$
  
\n
$$
\iff d(e^{kt}r_t) = e^{kt}(k\mu dt + \sigma dB_t)
$$

On intègre alors l'expression entre t et t +  $\delta$ ,

$$
e^{k(t+\delta)}r_{t+\delta} - e^{kt}r_t = k\mu \int_t^{t+\delta} e^{ku} du + \sigma \int_t^{t+\delta} e^{ku} dB_u
$$
  
\n
$$
\iff r_{t+\delta} = e^{-k\delta}r_t + e^{-k(t+\delta)}\mu(e^{k(t+\delta)} - e^{-kt}) + e^{-k(t+\delta)}\sigma \int_t^{t+\delta} e^{ku} dB_u
$$
  
\n
$$
\iff r_{t+\delta} = e^{-k\delta}r_t + \mu(1 - e^{-k\delta}) + e^{-k(t+\delta)}\sigma \int_t^{t+\delta} e^{ku} dB_u
$$

De plus, en appliquant les propriétés de l'intégrale d'une fonction déterministe par rapport à un mouvement Brownien, on trouve :  $\int_{t}^{t+\delta} e^{ku} dB_u = \sum_{i=0}^{n} \int_{t_i}^{t_{i+1}} e^{ki} dB_i \rightarrow$  $\mathcal{N}(0, \frac{1-e^{-2kt}}{2k})$  $\frac{e^{-2kt}}{2k}$ ). Donc,  $\int_{t}^{t+\delta} e^{ku} dB_u = \sqrt{\frac{1-e^{-2kt}}{2k}}$  $\frac{e^{-2kt}}{2k} \epsilon_t$ , où  $\epsilon_t \hookrightarrow \mathcal{N}(0, 1)$ .

Ainsi, la discrétisation exacte du modèle de Vasicek est :

$$
r_{t+\delta} = r_t e^{-k\delta} + \mu(1 - e^{-k\delta}) + \sigma \sqrt{\frac{1 - e^{-2kt}}{2k}} \epsilon_t
$$

Nous rappelons que le prix d'une obligation zéro-coupon est donné par : B(t,T)= $E[e^{-\int_t^T r_s ds}|\mathcal{F}_t].$ Nous intégrons l'équation de diffusion entre t et T afin d'isoler  $\int_t^T r_s ds$  :

$$
r_T - r_t = k\mu(T - t) - k \int_t^T r_u du + \sigma(B_T - B_t)
$$
\n(5.4)

$$
\int_{t}^{T} r_{u} du = -\frac{1}{k} r_{T} + \frac{1}{k} r_{t} + \mu (T - t) + \frac{\sigma}{k} (B_{T} - B_{t})
$$
\n(5.5)

De plus, on injecte à l'équation précédente la discrétisation appliquée entre t et T de  $r_T$  . On se retrouve alors avec :

$$
\int_{t}^{T} r_{u} du = \frac{1 - e^{-k(T-t)}}{k} (r_{t} - \mu) + \mu(T - t) + \frac{\sigma}{k} \int_{t}^{T} (1 - e^{-k(T-t)}) dB_{u}
$$

Donc  $\int_t^T r_u du \hookrightarrow \mathcal{N}(\text{m(t,T)}, \sigma(t,T))$  où :

$$
m(t,T) = E[\int_t^T r_u du | \mathcal{F}_t] = \frac{1 - e^{-k(T-t)}}{k} (r_t - \mu) + \mu(T-t)
$$

$$
\sigma(t,T)^2 = V \left[ \int_t^T r_u du | \mathcal{F}_t \right] = \frac{\sigma^2}{k^2} \int_t^T (1 - e^{-k(T-t)})^2 du
$$
  
=  $\frac{\sigma^2}{k^2} [(T-t) - \frac{1 - e^{-k(T-t)}}{k}] - \frac{\sigma^2}{2k^3} (1 - e^{-k(T-t)})^2$ 

Ainsi, en écrivant B(t,T)= $e^{ -m(t,T) + \frac{1}{2}\sigma(t,T)^2}$ , le prix d'un zéro coupon sous le modèle de Vasicek est :

$$
P(t,T) = A(t,T)e^{-B(t,T)r_t}
$$

où,

$$
A(t,T) = e^{[((T-t)-B(t,T))(\frac{\sigma^2}{2k^2}-\mu) - \frac{\sigma^2}{4k}B(t,T)^2]}
$$

$$
B(t,T) = \frac{1 - e^{-k(T-t)}}{k}
$$

### Prix d'obligation d'un modèle de Hull-White à deux facteurs

La preuve pour déterminer le prix d'un obligation zéro-coupon est lourde, Veuillez consulter le mémoire de Julie Maze cité en bibliographie pour plus de détails (Annexe C p. 107).

La formule du prix est donnée par :

$$
P_{HW}(t,T) = A_{HW}(t,T)e^{-B_l(t,T)l_t - B_r(t,T)rt}
$$

Avec :

$$
A_{HW}(t,T) = exp[B_l(t,T)\mu_l + ((T-t) - B_r(t,T))(\frac{\sigma_r^2}{2k_r^2} - \mu_l) - \frac{\sigma_r^2}{4k_r}B_r(t,T)^2
$$
  
+ 
$$
\frac{\sigma_l^2}{2}[\frac{T-t}{k_l^2} + \frac{1 - e^{-2k_r(T-t)}}{2k_r(k_l - k_r)^2}
$$
  
+ 
$$
\frac{k_r^2(1 - e^{-2k_l(T-t)})}{2k_l^3(k_l - k_r)^2} - \frac{2k_r(1 - e^{-(k_r + k_l)(T-t)}}{k_l(k_l - k_r)^2(k_r + k_l)}
$$
  
- 
$$
\frac{2(B_r(t,T) + B_l(t,T))}{k_l^2}]]
$$

$$
B_r(t,T) = \frac{1 - e^{-k_r(T-t)}}{k_r}
$$

$$
B_l(t,T) = \frac{k_r}{k_r - k_l} \left[ \frac{1 - e^{-k_l(T-t)}}{k_l} - \frac{1 - e^{-k_r(T-t)}}{k_r} \right]
$$

#### Matrice de corrélation

La matrice de corrélation, construite à partir des résidus des marginales, n'est pas nécessairement une matrice de corrélation au sens mathématique : elle peut ne pas être semi-définie positive.

En effet, une matrice M, de terme général  $m_{ij}$ =cov $(X_i, X_j)$ , est la matrice de corrélation du vecteur  $X=(x_1,...,x_n)$  si et seulement si :

- M a ses termes diagonaux égaux à 1 ;
- M est symétrique ;
- $-$  M est semi-définie positive, c'est-à-dire, ses valeurs propres sont positives ou nulles.

On définit aussi, pour toute matrice A, sa norme (W) telle que :

$$
||A||_W = ||W^{(-1/2)}AW^{(1/2)}||_F
$$

Où W est une matrice symétrique semi définie positive (ici,  $W = I$ ),  $||X||_F$  désigne la norme de Frobenius telle que  $\|\tilde{X}\|_F^2$ = $\sum_{i,j}{x_{i,j}^2}$ 

A noter que dans ce modèle la norme W est l'identité I. Cela signifie qu'on ne priorise aucune variable par rapport aux autres. Il faut transformer la matrice A pour qu'elle soit la « plus proche » possible, au sens de la norme (W), de sa forme initiale et qu'elle appartienne à l'ensemble des matrices de corrélation. Nous avons utilisé alors la fonction « nearPD » sous R pour transformer la matrice de corrélation (voir la documentation du package pour avoir plus de détails).

|                            |           |                                  | Matrice de corrélation avant transformation |                   |        |                        |                     |                               |           |                        |           |                        |                   |                   |                          |                    |                                  |      |
|----------------------------|-----------|----------------------------------|---------------------------------------------|-------------------|--------|------------------------|---------------------|-------------------------------|-----------|------------------------|-----------|------------------------|-------------------|-------------------|--------------------------|--------------------|----------------------------------|------|
|                            | Inflation | Taux réel Taux<br>$\overline{u}$ | xréel<br>b                                  | <b>Immobilier</b> | Action | Volatilité<br>Action 1 | Action <sub>2</sub> | <b>Volatilité</b><br>Action 2 | Action 3  | Volatilité<br>Action 3 | Action 4  | Volatilité<br>Action 4 | Corpo 1<br>Spread | Corpo 2<br>Spread | Corpo 3<br><b>Spread</b> | Spread<br>Govies 1 | Spread Govies Spread Govies<br>N |      |
| Inflation                  | 1,00      | 0,71                             | 96                                          | 0,19              | 0,10   |                        | 0,08                |                               | 0,03      |                        | 0,13      |                        | 0,01              | 0,12              | 0,15                     | 0,09               | 0,13                             | 0,06 |
| <b>Taux</b> réel LT        | $-0,71$   | 1,00                             | 5.73                                        | 0.10              | 0,03   |                        | 0,13                |                               | 0,02      |                        | 0,06      |                        | 0,19              | 0,17              | 0,23                     | 0,01               | 0,22                             | 0,08 |
| <b>Taux réel CT</b>        | $-0.96$   | 0,73                             | 1,00                                        | 0,17              | 0,16   |                        | $-0,19$             |                               | 0,10<br>ï |                        | 0,19<br>ţ |                        | 0,08<br>ï         | 0,02              | 0,11                     | 0,09<br>ï          | 0,09                             | 0,14 |
| <b>Immobilier</b>          | 0,19      | 0,10                             | 0,17                                        | 1,00              | 0,57   |                        | 0,06                |                               | 0,14      |                        | 0,11      |                        | 0,25              | 0,06              | 0,03                     | 0,13               | 0,21                             | 0,13 |
| Action 1                   | 0,10      | 0,03                             | 0,16                                        | 0,57              | 1,00   | 0,44                   | 0,12                |                               | 0,30      |                        | 0,19      |                        | 0,08              | 0,14              | 0,09                     | 0,10               | 0,21                             | 0,09 |
| <b>Volatilité Action 1</b> | ł         |                                  |                                             | ï                 | 0,44   | $\frac{3}{2}$          | ï                   | ı                             | ï         | ı                      | ï         |                        | ı                 | ı                 | ı                        | í                  | ï                                |      |
| Action 2                   | 0,08      | 0,13                             | 9 <sub>1</sub>                              | 0,06              | 0,12   |                        | 1,00                | 0,41                          | 0, 0      | ï                      | 0,85      |                        | 0,13              | 0,17              | 0,21                     | 0,14               | 0,10                             | 0,02 |
| <b>Volatilité Action 2</b> |           |                                  |                                             |                   |        |                        | 0,41                | 1,00                          |           |                        | ï         |                        |                   |                   |                          |                    |                                  |      |
| Action 3                   | 0,03      | 0,02                             | 010                                         | 0,14              | 0,30   |                        | 0,70                | ï                             | 100       | 0,51                   | 0,74      |                        | 0,06              | 0,17              | 0,19                     | 0,05               | 0,14                             | 0,02 |
| <b>Volatilité Action 3</b> |           |                                  |                                             |                   | ï      |                        |                     |                               | 0.51      | 1,00                   |           |                        |                   |                   |                          |                    |                                  |      |
| Action 4                   | 0,13      | $-0.06$                          | 0,19                                        | 0,11              | 0,19   |                        | 0,85                | ï                             | 0,74      | ï                      | 1,00      | 0,62                   | 0,12              | 0,17              | 0,22                     | 0,13               | 0,19                             | 0,00 |
| <b>Volatilité Action 4</b> | ľ         |                                  |                                             |                   | ï      |                        |                     |                               |           |                        | 0,62      | 1,00                   |                   |                   |                          |                    |                                  |      |
| <b>Spread Corpo 1</b>      | $-0.01$   | 0,19                             | 0,08                                        | 0,25              | 0,08   |                        | 0,13                |                               | 0,06      |                        | 0,12      |                        | 1,00              | 0,09              | 0,20                     | 0,14               | 0,18                             | 0,13 |
| <b>Spread Corpo 2</b>      | 0,12      | $-0.17$                          | 0,02                                        | 0,06              | 0,14   |                        | 0.17                |                               | 0,17      |                        | 0,17      |                        | 0,09              | 1,00              | 0,80                     | <b>G11</b>         | 0.69                             | 0,41 |
| Spread Corpo 3             | 0,15      | 0,23                             | 11                                          | 0,03              | 0,09   | ï                      | 0,21                | ï                             | 0,19      | ł                      | 0,22      |                        | 0,20              | 0,80              | 1,00                     | 0,19               | 0,79                             | 0,17 |
| <b>Spread Govies 1</b>     | 0,09      | 0,01                             | 0,09                                        | 0,13              | 0,10   |                        | 0,14                |                               | 0,05      |                        | 0,13      |                        | 0,14              | 0.11              | 0,19                     | 1,00               | 0,16                             | 0,08 |
| <b>Spread Govies 2</b>     | 0,13      | 0,22                             | <b>eo</b> '                                 | 0,21              | 0,21   |                        | 0,10                |                               | 0,14      |                        | 0,19      |                        | 0,18              | 0,69              | 0,79                     | 0,16               | 1,00                             | 0,40 |
| <b>Spread Govies 3</b>     | 0,06      | 0,08                             | 0,14                                        | 0,13              | 0,09   |                        | 0,02<br>ï           | ï                             | 0,02<br>ï | ł                      | 0,00      | ï                      | 0,13              | 0,41              | 0,17                     | 0,08               | 0,40                             | 1,00 |
|                            |           |                                  |                                             |                   |        |                        |                     |                               |           |                        |           |                        |                   |                   |                          |                    |                                  |      |

FIGURE 5.15 - Matrice de corrélation avant transformation

| Matrice de corrélation après transformation |         |                    |                                    |             |               |                      |            |                 |               |                        |             |             |               |               |              |               |                     |                                                                                                  |
|---------------------------------------------|---------|--------------------|------------------------------------|-------------|---------------|----------------------|------------|-----------------|---------------|------------------------|-------------|-------------|---------------|---------------|--------------|---------------|---------------------|--------------------------------------------------------------------------------------------------|
|                                             |         |                    | Inflation Taux réel LTTaux réel CT | mmobilier   | Action 1      | <b>atilité Actio</b> | Action 2   | latilité Action | Action 3      | <b>Jatilité Action</b> | Action 4    |             |               |               |              |               |                     | latilité Actioloread Como Ioread Corpo Zoread Corpo Boread Govies 1Spread Govies 2 Spread Govies |
| Inflation                                   | 1.00    | 0.71<br>J          | 0.96                               | 0.19        | 0.10          | .50E-04              | 0.09       | 0.00            | 0.03          | 0.00                   | 0.12        | 0.01        | 0.00          | 0.12          | 0.15         | 0.09          | 0.13                | 0,06                                                                                             |
| Taux réel LT                                | $-0,71$ | 1,00               | 0,73                               | 0.10        | 0,03          | $-1,92E-05$          | 0.12       | 0,00            | 0.02          | 8,00                   | 0.07        | 0,01        | 0.19          | 0,17          | 0,23         | 0,01          | 0,22                | 0,08                                                                                             |
| <b>Taux réel CT</b>                         | $-0.96$ | 0,73               | 1,00                               | 0,17        | 0,16          | 3,01E-04             | 0,18       | 0,00            | 0.10          | A2E-04                 | 0.19        | $-6,63E-05$ | 0,08          | 0,02          | 0.11         | 0,09          | 0,09                | 0,14                                                                                             |
| <b>Immobilier</b>                           | 0.19    | $-0.10$            | 0,17                               | 1,00        | 0,57          | $-6.45E - 05$        | 0,06       | 0,00            | 0,14          | 0,00                   | 0.11        | 0,00        | 0,25          | 0,06<br>ï     | 0,03         | 0.13          | 0.21                | 0,127614545                                                                                      |
| Action 1                                    | 0.10    | $2,90E-02$         | 0,16                               | 5,67E-01    | 1,00          | 0,44                 | 0,12       | 65E-04          | 0,30          | 3,72E.04               | $-90E - 01$ | 2,33E-04    | 88E-02        | 0,14          | $3,73E - 02$ | $-9,71E - 02$ | 0,21                | 0,09                                                                                             |
| <b>Volatilité Action 1</b>                  |         | 2,50E-04 -1,92E-05 | 3,01E-04                           | $-6,45E-05$ | 4<br>d        | 8                    | $73E - 04$ | ,56E-05         | $-3.20E - 04$ | <b>AOE-04</b>          | 0.00        | 9,19E-05    | $.09E-05$     | $-2,13E - 05$ | 2,95E-05     | $-30E - 05$   | L <sub>51E-05</sub> | 4,71E-06                                                                                         |
| Action 2                                    | 0,09    | 0.12               | 0,18                               | 0,06        | 0,12          | $1,73E-04$           | 1.00       | 0,40            | 0.72          | 0.01                   | 0.78        | 0,04        | $-1,26E-01$   | 0.17          | 0.21         | 0.14          | 0.10                | 0,02                                                                                             |
| <b>Volatilité Action 2</b>                  | 0,00    | 0,00               | 0,00                               | 0.00        | <b>ASE-04</b> | IS6E-05              | 0.40       | 1,00            | 0.01          | 0.00                   | 0.02        | 0,01        | 0.00          | 0.00          | 0.00         | 0.00          | 0.00                | 0,00                                                                                             |
| Action 3                                    | 0.03    | $-0.02$            | 0.10                               | 0.14        | 0,30          | $-3.20E - 04$        | 0.72       | 0.01            | 8             | 0.50                   | 0.70        | 0.02        | $-5.97E - 02$ | 0.17          | 0.19         | 0.05          | 0.14                | 0.02                                                                                             |
| <b>Volatilité Action 3</b>                  | 0,00    | 0.00               | $-7.42E - 04$                      | 0.00        | $-3.72E - 04$ | $-1.60E - 04$        | 0.01       | 0,00            | 0,50          | 001                    | 0,01        | 0,01        | -38E-05       | 0,00          | 0.00         | 0.00          | 0.00                | 0,00                                                                                             |
| Action 4                                    | 0,12    | 0,07               | 0.19                               | 0.11        | ą<br>6        | 59E-04               | 0.78       | 0.02            | 0.70          | 0.01                   | 1,00        | 0,56        | 0.12          | 0.17          | 0.22         | 0,12          | 0,17                | 0,00                                                                                             |
| <b>Volatilité Action 4</b>                  | $-0.01$ | 0,01               | $-6,63E-05$                        | 0,00        | 0,00          | 9,19E-05             | 0.04       | 1,27E-02        | 0,02          | <b>69E-03</b>          | 0,56        | g           | 0,00          | 0,00          | 0,00         | 0.00          | 0.01                | 0,00                                                                                             |
| <b>Spread Corpo 1</b>                       | $-0.00$ | 0,19<br>ï          | 0,08                               | 0,25        | 0,08          | 4,09E-05             | 0.13       | 0,00            | 0,06          | <b>98E-05</b>          | 0.12        | 0,00        | <u>ទី</u>     | 0,09          | 0,20         | 0,14          | 0,18                | 0.13                                                                                             |
| <b>Spread Corpo 2</b>                       | 0,12    | 0,17               | 0,02                               | 0,06        | 0,14          | $2,13E-05$           | 0,17       | 0,00            | 0,17          | 0,00                   | 0,17        | 0,00        | 0,09          | 1,00          | 0,80         | 0.11          | 0,69                | 0,41                                                                                             |
| <b>Spread Corpo 3</b>                       | 0.15    | 0,23               | 0,11                               | 0,03        | 0,09          | 2,95E-05             | 0,21       | 0,00            | 0,19          | 0,00                   | 0,22        | 0,00        | 0,20          | 0,80          | 8            | 0,19          | 0,79                | 0.17                                                                                             |
| <b>Spread Govies 1</b>                      | 0,09    | 0.01               | 0,09                               | 0.13        | g<br>6        | 2.90E-05             | 0.14       | 0.00            | 0.05          | 0.00                   | 0.12        | 0.00        | 0,14          | 0.11          | 0.19         | 1,00          | 0,16                | 0,08                                                                                             |
| <b>Spread Govies 2</b>                      | 0,13    | $-0.22$            | 0,09                               | 0.21        | 0,21<br>ï     | $-1,51E-05$          | 0.10       | 0,00<br>ı       | 0,14<br>ï     | 0,00                   | 0.17<br>ï   | 0,01        | 0,18          | 0,69          | 0.79         | 0.16          | 1.00                | 0.40                                                                                             |
| <b>Spread Govies 3</b>                      | 0,06    | 0,08               | 0,14                               | 0,13        | 0,09          | 4,71E-06             | 0.02<br>ï  | 0,00            | 0,02<br>ï     | 0,00                   | 0,00        | g           | 0,13          | 0,41          | 0,17         | 0,08          | 0.40                | 1,00                                                                                             |
|                                             |         |                    |                                    |             |               |                      |            |                 |               |                        |             |             |               |               |              |               |                     |                                                                                                  |

FIGURE 5.16 – Matrice de corrélation après transformation